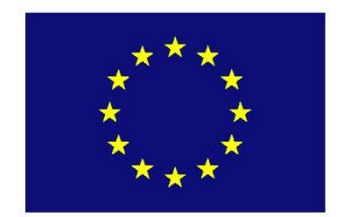

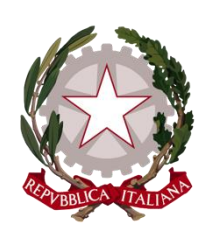

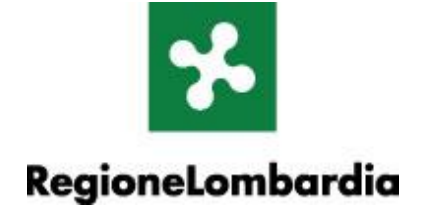

# *Fondo Europeo Agricolo per lo Sviluppo Rurale (F.E.A.S.R.) Programma di Sviluppo Rurale 2014-2020 (Reg. UE n. 1305/2013)*

# **LAGO DI COMO GAL**

**MISURA 7 "Servizi di base e rinnovamento delle zone rurali"**

**SOTTOMISURA 7.4 "Investimenti finalizzati all'introduzione, al miglioramento e all'espansione di servizi di base a livello locale per la popolazione rurale, comprese le attività culturali e ricreative e della relativa infrastruttura"**

**OPERAZIONE 7.4.01 "Incentivi per lo sviluppo di servizi in favore della popolazione rurale"**

**Focus area principale 6B "Stimolare lo sviluppo locale nelle zone rurali"**

**Focus area secondaria 6A "Favorire la diversificazione, la creazione e lo sviluppo di piccole imprese nonché dell'occupazione"**

# **DISPOSIZIONI ATTUATIVE PER LA PRESENTAZIONE DELLA DOMANDA**

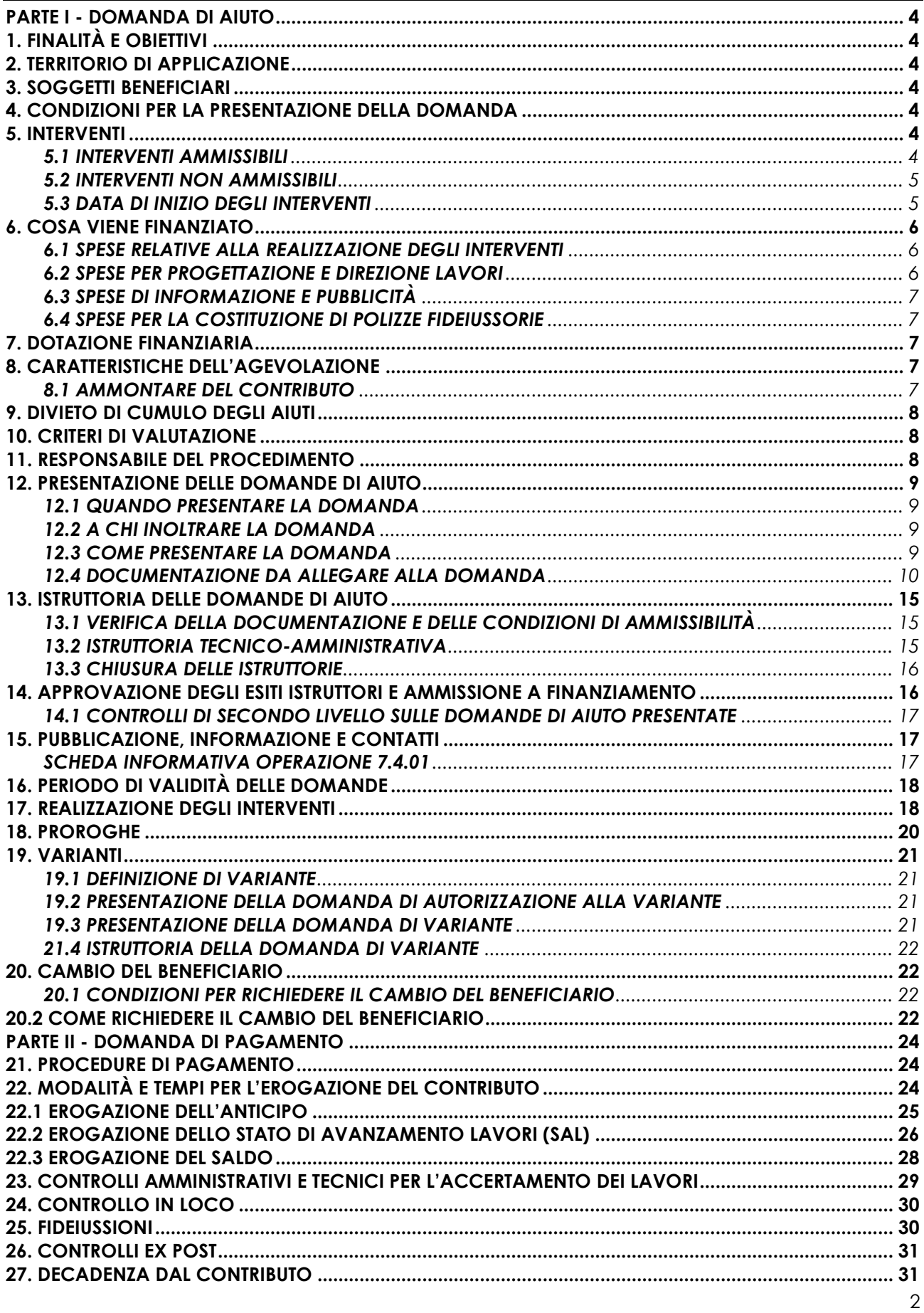

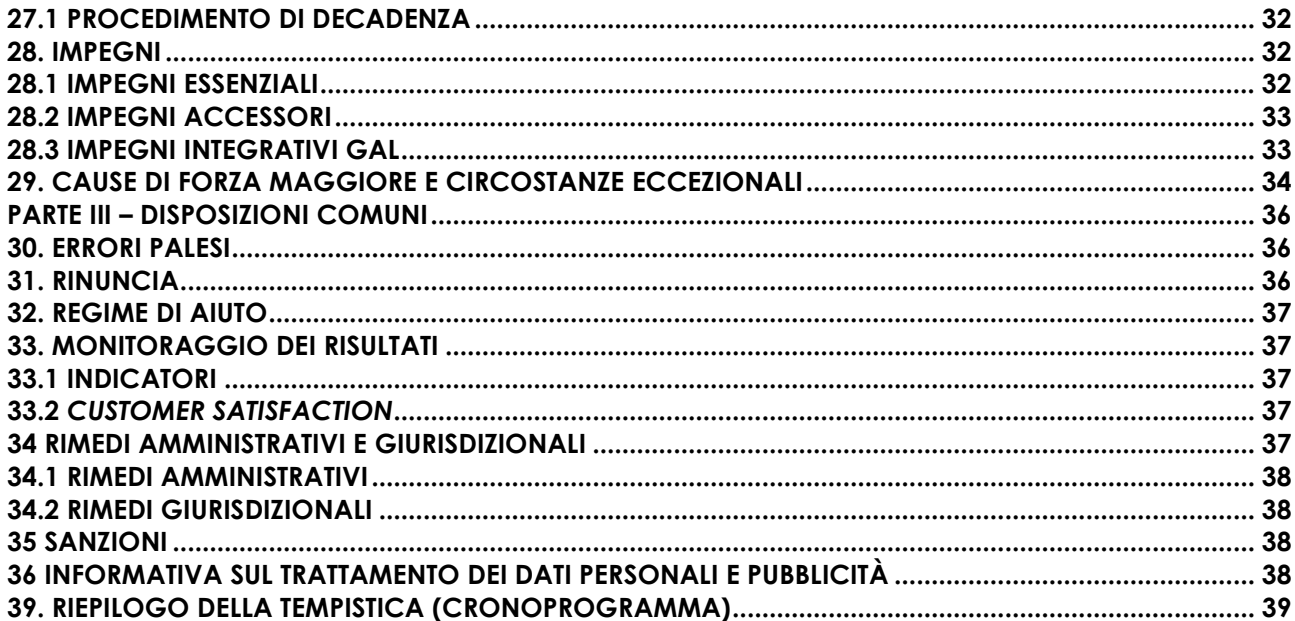

# **PARTE I - DOMANDA DI AIUTO**

# <span id="page-3-1"></span><span id="page-3-0"></span>**1. FINALITÀ E OBIETTIVI**

L'Operazione sostiene gli investimenti finalizzati all'offerta di servizi in ambito sanitario, socioassistenziale, culturale, ricreativo e ambientale, necessari per assicurare un'adeguata qualità della vita alle popolazioni locali e trattenerle sui territori, soprattutto i giovani, offrendo loro condizioni equivalenti a quelle di altre aree e nuove opportunità di occupazione.

L'obiettivo principale del PSL è rafforzare la coesione economica e sociale dell'area proponendo un modello di ospitalità rurale diffusa quale vettore per la promozione del territorio e lo sviluppo di un'economia locale capace di integrare le attività legate al turismo a quelle della filiera agroalimentare e della produzione culturale per il recupero di identità e memoria.

È, dunque, anche attraverso la creazione di spazi fisici e momenti di incontro, socializzazione, di attività ricreative e per il tempo libero che si promuove tale modello di economia "circolare" aumentando la qualità della vita del borgo e favorendo la polifunzionalità degli spazi, dei servizi e delle attrezzature.

# <span id="page-3-2"></span>**2. TERRITORIO DI APPLICAZIONE**

L'operazione si attua nei comuni ricadenti nelle aree svantaggiate di montagna, come da allegato B del PSR, ricompresi nel territorio di competenza della LAGO DI COMO GAL. Per dettagli si veda allegato 1 al presente bando.

### <span id="page-3-3"></span>**3. SOGGETTI BENEFICIARI**

Possono presentare domanda i seguenti soggetti:

- gli Enti pubblici;
- i soggetti di diritto pubblico (ai sensi del D.lgs. 25/2/2000, n. 65);
- le Fondazioni e associazioni non a scopo di lucro.

### <span id="page-3-4"></span>**4. CONDIZIONI PER LA PRESENTAZIONE DELLA DOMANDA**

I richiedenti al momento della presentazione della domanda devono rispettare le seguenti condizioni:

- essere titolare di partita IVA o in possesso di codice fiscale;
- essere in possesso delle autorizzazioni per la costruzione e l'esercizio dell'impianto al momento della domanda di aiuto;
- rispettare le disposizioni normative del reg. (UE) n. 1407/2013.

# <span id="page-3-5"></span>**5. INTERVENTI**

#### <span id="page-3-6"></span>**5.1 INTERVENTI AMMISSIBILI**

Sono ammissibili gli investimenti finalizzati alla offerta di servizi in ambito sanitario, socio-assistenziale, culturale, ricreativo e ambientali volti ad assicurare un'adeguata qualità della vita alle popolazioni rurali, rivolti a:

- A. attivare servizi essenziali alla popolazione rurale, in forma integrata per la riduzione dei costi, nei campi: sanitario, trasporti, comunicazioni, servizi di prossimità (mercati locali e negozi multiservizi), ecc.;
- B. avviare e/o potenziare servizi di utilità sociale: assistenza domiciliare, mobilità di persone anziane e diversamente abili, asili nido, servizi per l'infanzia e le famiglie, ecc.;
- C. sviluppare attività ricreative e didattiche volte alla divulgazione ed al passaggio generazionale del patrimonio culturale e identitario e delle tradizioni delle popolazioni rurali.

In particolare sono ammissibili i seguenti interventi finalizzati al raggiungimento degli obiettivi di cui ai punti A, B e C:

- 1. realizzazione e/o recupero di strutture/fabbricati;
- 2. acquisto di strumentazione, impianti e attrezzature;
- 3. acquisto di strumentazione e attrezzature informatiche;
- 4. realizzazione di siti multimediali.

Sono inoltre ammissibili, solo se collegati agli investimenti di cui ai punti da 1 a 4, gli interventi per la realizzazione di indagini e studi per l'analisi del fabbisogno dei servizi essenziali.

Gli interventi che interessano le Aree Natura 2000 saranno assoggettati, se previsto, alla Valutazione di Incidenza secondo le norme vigenti nella legislazione regionale.

Per i lavori affidati mediante appalto, le spese sono riconosciute al netto del ribasso d'asta.

Per i lavori in amministrazione diretta degli Enti Pubblici e dei soggetti di diritto pubblico, sono ammissibili le spese riferite ai lavori effettuati avvalendosi di personale proprio retribuito, nei limiti previsti dalla normativa di riferimento (D.lgs. n. 50/2016 - Codice appalti).

#### <span id="page-4-0"></span>**5.2 INTERVENTI NON AMMISSIBILI**

Non è ammissibile a finanziamento:

- acquistare terreni e fabbricati;
- acquistare impianti, macchine ed attrezzature, anche informatiche, usate e/o non direttamente connesse agli interventi ammissibili;
- realizzare opere di manutenzione ordinaria e straordinaria di cui all'articolo 27, comma 1, lettere a) e b) della legge regionale n. 12/2005 e sue successive modifiche ed integrazioni;
- realizzare interventi immateriali non collegati ad investimenti materiali;
- sviluppare indagini e studi per l'analisi del fabbisogno di servizi essenziali, progetti di attivazione e di fattibilità non finalizzati alla realizzazione degli interventi elencati al paragrafo 5;
- qualsiasi altro investimento non riconducibile direttamente agli interventi ammissibili elencati al paragrafo 5.

Non sono ammissibili a finanziamento gli interventi già avviati alla data di presentazione della domanda.

#### <span id="page-4-1"></span>**5.3 DATA DI INIZIO DEGLI INTERVENTI**

Gli interventi devono essere iniziati e le spese sostenute dopo la data di validazione della domanda di aiuto in Sis.Co. ad eccezione delle spese di redazione del progetto e per le eventuali indagini tecniche specialistiche a supporto, che devono comunque essere sostenute dopo la data di pubblicazione, da parte del GAL, delle presenti disposizioni attuative per la presentazione delle domande.

I richiedenti possono acquistare dotazioni e materiali e/o iniziare i lavori anche prima della pubblicazione dell'atto di ammissione a finanziamento della domanda di contributo sul sito internet del GAL nell'area "Amministrazione trasparente", ai sensi del D.lgs. n. 33/2013, e sul sito di Regione Lombardia http://www.ue.regione.lombardia.it. In tal caso, il GAL è sollevato da qualsiasi obbligo nei riguardi del richiedente qualora la domanda non venisse finanziata.

Le date di riferimento sono:

- per l'acquisto di dotazioni e impianti, la data del documento di trasporto;
- per i lavori, la data del certificato o dichiarazione di inizio lavori a firma del direttore lavori che deve essere trasmesso al GAL.

# <span id="page-5-0"></span>**6. COSA VIENE FINANZIATO**

Sono ammissibili a finanziamento le seguenti spese:

- spese relative alla realizzazione degli interventi;
- spese generali per progettazione e direzione lavori, collaudi e oneri per la sicurezza, ove previsti, informazione e pubblicità e costituzione di polizze fideiussorie.

L'IVA non è ammissibile a finanziamento.

#### <span id="page-5-1"></span>**6.1 SPESE RELATIVE ALLA REALIZZAZIONE DEGLI INTERVENTI**

Per i lavori affidati mediante appalto, le spese sono riconosciute al netto del ribasso d'asta.

Per i lavori in amministrazione diretta sono ammissibili le spese riferite ai lavori effettuati avvalendosi di personale proprio, fino ai seguenti importi:

- € 40.000,00 nei limiti e secondo le disposizioni previste dalla lettera a) del comma 2 dell'articolo 36 del Dlgs 50/2016;
- € 150.000,00 nei limiti e secondo le disposizioni previste dalla lettera b) del comma 2 dell'articolo. 36 del Dlgs 50/2016.

Le spese sostenute per il personale interno devono essere adeguatamente comprovate da documentazione (buste paga e atti d'incarico, etc).

#### <span id="page-5-2"></span>**6.2 SPESE PER PROGETTAZIONE E DIREZIONE LAVORI**

Le spese comprendono:

- la progettazione degli interventi proposti;
- la direzione dei lavori e la gestione del cantiere comprensiva della progettazione e coordinamento del piano della sicurezza.

L'IVA non è ammissibile a finanziamento.

Le spese:

- devono essere rendicontate con fatture o analoghi documenti fiscali relativi a beni e servizi connessi agli interventi oggetto di finanziamento;
- sono riconosciute fino ad un massimo calcolato in percentuale sull'importo della spesa ammissibile relativa agli interventi proposti, al netto dell'IVA, riportato nelle seguenti tabelle e comunque nei limiti stabiliti dal D.M. del 17/6/2016.

#### **Opere**

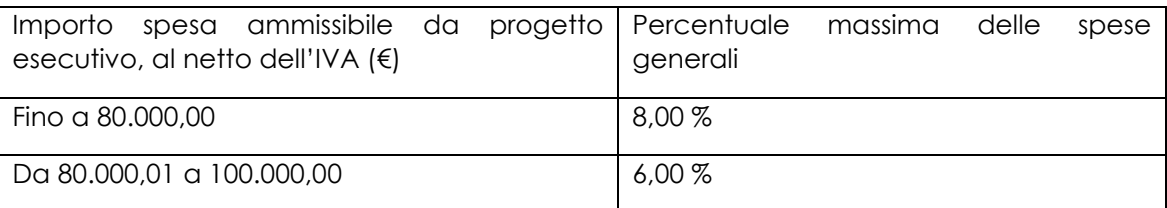

#### **Impianti**

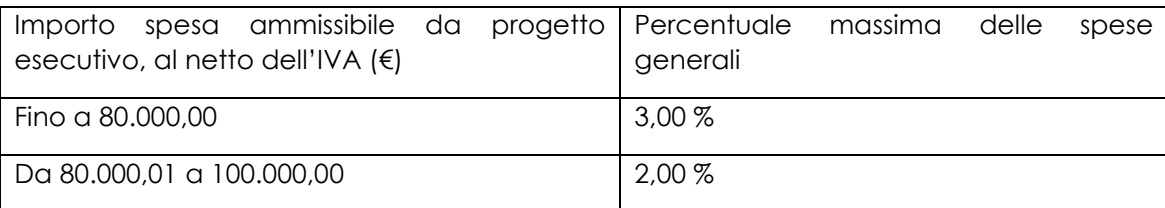

- devono essere calcolate sull'importo degli interventi ammessi a finanziamento, ad esclusione delle spese:
	- di informazione e pubblicità;
	- per la costituzione di polizze fideiussorie.

Gli incarichi per la progettazione, direzione lavori, ecc. vengono assegnati secondo quanto previsto agli artt. 23, 24 e 31 e nel rispetto dei principi previsti all'art. 157 del Codice appalti. (D.Lgs. n. 50/2016)

Nel caso in cui la progettazione sia affidata al personale dipendente, la relativa spesa non può essere ammessa a contributo.

I richiedenti possono destinare fino ad un massimo del 2% dell'importo dei lavori posti a base di gara, secondo quanto stabilito dall'art. 113 del D.lgs. n. 50/2016, per le funzioni tecniche svolte dai dipendenti per la verifica preventiva dei progetti di predisposizione e di controllo delle procedure di appalto e di esecuzione dei contratti pubblici, di responsabile unico del procedimento, direzione dei lavori ovvero direzione dell'esecuzione e di collaudo tecnico amministrativo, ad esclusione delle attività di progettazione degli interventi (spese generali).

La percentuale massima delle spese generali è calcolata con riferimento all'importo complessivo di spesa ammessa per ciascuna tipologia di intervento (opere o impianti) ma non a scaglioni di spesa.

#### <span id="page-6-0"></span>**6.3 SPESE DI INFORMAZIONE E PUBBLICITÀ**

Le spese inerenti all'obbligo di informare e sensibilizzare il pubblico sugli interventi finanziati dal FEASR, ai sensi del Decreto n. 6354 del 5 luglio 2016, sono ammesse fino ad un massimo di 200,00 €, sempre documentate da fattura o analogo documento fiscale.

L'IVA non è ammissibile a finanziamento.

#### <span id="page-6-1"></span>**6.4 SPESE PER LA COSTITUZIONE DI POLIZZE FIDEIUSSORIE**

Le spese inerenti alla costituzione delle polizze fideiussorie sono ammissibili fino ad un importo massimo pari allo 0,38% dell'importo ammesso a finanziamento e devono essere documentate da fattura o analogo documento fiscale.

L'IVA ed altre imposte o tasse non sono ammissibili a finanziamento.

# <span id="page-6-2"></span>**7. DOTAZIONE FINANZIARIA**

La dotazione finanziaria complessiva dell'Operazione, per l'applicazione del presente bando, è pari a € 93 111,38.

### <span id="page-6-3"></span>**8. CARATTERISTICHE DELL'AGEVOLAZIONE**

L'aiuto è concesso secondo la tipologia contributo in conto capitale.

#### <span id="page-6-4"></span>**8.1 AMMONTARE DEL CONTRIBUTO**

La percentuale di contribuzione è pari al 90% della spesa ammissibile.

La spesa ammissibile per ogni domanda non deve essere inferiore a € 20.000 e superiore a € 100.000.

Il sostegno nell'ambito della presente operazione riguarda esclusivamente le infrastrutture su piccola scala. Per "infrastruttura su piccola scala" s'intende un investimento materiale che, in termini di spesa ammissibile, non supera il limite di 100.000,00 euro.

Il contributo sarà concesso conformemente al regolamento "de minimis" ex (Reg. (UE) n. 1407/2013 del 18 dicembre 2013).

# <span id="page-7-0"></span>**9. DIVIETO DI CUMULO DEGLI AIUTI**

I contributi di cui alla presente Operazione non sono cumulabili con altri contributi pubblici concessi per i medesimi interventi, e/o altre agevolazioni concesse in Regime di Aiuto istituito per i medesimi interventi.

Qualora il richiedente presenti domande di finanziamento relative al medesimo intervento in applicazione ad altre fonti di aiuto, deve, in caso di ammissione a finanziamento alla presente Operazione, scegliere per l'accesso ad una sola fonte di finanziamento, rinunciando conseguentemente alle altre, entro 30 giorni continuativi dal ricevimento della comunicazione dell'ammissione a finanziamento ai sensi della presente Operazione e deve darne comunicazione al GAL.

Le disposizioni riportate al Paragrafo "REGIME DI AIUTO" delle presenti D.A., sono di carattere generale e riportano le disposizioni come da normativa comunitaria in materia di Aiuti di Stato.

# <span id="page-7-1"></span>**10. CRITERI DI VALUTAZIONE**

La valutazione delle domande ammissibili all'aiuto avviene attraverso l'attribuzione di un punteggio sulla base dei criteri riportati nella tabella seguente.

Per poter essere considerata ammissibile la domanda deve ottenere complessivamente almeno 20 punti.

Gli elementi che danno diritto all'attribuzione dei punti di priorità devono essere posseduti dal richiedente al momento della presentazione della domanda.

<span id="page-7-2"></span>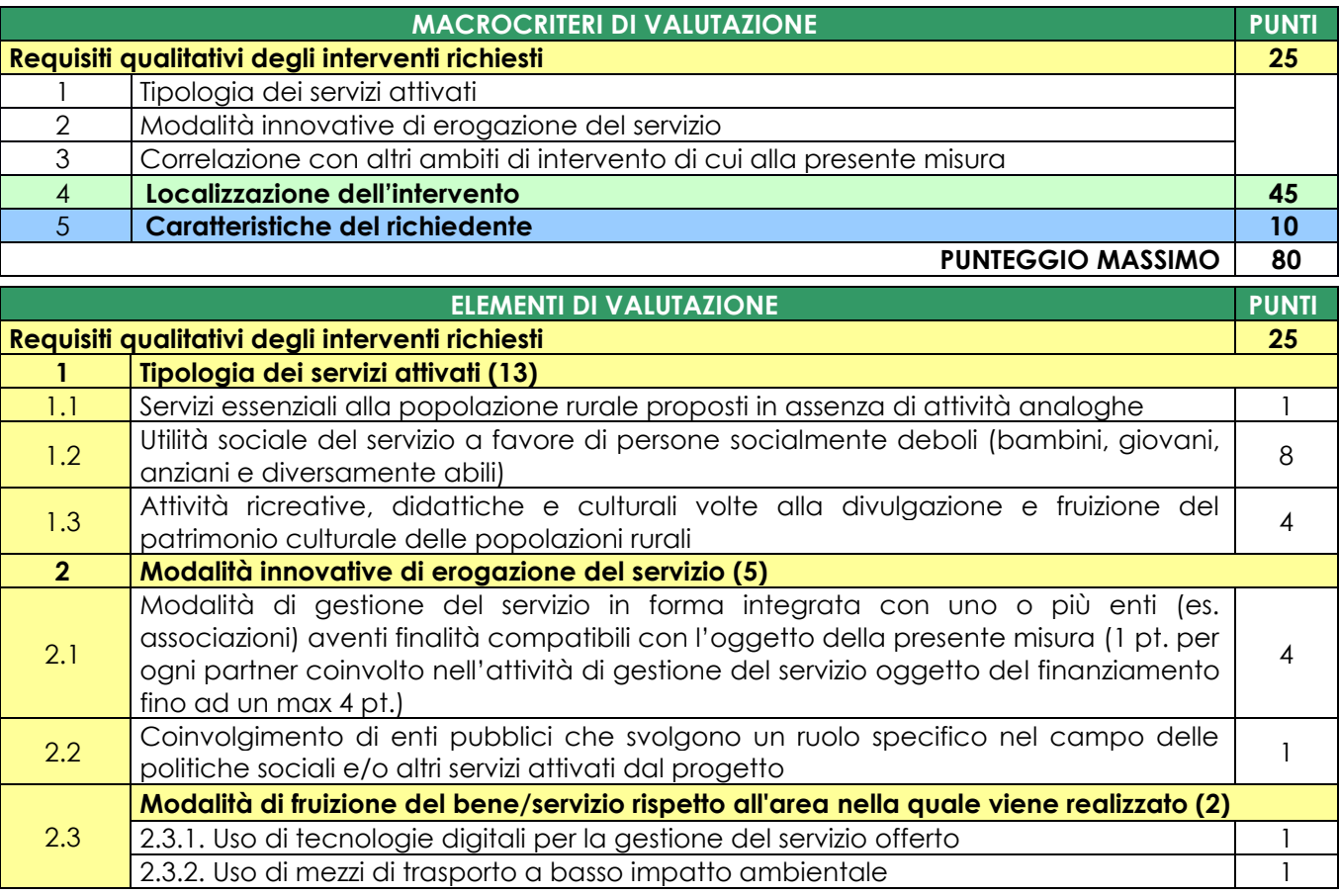

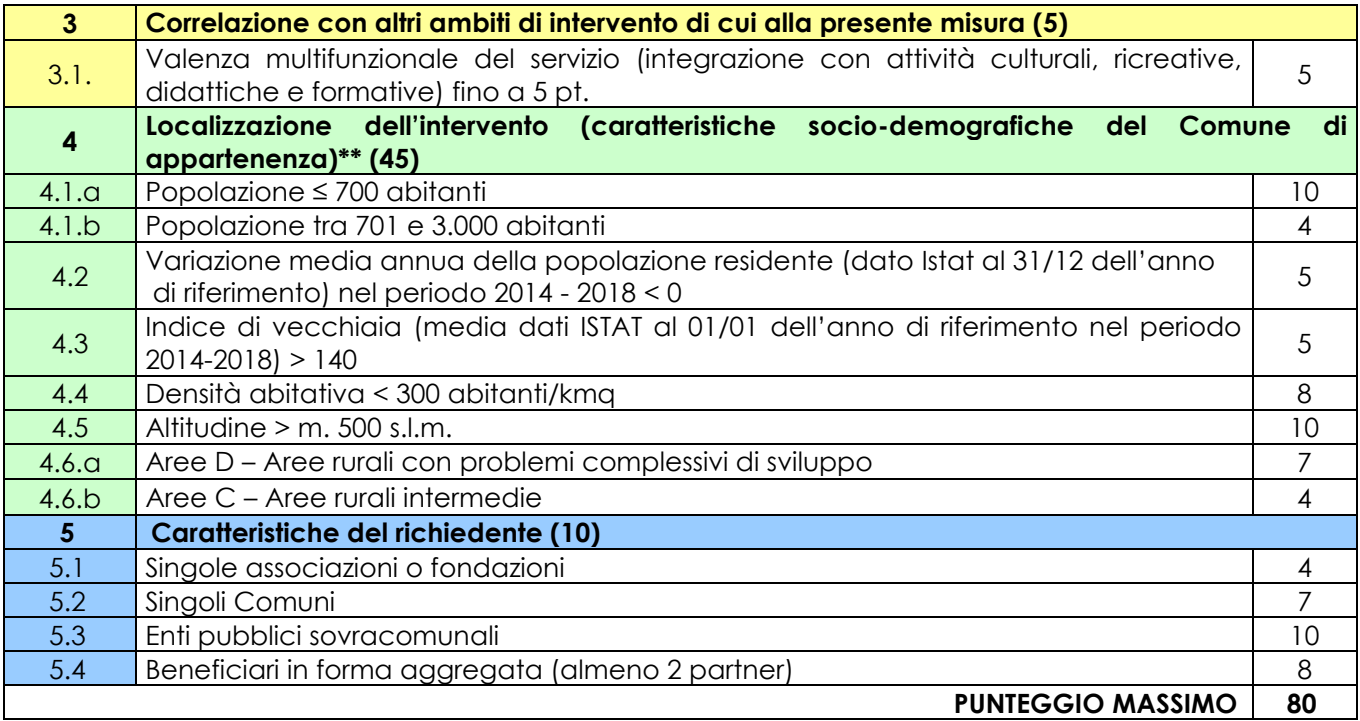

\*\* In caso di aggregazione tra più comuni l'attribuzione del punteggio sarà sulla media aritmetica degli indici 4.1., 4.2., 4.3., 4.4., 4.5, 4.6.

### **11. RESPONSABILE DEL PROCEDIMENTO**

Ai sensi della disciplina vigente l'ammissione ai contributi è disposta con provvedimento del direttore del GAL, che assume la funzione di Responsabile del Procedimento ai sensi dell'articolo 4 della legge 241/1990. L'istruttoria delle domande è realizzata dal Nucleo Tecnico di Valutazione.

### <span id="page-8-0"></span>**12. PRESENTAZIONE DELLE DOMANDE DI AIUTO**

Nel periodo di applicazione del presente bando ciascun richiedente può presentare una domanda di aiuto.

#### <span id="page-8-1"></span>**12.1 QUANDO PRESENTARE LA DOMANDA**

La domanda può essere presentata dal giorno **6 Novembre 2019 alle ore 12:00 del 4 Febbraio 2020**.

La domanda risulta presentata con la validazione della domanda in Sis.Co. Ciò avviene quando il beneficiario ricarica a sistema la domanda che ha firmato digitalmente.

La domanda che risulta presentata dopo la scadenza dei termini di presentazione (data e ora) non è ricevibile e, quindi, non è oggetto di istruttoria e i procedimenti si considerano conclusi.

La presentazione della domanda entro la data e l'orario stabiliti come termine ultimo di presentazione è di esclusiva responsabilità del richiedente.

#### <span id="page-8-2"></span>**12.2 A CHI INOLTRARE LA DOMANDA**

Le domande vanno inoltrate al Lago di Como GAL.

#### <span id="page-8-3"></span>**12.3 COME PRESENTARE LA DOMANDA**

Le domande di sostegno, indirizzate al GAL di riferimento, devono essere presentate esclusivamente per via telematica tramite il Sistema Informatico (Sis.Co.) di Regione Lombardia, entro il termine previsto dal bando, previa apertura ed eventuale aggiornamento del fascicolo aziendale informatizzato.

I soggetti interessati possono presentare la domanda direttamente o avvalersi, esclusivamente per le fasi di compilazione e invio, dei soggetti delegati prescelti.

La domanda deve essere compilata in tutte le sue parti.

Il richiedente chiude la procedura, scarica il report della domanda in formato in PDF, appone la firma digitale e lo ricarica in SISCO. Con tale operazione la domanda viene validata dal sistema e si intende presentata. La data e l'ora di presentazione sarà oggetto di verifica ai fini della ricevibilità della domanda.

La presentazione della domanda deve rispettare il termine ultimo previsto dal bando.

La presentazione della domanda entro la data e l'orario stabiliti come termine ultimo di presentazione è di esclusiva responsabilità del richiedente, il quale si assume qualsiasi rischio in caso di mancata o tardiva ricezione della stessa dovuta, a titolo esemplificativo e non esaustivo, a malfunzionamenti degli strumenti telematici utilizzati, incompatibilità degli strumenti telematici utilizzati con il sistema Sis.co, difficoltà di connessione e trasmissione, lentezza dei collegamenti, o qualsiasi altro motivo; è esclusa ogni responsabilità di Regione Lombardia ove per ritardo o disguidi tecnici o di altra natura, ovvero per qualsiasi motivo, la domanda non sia presentata entro il termine previsto. Pertanto, si raccomanda ai richiedenti di connettersi al Sistema entro un termine adeguato rispetto ai tempi di compilazione della domanda, al numero e alla dimensione dei documenti da allegare alla stessa. Ai fini del presente bando per firma digitale si intende la sottoscrizione del report della domanda di sostegno, di cui al precedente paragrafo, da parte di uno dei soggetti con diritto di firma scelto tra quelli proposti dal sistema informativo e derivanti dalla lista di tutti i soci e titolari di cariche o qualifiche presenti in visura camerale con firma digitale o firma elettronica qualificata o firma elettronica avanzata.1È ammessa anche la firma con Carta Regionale dei Servizi (CRS) o Carta Nazionale dei Servizi (CNS), purché generata attraverso l'utilizzo di una versione del software di firma elettronica avanzata, aggiornato a quanto previsto dal D.C.M. del 22 febbraio 2013.<sup>2</sup>

Oltre al report della domanda di sostegno anche i documenti previsti per ciascun bando, devono essere prodotti con firma digitale, allegati alla domanda e caricati a sistema in formato compresso e non modificabile (PDF, JPEG, p7m e zip).

Il GAL scarica dal sistema le domande di sostegno e provvede a numerarle secondo la propria modalità di protocollo. Il numero e la data di protocollo sono riportati sulle domande avendo cura che a ciascuna sia assegnato un numero univoco di protocollo.

#### <span id="page-9-0"></span>**12.4 DOCUMENTAZIONE DA ALLEGARE ALLA DOMANDA**

Il richiedente, ai fini dell'ammissione all'istruttoria della propria domanda, deve allegare in formato compresso e non modificabile, ad esempio tipo PDF, JPEG, ZIP, P7M e con firma digitale la seguente documentazione.

#### **12.4.1 Realizzazione e/o recupero strutture o infrastrutture, acquisto di strumentazione, impianti e attrezzature - Soggetti pubblici**

#### **A. Progetto dell'intervento**

<sup>&</sup>lt;sup>1</sup>Ai sensi del Reg. UE n. 910/2014, cosiddetto regolamento "EIDAS" (Electronic Identification Authentication and Signature -Identificazione, Autenticazione e Firma elettronica) e del d.lgs. 82/2005.

<sup>2</sup>("Regole tecniche in materia di generazione, apposizione e verifica delle firme elettroniche avanzate, qualificate e digitali, ai sensi degli articoli 20, comma 3, 24, comma 4, 28, comma 3, 32, comma 3, lettera b), 35, comma 2, 36, comma 2, e 71"). Il software gratuito messo a disposizione da Regione Lombardia è stato adeguato a tale decreto, a partire dalla versione 4.0 in avanti

Il progetto dell'intervento è predisposto ai sensi del d.lgs. 50/2016 e può essere a livello di: progetto di fattibilità tecnica ed economica, progetto definitivo, progetto esecutivo.

Il livello di progettazione comporta l'attribuzione di un punteggio di priorità come definito al paragrafo 12.

- Il progetto di **fattibilità tecnica ed economica,** a firma digitale di tecnico abilitato, individua, tra più soluzioni, quella che presenta il miglior rapporto tra costi e benefici per la collettività, in relazione alle specifiche esigenze da soddisfare ed è costituito da:
	- relazione tecnico-illustrativa, comprensiva della descrizione dello stato di fatto dell'area d'intervento (accompagnata da documentazione fotografica dello stato dei luoghi);
	- inquadramento di fattibilità ambientale (studio di prefattibilità), con la verifica di compatibilità con le prescrizioni di eventuali piani, strumenti di pianificazione delle aree protette, misure di conservazione dei siti Rete Natura 2000 e con l'elenco delle autorizzazioni, pareri, valutazioni di incidenza, se necessari;
	- indagini tecniche preliminari (ad es. geologiche e idrogeologiche), se necessarie;
	- planimetria generale ed elaborati grafici;
	- prime indicazioni e disposizioni per la stesura dei piani di sicurezza;
	- calcolo sommario della spesa e quadro economico;
	- elenco dei mappali sui quali sarà effettuato l'intervento;
	- capitolato speciale descrittivo e prestazionale e schema di contratto (se il progetto è posto a base di gara).

Per il calcolo della spesa e la predisposizione del quadro economico si devono utilizzare, in alternativa, i codici e i prezzi unitari del prezziario della Camera di Commercio, Industria, Agricoltura e Artigianato (CCIAA) della Provincia o il prezziario regionale delle Opere Pubbliche, abbattuti del 20%, o il prezziario regionale dei Lavori Forestali (prezzo non abbattuto); in assenza di codici e prezzi unitari nel prezziario della CCIAA della Provincia di riferimento, possono essere utilizzati i codici e i prezzi unitari del prezziario della CCIAA della Provincia di Milano. Il prezziario di riferimento è quello in vigore alla presentazione della domanda.

Nel caso di "lavori ed opere compiute" non comprese nei suddetti prezziari, in alternativa ai preventivi di cui alla lettera e), deve essere effettuata l'analisi dei prezzi come disciplinata dall'articolo 32, comma 2, del DPR 5 ottobre 2010, n. 207.

Nel caso di acquisto di strumentazione, impianti e attrezzature e componenti edili non a misura o non compresi nelle voci del prezziario della Camera di Commercio, Industria, Agricoltura e Artigianato della Provincia o del prezziario regionale delle Opere Pubbliche, si deve fare riferimento alle procedure previste dal codice degli appalti pubblici (vedi allegati alle disposizioni attuative).

- Il progetto **definitivo**, redatto sulla base delle indicazioni del progetto di fattibilità tecnica ed economica, contiene tutti gli elementi necessari ai fini del rilascio delle prescritte autorizzazioni e pareri ed è costituito da:
	- relazione descrittiva generale (accompagnata da documentazione fotografica) e relazioni tecniche e

specialistiche;

- rilievi planoaltimetrici ed elaborati grafici;
- studio di fattibilità ambientale;
- calcoli delle strutture;
- elenco dei prezzi ed eventuali analisi;
- computo metrico estimativo e quadro economico (con l'indicazione dei costi della sicurezza);
- aggiornamento del documento contenente le prime indicazioni e disposizioni per la stesura dei piani di sicurezza, ovvero piano di sicurezza e coordinamento (se il progetto è posto a base di gara);
- elenco dei mappali sui quali sarà effettuato l'intervento;
- disciplinare descrittivo e prestazionale degli elementi tecnici, ovvero schema di contratto e capitolato speciale d'appalto (se il progetto è posto a base di gara).

Per la redazione del computo metrico analitico estimativo delle opere, redatto a cura del progettista di cui alla precedente lettera b, utilizzando i codici e i prezzi unitari del prezziario della Camera di Commercio, Industria, Agricoltura e Artigianato (CCIAA) della Provincia o, in alternativa, il prezziario regionale delle Opere Pubbliche abbattuti del 20% o il prezziario regionale dei Lavori Forestali, senza riduzione, indicando l'anno di riferimento; in assenza di codici e prezzi unitari nel prezziario della CCIAA della Provincia di riferimento, possono essere utilizzati i codici e i prezzi unitari del prezziario della CCIAA della Provincia di Milano. Il prezziario di riferimento è quello in vigore alla presentazione della domanda.

Nel caso di "lavori ed opere compiute" non comprese nei suddetti prezziari, in alternativa ai preventivi di cui alla lettera e), deve essere effettuata l'analisi dei prezzi come disciplinata dall'articolo 32, comma 2, del DPR 5 ottobre 2010, n. 207.

Nel caso di acquisto di strumentazione, impianti e attrezzature e componenti edili non a misura o non compresi nelle voci del prezziario della Camera di Commercio, Industria, Agricoltura e Artigianato della Provincia o del prezziario regionale delle Opere Pubbliche, si deve fare riferimento alle procedure previste dal codice degli appalti pubblici (vedi allegati alle disposizioni attuative).

- Il progetto **esecutivo** firmato digitalmente da tecnico abilitato, e sviluppa tutti gli elementi del progetto definitivo e definisce compiutamente l'intervento da realizzare in ogni particolare ed è costituito da:
	- relazione generale (accompagnata da documentazione fotografica) e relazioni specialistiche;
	- elaborati grafici di dettaglio;
	- calcoli esecutivi delle strutture;
	- piano di manutenzione dell'opera e delle sue parti, in relazione al ciclo di vita;
	- indicazioni per la stesura del piano di sicurezza e coordinamento e quadro d'incidenza della manodopera;
	- computo metrico estimativo definitivo e quadro economico;
	- cronoprogramma dei lavori;
	- elenco dei prezzi unitari ed eventuali analisi;
	- elenco dei mappali sui quali sarà effettuato l'intervento;
	- schema di contratto e di capitolato speciale di appalto.

Il progetto esecutivo è corredato delle autorizzazioni e dei pareri necessari e, nel caso di Ente Pubblico, anche del provvedimento di approvazione del progetto stesso.

Nel caso di lavori in amministrazione diretta o effettuati da soggetti (gestori di strade) privati, il progetto, a seconda se di massima o di dettaglio, sarà costituito da documenti ed elaborati equivalenti a quelli richiesti per i progetti di lavori in appalto (relazioni descrittive e tecniche, elaborati grafici, quadri economici con elenco prezzi e computi, ecc.) e sarà accompagnato dalle autorizzazioni e dai pareri necessari per la regolare effettuazione dei lavori.

Il progetto deve essere firmato digitalmente da un tecnico progettista iscritto a un Ordine/Collegio Professionale competente per legge.

- B. Qualora il richiedente sia un soggetto diverso dal proprietario, autorizzazione ad effettuare gli interventi;
- C. per gli interventi ricadenti in aree demaniali, estremi della concessione e l'attestazione del pagamento del canone per l'anno 2018 (salvo che la concessione sia a titolo gratuito), con l'indicazione dei rispettivi estremi catastali;
- D. Dichiarazione sostitutiva di atto notorio di avere o non avere richiesto, per gli interventi oggetto di contributo ai sensi della presente Operazione, il finanziamento anche con altre "Fonti di aiuto" diverse dal Programma di Sviluppo Rurale 2014-2020 o agevolazioni fiscali;
- E. Dichiarazione sostitutiva di atto notorio del rappresentante legale dell'impresa richiedente per la concessione di aiuti in «de minimis» ;
- F. Dichiarazione sostitutiva di atto notorio del rappresentante legale dell'impresa controllante/controllata dell'impresa richiedente per la concessione di aiuti in «de minimis».

#### **12.4.2 Acquisto di strumentazione e attrezzature informatiche, realizzazione di siti multimediali – Soggetti pubblici**

Per determinare la spesa si fa riferimento ai prezzi rilevati sulle piattaforme SINTEL o ARCA per le stesse tipologie di investimento.

In caso di tipologie di investimento non presenti sulle piattaforme SINTEL o ARCA: tre preventivi di spesa indirizzati al richiedente, su carta intestata dei fornitori, con apposti timbro e firma digitale dei fornitori stessi, data di formulazione e periodo di validità del preventivo e riportare la descrizione analitica della fornitura. Le offerte devono essere:

- proposte da soggetti diversi, cioè da tre fornitori indipendenti fra di loro;

- comparabili;

- formulate in base ai prezzi effettivi praticati sul mercato e non ai prezzi di listino;

- in corso di validità, cioè con scadenza successiva alla data di presentazione della domanda.

La scelta del preventivo deve essere supportata da una nota contenente le motivazioni tecnicoeconomiche che giustifichino la scelta del preventivo. La scelta non deve essere giustificata se viene considerato il preventivo con il prezzo più basso.

Tuttavia, nel caso di acquisizioni di beni altamente specializzati e nel caso di investimenti a completamento di forniture preesistenti, per i quali non sia possibile/conveniente reperire o utilizzare più fornitori, un tecnico qualificato deve predisporre una dichiarazione nella quale si attesti l'impossibilità di individuare altre ditte concorrenti in grado di fornire i beni oggetto del finanziamento, allegando una specifica relazione tecnica giustificativa, indipendentemente dal valore del bene o della fornitura da acquistare.

#### **12.4.3 Realizzazione e/o recupero strutture o infrastrutture, acquisto di strumentazione, impianti e attrezzature - Soggetti privati**

A. Progetto dell'intervento, costituito da:

- a. Relazione tecnico-illustrativa, comprensiva della descrizione dello stato di fatto dell'area d'intervento (accompagnata da documentazione fotografica dello stato dei luoghi);
- b. Progetto delle opere, a firma di un tecnico progettista iscritto a un Ordine/Collegio Professionale, corredato dai disegni relativi alle opere in progetto, riportanti scala, piante, sezioni, prospetti e dimensioni, comprensivo della disposizione (layout) degli impianti generici: elettrico, idraulico, termico;
- c. Computo metrico analitico estimativo delle opere, redatto a cura del progettista di cui alla precedente lettera b, utilizzando i codici e i prezzi unitari del prezziario della Camera di Commercio, Industria, Agricoltura e Artigianato (CCIAA) della Provincia o, in alternativa, il prezziario regionale delle Opere Pubbliche abbattuti del 20% o il prezziario regionale dei Lavori Forestali, senza riduzione, indicando l'anno di riferimento; Copia del titolo abilitativo agli interventi edilizi previsti dal progetto ai sensi di quanto disposto dalla legge regionale 11 marzo 2005, n. 12 "Legge per il governo del territorio" e successive modifiche e integrazioni;
- d. Tre preventivi di spesa, firmati digitalmente dal fornitore, nel caso di acquisto di strumentazione, impianti e attrezzature e componenti edili non a misura o non compresi nelle voci del prezziario della Camera di Commercio, Industria, Agricoltura e Artigianato della Provincia o del prezziario regionale delle Opere Pubbliche o del prezziario regionale dei Lavori Forestali. I preventivi di spesa, indirizzati al richiedente, devono essere presentati su carta intestata dei fornitori, con apposti timbro e firma digitale dei fornitori stessi, data di formulazione e periodo di validità del preventivo e riportare la descrizione analitica della fornitura. Le offerte devono essere:

- proposte da soggetti diversi, cioè da tre fornitori indipendenti fra di loro, firmati digitalmente;

- comparabili;

- formulate in base ai prezzi effettivi praticati sul mercato e non ai prezzi di listino;

- in corso di validità, cioè con scadenza successiva alla data di presentazione della domanda.

La scelta del preventivo deve essere supportata da una nota contenente le motivazioni tecnico-economiche che giustifichino la scelta del preventivo. La scelta non deve essere giustificata se viene considerato il preventivo con il prezzo più basso.

Tuttavia, nel caso di acquisizioni di beni altamente specializzati e nel caso di investimenti a completamento di forniture preesistenti, per i quali non sia possibile/conveniente reperire o utilizzare più fornitori, un tecnico qualificato deve predisporre una dichiarazione nella quale si attesti l'impossibilità di individuare altre ditte concorrenti in grado di fornire i beni oggetto del finanziamento, allegando una specifica relazione tecnica giustificativa, indipendentemente dal valore del bene o della fornitura da acquistare.

- B. Autorizzazione del proprietario ad effettuare gli interventi, qualora il richiedente sia un soggetto diverso;
- C. per gli interventi ricadenti in aree demaniali, estremi della concessione e l'attestazione del pagamento del canone per l'anno 2018 (salvo che la concessione sia a titolo gratuito), con l'indicazione dei rispettivi estremi catastali;
- D. Dichiarazione sostitutiva di atto notorio di avere o non avere richiesto, per gli interventi oggetto di contributo ai sensi della presente Operazione, il finanziamento anche con altre "Fonti di aiuto" diverse dal Programma di Sviluppo Rurale 2014-2020 o agevolazioni fiscali;
- E. Dichiarazione sostitutiva di atto notorio del rappresentante legale dell'impresa richiedente per la concessione di aiuti in «de minimis»;
- F. Dichiarazione sostitutiva di atto notorio del rappresentante legale dell'impresa controllante/controllata dell'impresa richiedente per la concessione di aiuti in «de minimis»;
- G. Valutazione di incidenza per investimenti interessanti siti Rete Natura 2000. Le procedure di valutazione di incidenza si applicano sia agli interventi che ricadono all'interno delle aree Natura 2000, sia a quelli che pur sviluppandosi all'esterno, possono comportare ripercussioni sullo stato di conservazione dei valori naturali tutelati nel sito. In caso di investimenti che comportano interventi strutturali o altri interventi che possano generare incidenze su un Sito Rete Natura 2000, devono essere prodotti i seguenti documenti, alternativi tra loro:
	- provvedimento di Valutazione di Incidenza rilasciato dall'Ente Gestore del Sito;
	- altro documento, rilasciato o validato dall'Ente gestore, di verifica di eventuali incidenze su specie e habitat tutelati dalle Direttive Rete Natura 2000 (ad esempio procedure semplificate, interventi funzionali alla conservazione del sito e/o ricompresi nei Piani di Gestione).

#### **12.4.4. Acquisto di strumentazione e attrezzature informatiche, realizzazione di siti multimediali – Soggetti privati**

Tre preventivi di spesa indirizzati al richiedente, su carta intestata dei fornitori, con apposti timbro e firma digitale dei fornitori stessi, data di formulazione e periodo di validità del preventivo e riportare la descrizione analitica della fornitura. Le offerte devono essere:

- proposte da soggetti diversi, cioè da tre fornitori indipendenti fra di loro, firmati digitalmente dal fornitore;

- comparabili;

- formulate in base ai prezzi effettivi praticati sul mercato e non ai prezzi di listino;

- in corso di validità, cioè con scadenza successiva alla data di presentazione della domanda.

La scelta del preventivo deve essere supportata da una nota contenente le motivazioni tecnicoeconomiche che giustifichino la scelta del preventivo. La scelta non deve essere giustificata se viene considerato il preventivo con il prezzo più basso.

Tuttavia, nel caso di acquisizioni di beni altamente specializzati e nel caso di investimenti a completamento di forniture preesistenti, per i quali non sia possibile/conveniente reperire o utilizzare più fornitori, un tecnico qualificato deve predisporre una dichiarazione nella quale si attesti l'impossibilità di individuare altre ditte concorrenti in grado di fornire i beni oggetto del finanziamento, allegando una specifica relazione tecnica giustificativa, firmata digitalmente, indipendentemente dal valore del bene o della fornitura da acquistare.

# <span id="page-14-0"></span>**13. ISTRUTTORIA DELLE DOMANDE DI AIUTO**

Per l'istruttoria delle domande, il GAL si avvale di un Nucleo Tecnico di Valutazione, istituito con apposito atto e costituito dal Responsabile del Procedimento, con funzione di segretario, dall'Istruttore Tecnico, in quanto responsabile dell'istruttoria preliminare, e tre membri esterni, di comprovata esperienza, selezionati dall'Albo dei valutatori del GAL.

### <span id="page-14-1"></span>**13.1 VERIFICA DELLA DOCUMENTAZIONE E DELLE CONDIZIONI DI AMMISSIBILITÀ**

Il Responsabile del procedimento o l'operatore individuato dal GAL e abilitato all'utilizzo di Sis.co, prende in carico la domanda elettronica, inserisce il numero e la data di protocollo e verifica:

- la presenza di tutta la documentazione richiesta dal bando, come previsto nel paragrafo "Documentazione da allegare alla domanda";
- che sussistano le eventuali altre condizioni per la presentazione della domanda (cfr. paragrafo "Condizioni per la presentazione della domanda").

Il mancato rispetto delle condizioni di cui sopra determina la non ammissibilità della domanda di aiuto all'istruttoria tecnico-amministrativa.

Per le domande considerate "non ammissibili" all'istruttoria tecnico-amministrativa, il Responsabile del procedimento invia la comunicazione di "non ammissibilità" al richiedente,

#### <span id="page-14-2"></span>**13.2 ISTRUTTORIA TECNICO-AMMINISTRATIVA**

L'istruttoria delle domande di aiuto considerate ammissibili è effettuata dal GAL secondo la procedura di seguito descritta. L'istruttoria è avviata nel rispetto delle presenti disposizioni attuative e prevede le seguenti fasi:

- 1. verifica dell'ammissibilità del progetto rispetto all'operazione oggetto della domanda di sostegno;
- 2. istruttoria tecnico/amministrativa;
- 3. attribuzione dei punteggi sulla base dei criteri di selezione.

L'istruttoria della domanda di aiuto prevede lo svolgimento di controlli e di attività amministrative e tecniche che comprendono:

- 1. la verifica del mantenimento delle condizioni di cui al paragrafo 4;
- 2. la verifica della completezza, attendibilità, ragionevolezza delle spese della domanda, valutata tramite il raffronto di preventivi di spesa e l'analisi del computo metrico analitico estimativo delle opere edili, unitamente alla documentazione ad essa allegata, con riferimento alle presenti disposizioni attuative;
- 3. la verifica della congruità e sostenibilità tecnico-economica dell'intervento proposto con la domanda e della documentazione ad essa allegata, con riferimento alle finalità, alle condizioni ed ai limiti definiti nelle presenti disposizioni attuative;
- 4. la proposta di attribuzione del punteggio secondo i criteri definiti nel precedente paragrafo 10.

L'istruttoria di ammissibilità della domanda di aiuto può comprendere una *visita in situ* presso l'azienda agricola del richiedente, per verificare che le caratteristiche dell'azienda stessa coincidano con quanto indicato nel Piano aziendale per lo sviluppo dell'attività agricola, di cui alla lettera a) del paragrafo 12.4 delle presenti disposizioni attuative; qualora il GAL ritenga non necessario effettuare la *visita in situ*, deve motivare tale scelta nel verbale di istruttoria tecnico amministrativa.

A conclusione dei controlli sopra richiamati, i tecnici incaricati dal Direttore del GAL redigono un verbale di istruttoria.

#### <span id="page-15-0"></span>**13.3 CHIUSURA DELLE ISTRUTTORIE**

L'istruttoria si conclude con la redazione (a cura del Nucleo Tecnico di Valutazione del GAL) di un verbale, che deve essere caricato a sistema.

I dati contenuti nel verbale devono essere riportati in Sis.Co. per la creazione del Verbale di istruttoria informatizzato che viene firmato digitalmente dall'istruttore incaricato e controfirmato dal Responsabile del procedimento.

Il verbale viene trasmesso ai richiedenti che, entro 10 giorni di calendario dall'invio, possono partecipare al procedimento istruttorio ai sensi della Legge 241/1990, presentando al GAL, tramite PEC, un'istanza di riesame; di tali osservazioni è dato conto nel verbale di riesame, che deve motivare in ordine al loro accoglimento o non accoglimento; dell'esito di tale esame è data comunicazione, tramite PEC ai soggetti che hanno presentato osservazioni.

Le modalità di riesame della domanda sono effettuate con la stessa procedura descritta per l'istruttoria delle domande di aiuto. In caso di non presentazione delle memorie l'istruttoria si considera conclusa.

### <span id="page-15-1"></span>**14. APPROVAZIONE DEGLI ESITI ISTRUTTORI E AMMISSIONE A FINANZIAMENTO**

Il GAL approva con proprio atto:

- a) l'elenco delle domande non ammesse all'istruttoria;
- b) l'elenco delle domande con esito istruttorio negativo;
- c) l'elenco delle domande ammissibili a finanziamento;
- d) l'elenco delle domande finanziato;
- e) l'elenco delle domande ammesse ma non finanziate.

Per ogni beneficiario/richiedente di cui agli elenchi c), d) ed e), saranno indicati: numero del procedimento, CUAA, ragione sociale, Comune, importo totale dell'investimento, importo ammesso, contributo concesso, quota comunitaria di sostegno, punteggio assegnato.

Gli elenchi, approvati con atto formale dal Consiglio di Amministrazione del GAL, sono inviati al Responsabile del procedimento per la verifica della correttezza formale e della disponibilità finanziaria sull'Operazione di riferimento.

L'atto formale di approvazione degli elenchi contiene:

- il riferimento al Piano di Sviluppo Locale (azione del PSL e corrispondente operazione del PSR);
- il riferimento all'elenco contenente le istanze istruite favorevolmente ed ammesse al finanziamento;
- il riferimento all'elenco contenente le istanze istruite favorevolmente, ma non ammesse a finanziamento per carenza di fondi;
- il riferimento all'elenco contenente le istanze con parere sfavorevole
- la verifica della copertura finanziaria;
- l'attestazione del Direttore del GAL circa la regolarità e la legittimità del procedimento.

Per ogni domanda con esito istruttorio positivo ammessa a finanziamento viene rilasciato, ai sensi di quanto stabilito dalla Deliberazione n. 24/2004 del Comitato Interministeriale per la Programmazione Economica (CIPE), in attuazione della legge n. 144 del 17 maggio 1999 e smi, il Codice Unico di Progetto (CUP) che accompagna ciascuna domanda di contributo dall'approvazione del provvedimento di assegnazione delle risorse fino al suo completamento. Ai sensi di quanto stabilito al comma 2.2 della citata Deliberazione, il codice CUP deve essere riportato su tutti i documenti amministrativi e contabili, cartacei ed informatici. Il Responsabile del Procedimento comunica ai beneficiari privati il codice CUP attribuito al progetto.

I beneficiari pubblici sono tenuti in autonomia alla generazione del CUP e alla successiva comunicazione al GAL.

#### <span id="page-16-0"></span>**14.1 CONTROLLI DI SECONDO LIVELLO SULLE DOMANDE DI AIUTO PRESENTATE**

Saranno effettuati dei controlli di secondo livello su un campione casuale delle domande di aiuto presentate. I controlli potranno essere effettuati su tutte le domande, sia che queste siano poi ammesse o no a finanziamento.

# <span id="page-16-1"></span>**15. PUBBLICAZIONE, INFORMAZIONE E CONTATTI**

Le graduatorie saranno pubblicate nell'area "Amministrazione trasparente" del sito internet del GAL (www.lagodicomogal.eu) ai sensi del D.Lgs 33/2013 e comunicate tramite PEC ai richiedenti il giorno venerdì 13 settembre 2019.

Il provvedimento viene anche pubblicato, a cura di Regione Lombardia, sul sito http://www.ue.regione.lombardia.it ed inviato all'Organismo Pagatore Regionale per gli adempimenti ad esso spettanti.

Il GAL provvederà ad inviare ai richiedenti la comunicazione di ammissione a finanziamento, con l'indicazione della spesa complessiva ammessa a contributo, del contributo concesso, delle tempistiche di realizzazione, inclusa la data ultima di fine lavori. La comunicazione sarà inviata anche ai:

- richiedenti non finanziati per carenza di fondi, ma inseriti in graduatoria con l'indicazione del termine entro il quale la graduatoria rimane aperta al fine di poter ammettere a finanziamento le domande di beneficiari inseriti in posizione utile in graduatoria utilizzando eventuali economie che si rendessero disponibili;
- soggetti con esiti istruttorio della domanda negativo, con i motivi dell'esclusione;
- soggetti non ammessi all'istruttoria, con i motivi della non ammissibilità.

Per informazioni relative ai contenuti del bando, i contatti sono: il Responsabile del Procedimento Francesco Radrizzani, info@lagodicomogal.eu – Tel. 031 0350390

Per assistenza tecnica relative alle procedure informatizzate (Sis.Co.): numero verde 800 131 151 e-mail sisco.supporto@regione.lombardia.it.

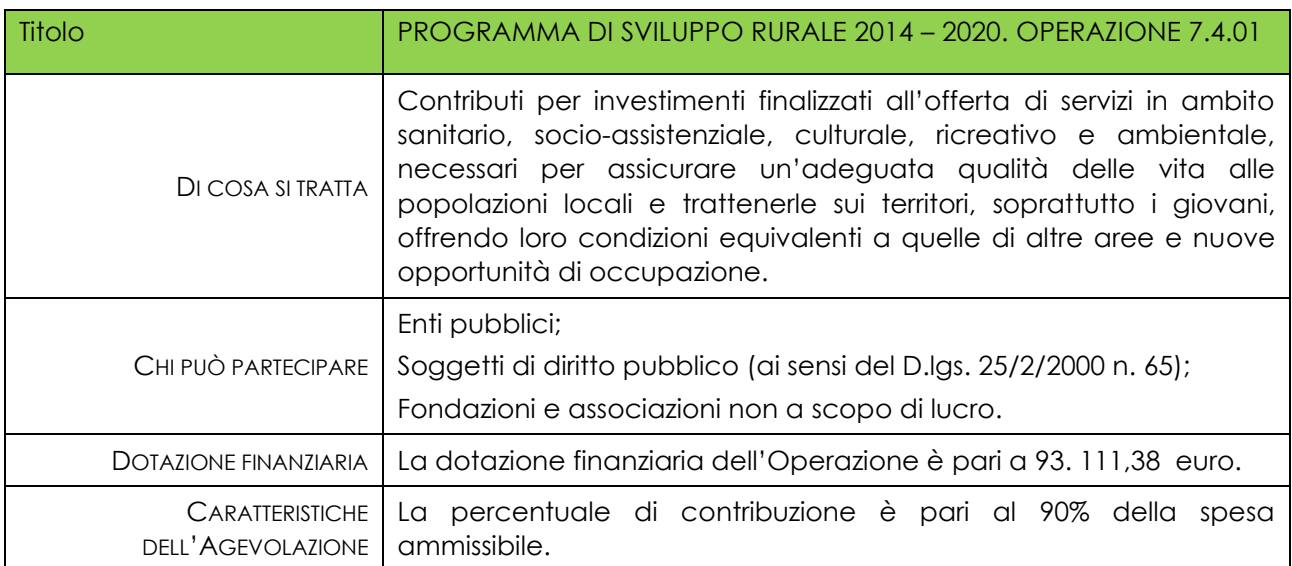

#### <span id="page-16-2"></span>**SCHEDA INFORMATIVA OPERAZIONE 7.4.01**

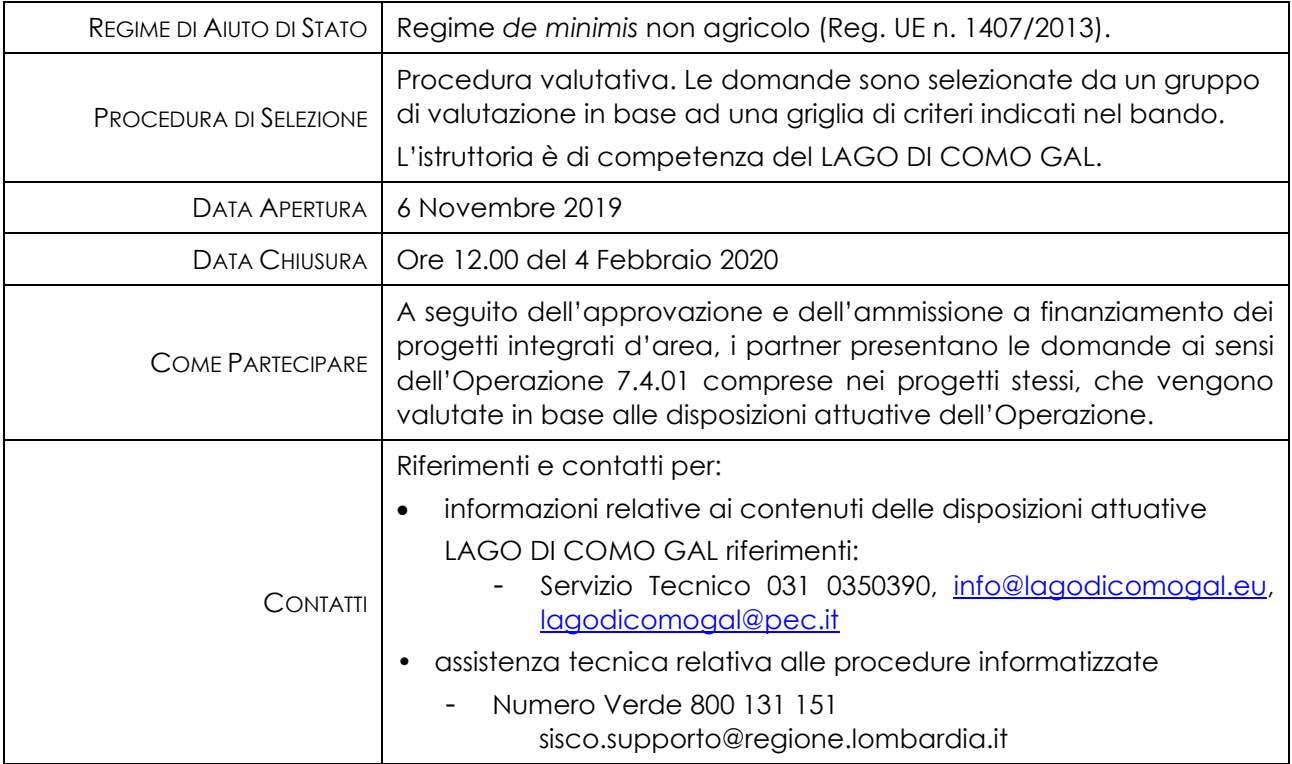

La scheda informativa non ha valore legale. Si rinvia al testo dei bandi per tutti i contenuti completi e vincolanti.

# <span id="page-17-0"></span>**16. PERIODO DI VALIDITÀ DELLE DOMANDE**

Le domande istruite positivamente e inserite in graduatoria restano valide per 18 mesi dalla data di pubblicazione **nell'area "Amministrazione trasparente" del sito del GAL** del provvedimento di cui al paragrafo 14.

# <span id="page-17-1"></span>**17. REALIZZAZIONE DEGLI INTERVENTI**

### **17.1 Presentazione del progetto esecutivo – Soggetti pubblici**

Il beneficiario, qualora non l'abbia presentato con la domanda di finanziamento, **entro 120 giorni** dalla data di pubblicazione sul BURL del provvedimento di cui al precedente paragrafo 17, deve trasmettere all'Amministrazione competente, tramite PEC, il progetto esecutivo, accompagnato dall'atto formale di approvazione e dal "Modulo valore e procedura" di cui all'**allegato 2**, pena la decadenza della domanda.

Nel caso in cui il progetto esecutivo sia stato già trasmesso in fase di presentazione della domanda di aiuto, dovranno comunque essere inviati all'Amministrazione competente l'atto formale di approvazione del progetto ed il "Modulo valore e procedura".

Entro **90 giorni** dal ricevimento del progetto esecutivo, l'Amministrazione competente procede alla sua verifica, con particolare riguardo alla completezza della documentazione progettuale e alla presenza delle autorizzazioni richieste, nonché alla congruità con quanto indicato nella domanda di contributo ammessa a finanziamento.

A conclusione delle verifiche, l'Amministrazione competente comunica ai beneficiari, tramite PEC, il quadro economico degli interventi, l'importo della spesa ammessa e del relativo contributo, le eventuali prescrizioni.

Le Amministrazioni competenti comunicano al Responsabile di Operazione i valori definitivi della spesa ammessa e del relativo contributo di tutte le domande ammesse a finanziamento e, se necessario, aggiornano i valori precedentemente inseriti a Sis.Co. a conclusione delle istruttorie. Il Responsabile di Operazione con proprio provvedimento approva tali modifiche.

#### **17.2 Assegnazione dei lavori, degli incarichi per la progettazione ed eventuali altre prestazioni professionali – Soggetti pubblici**

La realizzazione dell'intervento dovrà avvenire nel rispetto della normativa degli appalti pubblici (d.lgs. 50/2016), ai fini dell'assegnazione dei lavori e degli incarichi per la progettazione e altre prestazioni professionali.

Per accompagnare il beneficiario nella verifica del rispetto del d.lgs. 50/2016, si allegano al presente bando le liste di controllo dei passaggi procedurali previsti dal Codice appalti, in relazione all'assegnazione dei lavori e degli incarichi professionali per la realizzazione degli interventi ammessi a finanziamento e per la realizzazione di lavori e/o servizi in amministrazione diretta. Tali liste di controllo vanno compilate nelle diverse fasi di realizzazione del progetto, come specificato nella nota esplicativa (allegato A).

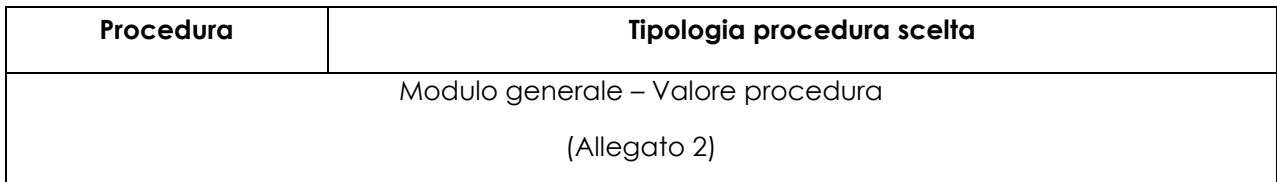

#### **Appalti di lavori pubblici**

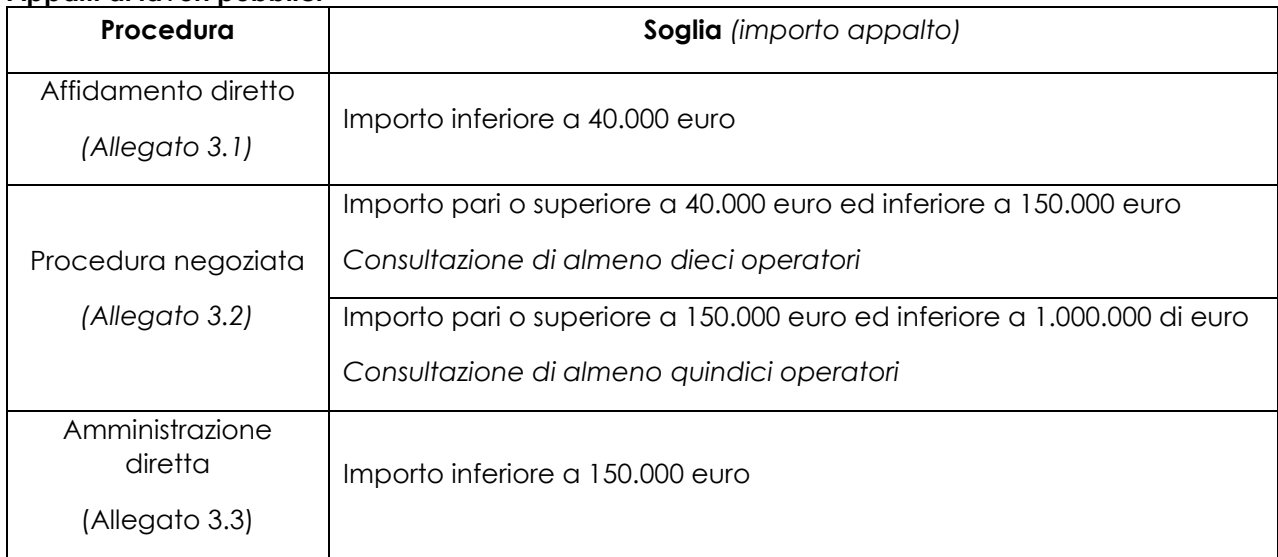

#### **Appalti di servizi e forniture**

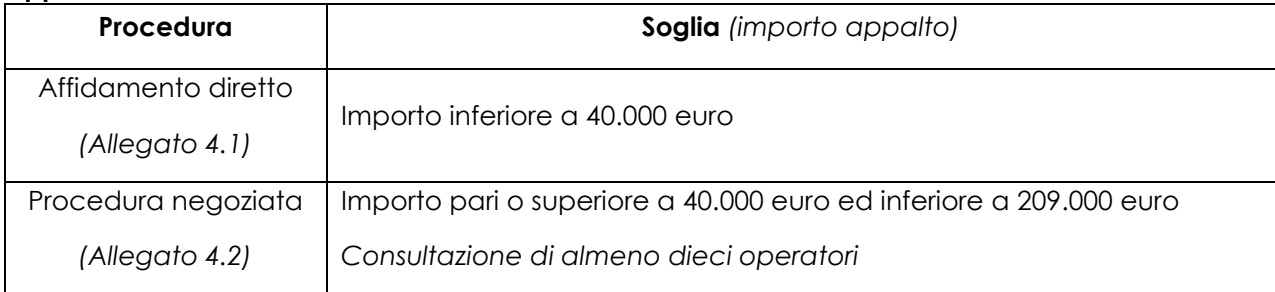

#### **Spese generali**

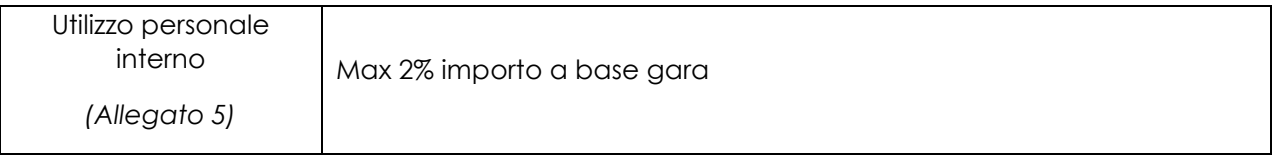

L'**allegato 5** va altresì compilato quando le spese generarli sono sostenute per le attività svolte dal personale interno di Enti Pubblici, soggetti di diritto pubblico e Consorzi forestali, come specificato al paragrafo 8.2.

Il mancato rispetto delle procedure previste dal d.lgs. 50/2016 può comportare l'esclusione o la riduzione del contributo e la restituzione delle eventuali somme percepite, maggiorate degli interessi maturati, in conformità con quanto previsto dal Reg. UE n. 809/2014. Le tipologie di irregolarità o degli impegni non rispettati che determinano la decadenza totale o parziale della domanda saranno individuati con un successivo provvedimento regionale.

#### **17.3 Esecuzione dei lavori**

#### **17.3.1 Progetto esecutivo presentato con la domanda di finanziamento – Soggetti pubblici**

**Entro 120 giorni** dal ricevimento della comunicazione di ammissione a finanziamento di cui al paragrafo 18, il beneficiario deve dare avvio ai lavori e presentare, tramite PEC, all'Amministrazione competente:

- certificato di inizio lavori o dichiarazione di inizio lavori rilasciato dal direttore degli stessi;
- copia del contratto di appalto sottoscritto dalle parti, in caso di lavori eseguiti in appalto;
- per gli Enti Pubblici, i soggetti di diritto pubblico ed i Consorzi Forestali, l'atto o il provvedimento con cui viene individuata l'eventuale quota parte di lavori svolti in amministrazione diretta.

#### **17.3.2 Progetto esecutivo presentato dopo l'ammissione a finanziamento – Soggetti pubblici**

**Entro 120 giorni** dal ricevimento della comunicazione degli esiti delle verifiche a carico del progetto esecutivo di cui al paragrafo 20.1, i beneficiari devono dare avvio ai lavori e presentare, tramite PEC, all'Amministrazione competente:

- certificato di inizio lavori o dichiarazione di inizio lavori rilasciato dal direttore degli stessi;
- copia del contratto di appalto sottoscritto dalle parti, in caso di lavori eseguiti in appalto;
- per gli Enti Pubblici, i soggetti di diritto pubblico ed i Consorzi Forestali, l'atto o il provvedimento con cui viene individuata l'eventuale quota parte di lavori svolti in amministrazione diretta.

Il mancato rispetto dell'invio della documentazione di cui sopra entro i termini fissati comporta la revoca dell'ammissione a finanziamento.

Gli interventi devono essere conclusi entro e non oltre 24 mesi dall'approvazione del progetto esecutivo; essi s'intendono conclusi solo se sono completamente funzionali e conformi al progetto ammesso a finanziamento. La mancata conclusione degli interventi entro il suddetto termine causa la decadenza dal contributo, fatte salve le possibilità di proroga di seguito indicate.

#### **17.3.3. Esecuzione lavori da parte di soggetti privati**

Gli interventi devono essere conclusi entro e non oltre 24 mesi dalla data del provvedimento di ammissione a finanziamento comunicato dal GAL.

Gli interventi s'intendono conclusi solo se sono completamente funzionali e sono conformi all'oggetto progettuale.

La mancata conclusione degli interventi entro il suddetto termine causa la decadenza dal contributo, fatte salve le possibilità di proroga di seguito indicate.

### <span id="page-19-0"></span>**18. PROROGHE**

Il beneficiario, per la realizzazione degli interventi, può beneficiare di una sola proroga per un periodo massimo di 12 mesi, decorrente dal giorno successivo al termine per la realizzazione dell'intervento.

La proroga può essere concessa solamente in presenza di motivazioni oggettive e non imputabili alla volontà del beneficiario.

Pertanto, prima della scadenza del termine per la realizzazione degli investimenti, la richiesta deve essere indirizzata **al Responsabile del procedimento del GAL** che, istruita la richiesta, può concedere o non concedere la proroga; in entrambi i casi, con nota scritta, ne comunica la concessione/non concessione al beneficiario e al Responsabile di Operazione di Regione Lombardia.

# <span id="page-20-0"></span>**19. VARIANTI**

#### <span id="page-20-1"></span>**19.1 DEFINIZIONE DI VARIANTE**

Sono considerate varianti i cambiamenti del progetto originario, a condizione che non comportino modifiche agli obiettivi e alle caratteristiche degli interventi che hanno reso l'iniziativa finanziabile.

Nel caso di interventi realizzati da soggetti pubblici le varianti del progetto originario sono ammissibili a condizione che rispettino la normativa di riferimento (d.lgs. 50/2016).

Nel corso della realizzazione del progetto finanziato, non sono considerate varianti le modifiche tecniche migliorative degli interventi approvati, fermo restando l'importo della spesa ammessa in sede di istruttoria, come eventualmente corretto a seguito delle verifiche a carico del progetto esecutivo.

Le suddette modifiche sono considerate ammissibili in sede di accertamento finale, sempre nei limiti della spesa ammessa a finanziamento, purché siano motivate nella relazione tecnica finale e non alterino le finalità del progetto originario.

La domanda di variante può essere presentata solo dopo apposita autorizzazione rilasciata dal Responsabile di Procedimento.

#### <span id="page-20-2"></span>**19.2 PRESENTAZIONE DELLA DOMANDA DI AUTORIZZAZIONE ALLA VARIANTE**

Il beneficiario che intenda presentare domanda di variante deve richiedere, tramite Sis.Co., al GAL un'apposita domanda di autorizzazione alla presentazione della variante corredata da:

- 1. relazione tecnica sottoscritta da legale rappresentante o suo incaricato, recante la descrizione e le motivazioni delle varianti che si intendono apportare al progetto inizialmente approvato;
- 2. quadro di confronto tra la situazione inizialmente prevista e quella che si determina a seguito della variante, redatto secondo il modello di cui all'Allegato 3 al presente bando, firmato dal legale rappresentante dell'ente beneficiario;

Il Responsabile del procedimento verifica se la proposta di variante presentata è ammissibile e, se del caso, autorizza in Sis.Co. il beneficiario alla presentazione della domanda di variante, entro 15 giorni dalla presentazione della richiesta.

#### <span id="page-20-3"></span>**19.3 PRESENTAZIONE DELLA DOMANDA DI VARIANTE**

In caso di autorizzazione alla presentazione della variante, il beneficiario tramite Sis.Co inoltra al GAL, la domanda di variante autorizzata, presentata con le modalità di cui ai paragrafi 12.2 e 12.3 e corredata dalla:

- 1. relazione tecnica sottoscritta da legale rappresentante o suo incaricato, recante la descrizione e le motivazioni delle varianti che si intendono apportare al progetto inizialmente approvato;
- 2. documentazione di cui al precedente paragrafo 12.4, debitamente aggiornata in relazione alla variante richiesta;
- 3. quadro di confronto tra la situazione inizialmente prevista e quella che si determina a seguito della variante, secondo il modello di cui all'Allegato 3 al presente bando, firmato dal beneficiario.

La realizzazione degli interventi oggetto di variante è ammissibile soltanto dopo la presentazione a Sis.Co. della domanda di variante, fermo quanto disposto nel paragrafo 19.4.

La domanda di variante può essere presentata unicamente con riferimento alle domande istruite e finanziate.

Il beneficiario può presentare una **sola richiesta di variante** per ciascuna domanda di contributo.

La domanda di variante sostituisce completamente la domanda iniziale.

### <span id="page-21-0"></span>**21.4 ISTRUTTORIA DELLA DOMANDA DI VARIANTE**

Il GAL istruisce la domanda di variante ai fini della determinazione della spesa ammissibile e del contributo concesso; tale domanda costituisce il riferimento per le ulteriori fasi del procedimento. La variante è autorizzata a condizione che:

- la nuova articolazione della spesa non alteri le finalità originarie indicate nel progetto esecutivo;
- rispetti le caratteristiche tecniche degli interventi, le condizioni e i limiti indicati nel presente bando;
- non determini una diminuzione del punteggio attribuito nella fase di istruttoria iniziale, che causi l'esclusione della domanda dalla graduatoria delle domande finanziate;
- non comporti un aumento del contributo concesso (eventuali maggiori spese dovute alle varianti sono totalmente a carico del richiedente);
- non siano utilizzate le economie di spesa per la realizzazione di interventi non previsti dal progetto originario.

La spesa ammessa a finanziamento e il contributo concesso non possono comunque superare gli importi stabiliti nel provvedimento di cui al paragrafo 14; eventuali maggiori spese dovute alle varianti sono ad esclusivo carico del beneficiario.

Il beneficiario che esegua le varianti preventivamente richieste senza attendere l'autorizzazione del GAL si assume il rischio che le spese sostenute non siano riconosciute a consuntivo, nel caso in cui la variante non sia autorizzata*.*

Il Responsabile del Procedimento conclusa l'istruttoria, può autorizzare o non autorizzare la variante e aggiorna, se del caso, l'ammontare del contributo concesso relativamente alla domanda oggetto di variante e, tramite PEC, ne dà comunicazione in ogni caso, al beneficiario.

Nel caso di non autorizzazione della variante l'istruttoria può concludersi con:

- esito positivo con esclusione della variante richiesta;
- esito negativo, nel caso in cui la non autorizzazione della variante richiesta comporti il non raggiungimento degli obiettivi del progetto iniziale; in questo caso si ha la decadenza del contributo concesso.

# <span id="page-21-1"></span>**20. CAMBIO DEL BENEFICIARIO**

#### <span id="page-21-2"></span>**20.1 CONDIZIONI PER RICHIEDERE IL CAMBIO DEL BENEFICIARIO**

Il cambio del beneficiario può avvenire in qualsiasi momento, a condizione che:

- il subentrante sia in possesso dei requisiti, soggettivi e oggettivi, necessari per l'accesso al contributo;
- il subentrante si impegni formalmente a mantenere tutti gli impegni assunti dal cedente;
- non provochi una diminuzione del punteggio attribuito, tale da causare l'esclusione della domanda dalla graduatoria delle domande finanziate (solo in caso di cambio del beneficiario).

#### <span id="page-21-3"></span>**20.2 COME RICHIEDERE IL CAMBIO DEL BENEFICIARIO**

Il subentrante deve presentare apposita richiesta tramite Sis.Co. entro 90 giorni continuativi dal perfezionamento della vendita, cessione, fusione, donazione, successione ecc. La richiesta deve essere corredata della documentazione comprovante:

- il possesso dei requisiti, soggettivi e oggettivi;
- la titolarità al subentro;
- l'impegno a mantenere tutti gli impegni assunti dal cedente;
- la documentazione attestante la rinuncia alla domanda da parte del soggetto cedente.

Il Responsabile del procedimento, istruita la richiesta, comunica al subentrante e al cedente tramite PEC l'esito dell'istruttoria che può comportare:

- la non autorizzazione al subentro;
- l'autorizzazione al subentro con revisione del punteggio attribuito e/o del contributo spettante e/o della percentuale di finanziamento. In ogni caso, dopo l'ammissione a contributo, non è possibile aumentare il punteggio di priorità, la percentuale di finanziamento e l'entità del contributo;
- l'autorizzazione senza alcuna variazione.

Il subentrante deve presentare a Sis.Co. la nuova domanda con le modalità previste ai paragrafi 12.2-A chi inoltrare la domanda e 12.3. -Come presentare la domanda.

Il Responsabile del procedimento provvede all'istruttoria della domanda e, nei casi di istruttoria positiva, aggiorna gli atti di concessione del finanziamento e ne dà comunicazione tramite PEC al Responsabile di Operazione per gli adempimenti di competenza e al nuovo beneficiario.

# **PARTE II - DOMANDA DI PAGAMENTO**

### <span id="page-23-1"></span><span id="page-23-0"></span>**21. PROCEDURE DI PAGAMENTO**

Le erogazioni dei contributi sono regolate dalle disposizioni emanate dall'Organismo Pagatore Regionale.

I pagamenti sono disposti dall'Organismo Pagatore Regionale, che si avvale per l'istruttoria delle domande di SAL e saldo degli Organismi Delegati (OD), ai sensi dell'art. 7 del Regolamento (UE) n. 1306/2013.

L'erogazione dei contributi è disposta con provvedimento del Dirigente responsabile dell'OPR, che assume, per la gestione delle domande di pagamento, la funzione di Responsabile del procedimento.

Per ulteriori dettagli circa le procedure di gestione e controllo delle domande di pagamento e le procedure dei controlli amministrativi e finanziari per il rilascio dell'autorizzazione al pagamento, si fa riferimento ai seguenti documenti:

- D.d.s. 11 giugno 2018 - n. 8492 - Programma di sviluppo rurale 2014 - 2010 della Lombardia - Manuale operativo per la gestione e il controllo delle domande di pagamento per le misure di investimenti (**Manuale Unico PSR,** consultabile al seguente indirizzo: [Manuale Unico PSR e Schede Operative;](http://www.opr.regione.lombardia.it/wps/portal/PROUE/OPR/programma-di-sviluppo-rurale-2014-2020/manuale-unico-psr-e-schede-operative)

- D.d.s. 29 giugno 2018 –n. 9649 Programma di sviluppo rurale 2014-2020 della Lombardia – Manuale delle procedure dei controlli amministrativi e finanziari per il rilascio dell'autorizzazione al pagamento (di seguito **Manuale autorizzazione al pagamento),** consultabile al seguente indirizzo: [Manuale autorizzazione al pagamento.](http://www.opr.regione.lombardia.it/wps/portal/PROUE/OPR/autorizzazione-al-pagamento-feasr-e-feaga/)

# <span id="page-23-2"></span>**22. MODALITÀ E TEMPI PER L'EROGAZIONE DEL CONTRIBUTO**

Il beneficiario, tramite una domanda di pagamento presentata per via telematica su Sis.Co., può richiedere all'Organismo Pagatore Regionale l'erogazione del contributo concesso sotto forma di:

- a) anticipo;
- b) stato avanzamento lavori (SAL);
- c) saldo.

L'anticipo e lo stato di avanzamento lavori sono alternativi; i beneficiari che non hanno richiesto o ottenuto l'anticipo possono chiedere il pagamento di un solo stato di avanzamento lavori (SAL).

Alla validazione delle domande di pagamento il GAL riceve un messaggio e-mail di comunicazione di avvenuta presentazione della domanda.

È in capo al GAL la verifica della completezza della documentazione e della coerenza/pertinenza della spesa rispetto al progetto ed agli obiettivi del P.A.

Per le domande relative ai pagamenti diversi dagli anticipi, il GAL redige un verbale attestando la completezza della documentazione e la coerenza del progetto relativamente agli obiettivi del piano di attuazione.

Il GAL provvede successivamente alla trasmissione via PEC del verbale all'OD di riferimento, che lo acquisisce e lo allega all'istruttoria di pagamento.

Le domande di pagamento sono prese in carico dai funzionari istruttori delle OD che, al termine delle verifiche di cui ai successivi paragrafi 22.1 EROGAZIONE DELL'ANTICIPO, 22.2 EROGAZIONE DELLO STATO DI AVANZAMENTO LAVORI (SAL), 22.3 EROGAZIONE DEL SALDO e 23. CONTROLLI

AMMINISTRATIVI E TECNICI PER L'ACCERTAMENTO FINALE DEI LAVORI, redigono e sottoscrivono i relativi verbali, controfirmati dal Dirigente responsabile. Si ricorda che i beneficiari pubblici e i soggetti che operano in regime pubblicistico, devono dimostrare di avere seguito la corretta procedura appalti pubblici (compilazione apposite check list).

Definito l'esito dell'istruttoria di pagamento l'OPR, in caso positivo, provvede a liquidare il contributo ammesso.

OPR informa il GAL in merito alla esecuzione di ogni pagamento.

Gli OD, controllando le domande di pagamento, verificano la documentazione presentata dal beneficiario e determinano la spesa ammissibile e il relativo contributo.

**Se il contributo richiesto con la domanda di pagamento supera di oltre il 10% il contributo ammissibile definito a conclusione dell'istruttoria, cioè il contributo erogabile al richiedente sulla base della spesa riconosciuta come ammissibile, al contributo ammissibile si applica una riduzione pari alla differenza tra questi due importi, ai sensi dell'articolo 63 del Regolamento (UE) n. 809/2014.** L'eventuale riduzione del contributo, calcolata come sopra indicato, si applica anche a seguito dei controlli in loco.

Le Amministrazioni competenti inviano il verbale ai beneficiari, che entro 10 giorni dalla data di trasmissione, possono partecipare al procedimento istruttorio ai sensi della legge 241/1990, presentando tramite PEC un'istanza di riesame, con le osservazioni eventualmente corredate da documenti.

Se il beneficiario presenta istanza di riesame, il funzionario incaricato effettua i controlli e le verifiche relative alle memorie ricevute, redige e sottoscrive una proposta di verbale di riesame, motivandone l'accoglimento o il non accoglimento; tale proposta deve essere approvata e controfirmata dal Dirigente responsabile.

Nell'ambito dei riscontri finalizzati ai pagamenti, gli OD competenti verificano la documentazione richiesta dalla normativa per i pagamenti della Pubblica Amministrazione; accertano la validità del documento di regolarità contributiva (DURC) e, ove previsto, la regolarità della documentazione antimafia e della dichiarazione sostitutiva per la concessione di Aiuti di Stato.

Si fa comunque specifico riferimento al Manuale Unico PSR - paragrafo 2.6. e al Manuale autorizzazione al pagamento – Fase1 – acquisizione elenco di liquidazione e verifiche di conformità amministrativa.

#### <span id="page-24-0"></span>**22.1 EROGAZIONE DELL'ANTICIPO**

Il beneficiario può richiedere, a fronte dell'accensione di idonea garanzia fideiussoria, l'erogazione di un anticipo, pari al 50% dell'importo del contributo concesso. Alla domanda di pagamento dell'anticipo il beneficiario deve allegare la seguente documentazione:

- polizza fideiussoria, redatta in conformità con il modello all'Allegato 8 SCHEMA DI FIDEIUSSIONE (a cui aggiungere eventuale Allegato 9 SCHEMA DI CONFERMA DI VALIDITÀ DELLA POLIZZA FIDEIUSSORIA in caso di emissione della polizza a cura di un'Agenzia);
- quando è necessario acquisire la **documentazione antimafia**, di cui all'art. 84 e 91 del DLgs. 159/2011, deve essere prodotta una dichiarazione sostitutiva di certificazione da parte del legale rappresentante e degli altri soggetti di cui all'art 85 del D. Lgs. 159/2011, con indicazione dei familiari conviventi "maggiorenni" che risiedono nel territorio dello Stato, compilando il modulo scaricabile dal sito internet della Prefettura di competenza. La documentazione antimafia non è necessaria quando il beneficiario è una Pubblica Amministrazione, un ente pubblico, un ente o azienda vigilata dallo Stato o da altro Ente pubblico**. L'evidenziazione di criticità in tema di documentazione antimafia comporta la**

#### **decadenza dall'agevolazione. Si fa comunque specifico riferimento al "Manuale autorizzazione al pagamento" cap. 3.2.1 – paragrafo "Documentazione antimafia".**

- certificato di inizio lavori o dichiarazione di inizio lavori rilasciato dal direttore dei lavori,
- lista di controllo compilata relativa all'assegnazione dei lavori in appalto, degli incarichi per la progettazione ed eventuali altre prestazioni professionali e/o all'esecuzione dei lavori in amministrazione diretta (allegato A).

Il funzionario incaricato dell'istruttoria deve verificare:

- la correttezza e completezza della domanda di pagamento e della documentazione presentata dal beneficiario;

- che le procedure seguite per l'assegnazione dei lavori o degli incarichi professionali, o per l'esecuzione dei lavori in amministrazione diretta, siano conformi a quanto previsto dalla normativa sugli appalti pubblici (D.lgs. n. 50/2016).

In particolare, per quanto riguarda la fidejussione, Il funzionario istruttore controlla la completezza e la correttezza della polizza, verifica che la polizza sia stata emessa a favore di OPR e contratta con un istituto di credito o assicurativo (in questo caso solo se iscritto all'Istituto per la Vigilanza sulle Assicurazioni - IVASS). Nel caso in cui la polizza fideiussoria sia stata emessa da un'agenzia, la stessa deve essere accompagnata dalla conferma di validità emessa dalla sede, a cui deve essere allegata la copia di un documento di identità del firmatario della conferma stessa (Allegato 9 SCHEMA DI CONFERMA DI VALIDITÀ DELLA POLIZZA FIDEIUSSORIA). L'originale della polizza fideiussoria deve essere poi inviata dall'Amministrazione competente all'OPR, utilizzando il protocollo federato.

A conclusione dei controlli sopra richiamati, l'Organismo Delegato determina l'anticipo da liquidare.

Si fa comunque specifico riferimento al "Manuale Unico PSR", cap. 2.2 Controllo delle domande di pagamento e al Manuale autorizzazione al pagamento – Fase1 – acquisizione elenco di liquidazione e verifiche di conformità amministrativa.

#### <span id="page-25-0"></span>**22.2 EROGAZIONE DELLO STATO DI AVANZAMENTO LAVORI (SAL)**

I beneficiari che non hanno richiesto o ottenuto l'anticipo possono chiedere il pagamento di un solo SAL, corrispondente ad una spesa ammessa già sostenuta che sia di un importo compreso tra il 30% e il 90% della spesa ammessa in sede di istruttoria della domanda di aiuto.

La richiesta di SAL avviene esclusivamente per via telematica tramite la compilazione della domanda informatizzata presente in SIS.CO., allegando la seguente documentazione:

1. giustificativi di spesa in copia (fatture o documenti contabili equivalenti), **riportanti sempre il CUP**, e tracciabilità dei pagamenti effettuati (documenti di pagamento quali bonifici/ricevute bancarie, estratti conto in caso di pagamenti con assegni unitamente alla fotocopia dell'assegno, estratti conto delle carte di credito utilizzate per i pagamenti, MAV, mandati di pagamento per gli Enti pubblici), riportanti i riferimenti di pagamento e preferibilmente anche il CUP, accompagnati da relativa liberatoria secondo il modello in allegato 7 MODELLO DI DICHIARAZIONE LIBERATORIA FATTURE con indicato il codice CUP assegnato al progetto; le fatture emesse prima dell'assegnazione del codice CUP devono riportare il numero di domanda SIS.CO. con la quale sono stati richiesti gli interventi oggetto della fattura o il riferimento al decreto di approvazione delle disposizioni attuative dell'Operazione. Le fatture o documenti contabili equivalenti devono essere registrati in un sistema contabile distinto o con un apposito codice contabile "**PSR 2014-2020 – Operazione 19.2.01 – 7.4.01**" riportante anche il codice CUP relativo alla domanda finanziata. L'inserimento del codice contabile può essere effettuato manualmente o informaticamente (pratica consigliata);

- 2. quando è necessario acquisire la **documentazione antimafia**, di cui all'art. 84 e 91 del D.lgs. n. 159/2011, deve essere prodotta una dichiarazione sostitutiva di certificazione da parte del legale rappresentante e degli altri soggetti di cui all'art 85 del D.lgs. n. 159/2011, con indicazione dei familiari conviventi "maggiorenni" che risiedono nel territorio dello Stato, compilando il modulo scaricabile dal sito internet della Prefettura di competenza. La documentazione antimafia non è necessaria quando il beneficiario è una Pubblica Amministrazione, un ente pubblico, un ente o azienda vigilata dallo Stato o da altro Ente pubblico**. L'evidenziazione di criticità in tema di documentazione antimafia comporta la decadenza dall'agevolazione. Si fa comunque specifico riferimento al "Manuale autorizzazione al pagamento" cap. 3.2.1 – paragrafo "Documentazione antimafia".**
- 3. computo metrico dello stato di avanzamento a firma del direttore dei lavori riconducibile alle fatture presentate per tali investimenti, in caso di opere;
- 4. documentazione attestante l'inizio degli interventi (certificato di inizio lavori o dichiarazione di inizio lavori rilasciato dal direttore degli stessi, se non inviato in precedenza);
- 5. polizza fideiussoria, secondo quanto previsto al paragrafo 25X "Fideiussioni";
- 6. lista di controllo compilata relativa all'assegnazione dei lavori e degli incarichi professionali o all'esecuzione dei lavori in amministrazione diretta;
- 7. per i lavori eseguiti in amministrazione diretta, prospetti analitici sottoscritti dal responsabile dell'Amministrazione richiedente, che riportino il Codice Unico di Progetto (CUP) relativo all'intervento finanziato e attestino:
	- il costo orario o giornaliero del personale utilizzato, su base nominativa, con l'indicazione di tutte le voci che hanno concorso alla definizione di tale costo,
	- il numero di ore o giornate in cui il personale, su base nominativa, è stato utilizzato per gli interventi e la distribuzione di tale utilizzazione nel corso dell'anno (allegato 11 Modello di timesheet per le rendicontazione delle spese di personale interno e per lavori in amministrazione diretta)
	- il regolare versamento degli oneri fiscali e previdenziali previsti dalla normativa vigente,
	- i listini paga del personale emessi nel periodo di utilizzazione dello stesso;
	- fatture pagate per l'acquisto di materiali come specificato nel precedente punto 1.

In sede di accertamento per il SAL l'OD verifica:

- a) che le attività realizzate siano conformi agli obiettivi, nei tempi e nei modi, del progetto approvato;
- b) l'ammissibilità delle spese tramite l'esame della documentazione giustificativa delle spese sostenute;
- c) il rispetto delle procedure previste dal D.lgs. n. 50/2016 Codice Appalti, laddove applicabile e secondo quanto disciplinato dal provvedimento regionale D.d.s. 29/09/2017 n. 11824),

L'OD può richiedere ulteriore documentazione ritenuta necessaria.

Terminato l'esame della documentazione ed effettuati eventuali sopralluoghi (visita in situ), l'OD compila e sottoscrive le relative check list e relazioni di controllo, controfirmate dal Dirigente responsabile.

Per ulteriori dettagli circa le verifiche che saranno effettuate dall'OD, relative all'erogazione del SAL, si rimanda al "Manuale Unico PSR", cap. 2.2 Controllo delle domande di pagamento, cap. 2.3 Controllo delle spese sostenute, cap. 2.4 Controllo di coerenza dell'investimento, cap. 2.5 Controllo delle procedure di appalto.

#### <span id="page-27-0"></span>**22.3 EROGAZIONE DEL SALDO**

Entro 60 giorni continuativi dalla data di scadenza del termine per il completamento degli interventi, comprensivo di eventuali proroghe, il beneficiario deve chiedere all'OPR il saldo del contributo.

La presentazione della domanda di saldo oltre il suddetto termine e sino al novantesimo giorno implica una decurtazione pari al 3% del contributo spettante.

La richiesta di saldo presentata dopo novanta giorni non è ricevibile e determina la revoca del contributo concesso e l'eventuale restituzione delle somme già percepite, maggiorate degli interessi legali.

La richiesta di saldo avviene esclusivamente per via telematica tramite la compilazione della domanda informatizzata presente in SIS.CO., allegando la seguente documentazione:

- 1. giustificativi di spesa in copia (fatture o documenti contabili equivalenti), **riportanti sempre il CUP**, e tracciabilità dei pagamenti effettuati (documenti di pagamento quali bonifici/ricevute bancarie, estratti conto in caso di pagamenti con assegni unitamente alla fotocopia dell'assegno, estratti conto delle carte di credito utilizzate per i pagamenti, MAV, mandati di pagamento per gli Enti pubblici), riportanti i riferimenti di pagamento e preferibilmente anche il CUP, accompagnati da relativa liberatoria secondo il modello in allegato 7 MODELLO DI DICHIARAZIONE LIBERATORIA FATTURE con indicato il codice CUP assegnato al progetto; le fatture emesse prima dell'assegnazione del codice CUP devono riportare il numero di domanda SIS.CO. con la quale sono stati richiesti gli interventi oggetto della fattura o il riferimento al decreto di approvazione delle disposizioni attuative dell'Operazione. Le fatture o documenti contabili equivalenti devono essere registrati in un sistema contabile distinto o con un apposito codice contabile "**PSR 2014-2020 – Operazione 19.2.01 – 7.4.01**" riportante anche il codice CUP relativo alla domanda finanziata. L'inserimento del codice contabile può essere effettuato manualmente o informaticamente (pratica consigliata);
- 2. quando è necessario acquisire la **documentazione antimafia**, di cui all'art. 84 e 91 del DLgs. 159/2011, deve essere prodotta una dichiarazione sostitutiva di certificazione da parte del legale rappresentante e degli altri soggetti di cui all'art 85 del D. Lgs. 159/2011, con indicazione dei familiari conviventi "maggiorenni" che risiedono nel territorio dello Stato, compilando il modulo scaricabile dal sito internet della Prefettura di competenza. La documentazione antimafia non è necessaria quando il beneficiario è una Pubblica Amministrazione, un ente pubblico, un ente o azienda vigilata dallo Stato o da altro Ente pubblico**. L'evidenziazione di criticità in tema di documentazione antimafia comporta la decadenza dall'agevolazione. Si fa comunque specifico riferimento al "Manuale autorizzazione al pagamento" cap. 3.2.1 – paragrafo "Documentazione antimafia";**
- 3. per i lavori eseguiti in amministrazione diretta, prospetti analitici sottoscritti dal responsabile dell'Amministrazione richiedente, che riportino il Codice Unico di Progetto (CUP) relativo all'intervento finanziato e attestino:
	- il costo orario o giornaliero del personale utilizzato, su base nominativa, con l'indicazione di tutte le voci che hanno concorso alla definizione di tale costo,
	- il numero di ore o giornate in cui il personale, su base nominativa, è stato utilizzato per gli interventi e la distribuzione di tale utilizzazione nel corso dell'anno (allegato 11 Modello di timesheet per le rendicontazione delle spese di personale interno e per lavori in amministrazione diretta)
	- il regolare versamento degli oneri fiscali e previdenziali previsti dalla normativa vigente,
	- i listini paga del personale emessi nel periodo di utilizzazione dello stesso;
- fatture pagate per l'acquisto di materiali come specificato nel precedente punto 1.
- 4. lista di controllo compilata relativa all'assegnazione dei lavori e degli incarichi professionali o all'esecuzione dei lavori in amministrazione diretta;
- 5. documentazione attestante l'inizio degli interventi (certificato di inizio lavori o dichiarazione di inizio lavori rilasciato dal direttore degli stessi, se non inviato in precedenza);
- 6. documentazione fotografica, in cui si evidenziano gli interventi realizzati con i particolari costruttivi;
- 7. provvedimento di approvazione del rendiconto finale dei lavori effettuati e computo metrico dello stato finale dei lavori a firma del direttore dei lavori riconducibile alle fatture presentate per tali investimenti;
- 8. certificato di regolare esecuzione e certificato di ultimazione dei lavori, a firma del direttore dei lavori;
- 9. relazione finale redatta dal beneficiario relativa all'intero progetto realizzato.
- 10. dichiarazione sostitutiva ai sensi dell'articolo 47 del DPR 445/2000 di non avere percepito un contributo attraverso altre fonti di aiuto corrispondenti, compilata secondo il modello Allegato 4 "Modulo di autocertificazione da allegare alla domanda di richiesta di saldo" alle presenti disposizioni attuative;
- 11. polizza fideiussoria, qualora ricorra il caso di cui al paragrafo "Fideiussioni", lettera b).

L'OD può richiedere ulteriore documentazione ritenuta necessaria.

Per ulteriori dettagli circa le verifiche che saranno effettuate dall'OD, relative all'erogazione del SAL, si rimanda al "Manuale Unico PSR", cap. 2. Controlli amministrativi.

### <span id="page-28-0"></span>**23. CONTROLLI AMMINISTRATIVI E TECNICI PER L'ACCERTAMENTO DEI LAVORI**

L'OD effettua i controlli finali per l'accertamento dei risultati di progetto, mediante la verifica della completezza e correttezza della documentazione presentata a corredo della richiesta di saldo e l'effettuazione di un eventuale sopralluogo (visita in situ).

Il controllo è svolto sul 100% dei progetti ammessi e finanziati, entro 90 giorni dalla data di presentazione di tutta la documentazione prevista per la richiesta di saldo, tramite le seguenti verifiche:

- che le attività realizzate siano conformi agli obiettivi, nei tempi e nei modi del progetto approvato,
- che gli investimenti siano stati iniziati e sostenuti dopo la data di validazione della domanda di contributo
- che in caso di realizzazione parziale degli investimenti ammessi a finanziamento, la spesa relativa agli interventi non realizzati non sia superiore al 30% della spesa complessiva ammessa a finanziamento,
- della documentazione allegata alla rendicontazione finale di cui al paragrafo "Erogazione del saldo",
- dell'ammissibilità delle spese tramite l'esame della documentazione giustificativa delle spese sostenute, anche con riferimento alle eventuali varianti autorizzate,
- della documentazione e dei prodotti realizzati in corso di attività del progetto,
- del rispetto delle procedure previste dal D.lgs. n. 50/2016 Codice Appalti, laddove applicabile, e secondo quanto disciplinato dal provvedimento regionale D.d.s. 29/09/2017 n. 11824),
- gli investimenti siano realizzati e siano conformi al progetto ammesso a finanziamento anche con riferimento alle varianti autorizzate,

• siano mantenute le condizioni di cui al paragrafo " Condizioni per la presentazione della domanda"

L'OD può richiedere ulteriore documentazione se ritenuta necessaria. Terminato l'esame della documentazione il funzionario compila e sottoscrive la lista di controllo e la relazione di controllo, controfirmate dal Dirigente responsabile.

L'OD comunica la chiusura dell''istruttoria al beneficiario che può partecipare, entro 10 giorni dalla data di trasmissione, al procedimento istruttorio ai sensi della legge 241/1990, attraverso la presentazione di un'istanza di riesame con le osservazioni ed eventuale documentazione a corredo.

Il Dirigente responsabile, sulla base dell'istruttoria del funzionario incaricato, comunica entro 15 giorni l'accoglimento o il non accoglimento dell'istanza di riesame.

Per ulteriori dettagli circa le verifiche che saranno effettuate dall'OD, relative all'erogazione del SALDO, si rimanda al "Manuale Unico PSR", cap. 2. Controlli amministrativi.

# <span id="page-29-0"></span>**24. CONTROLLO IN LOCO**

Il controllo in loco è eseguito dalle OD, su un campione almeno pari al 5% della spesa pubblica ammessa a finanziamento e pagata da OPR, estratto sulla base di fattori di rappresentatività e di analisi del rischio definite dall'OPR, prima dell'erogazione del saldo del contributo. (Reg. (UE) N. 809/2014 e ss.mm.ii (art. 49 e seguenti).

Il controllo in loco prevede il controllo della totalità degli impegni assunti e delle dichiarazioni rese, le verifiche sul possesso dei requisiti dichiarati dal richiedente al momento della presentazione della domanda di sostegno, la destinazione o prevista destinazione dell'operazione che corrisponda a quella descritta nella domanda di sostegno e per la quale il sostegno è stato concesso.

Viene anche verificato il rispetto delle condizioni di ammissibilità valutate in fase di istruttoria della domanda di sostegno ed attestate in fase di ammissibilità dall'Amministrazione competente e non ricomprese nei controlli sopra descritti (ad esempio la corretta quantificazione dell'investimento ammissibile e del relativo contributo, la corretta attribuzione dei punteggi di istruttoria, i requisiti soggettivi del richiedente, la valutazione di ammissibilità delle spese presentate in sede di domanda, la corretta acquisizione della documentazione propedeutica alle assegnazioni - DURC e Antimafia).

Il controllo in loco viene eseguito dall'OD: il funzionario che realizza il controllo in loco non può essere lo stesso che ha operato nel procedimento tecnico amministrativo (istruttoria domanda di aiuto e di pagamento).

Al termine del controllo effettuato il funzionario addetto è tenuto a redigere: la check list di controllo in loco, la relazione per la visita in situ e la relazione di controllo in loco

Per quanto riguarda le eventuali inadempienze riscontrate durante il controllo in loco si applicano le riduzioni/esclusioni del contributo previste per il mancato rispetto degli impegni essenziali e accessori e di quanto previsto dall'art. 63 del reg (UE) 809/2014 e di altri obblighi previsti dal presente bando.

Si fa comunque specifico riferimento al "Manuale Unico PSR" relativamente ai capitoli relativi ai controlli in loco.

# <span id="page-29-1"></span>**25. FIDEIUSSIONI**

La polizza fideiussoria, intestata all'OPR è richiesta nei seguenti casi:

- a) erogazione dell'anticipo; la durata della garanzia della polizza fideiussoria è pari al periodo di realizzazione dell'intervento più 18 mesi di rinnovo automatico ed eventuali ulteriori proroghe semestrali su espressa richiesta dell'OPR;
- b) altri casi valutati dall'OPR, che stabilisce la durata della garanzia fideiussoria.

Lo svincolo della polizza fideiussoria viene disposto da OPR previa autorizzazione dell'OD competente, una volta eseguiti con esito positivo i necessari collaudi/controlli sulle opere/interventi eseguiti. OPR invia una comunicazione di svincolo della polizza al soggetto che ha prestato la garanzia e, per conoscenza, al beneficiario.

L'importo garantito dalla fideiussione è pari al 100% dell'anticipazione o, in caso di erogazione del saldo, al contributo concesso.

Si fa comunque specifico riferimento al "Manuale autorizzazione al pagamento" cap. 3.2.1 – paragrafo Fidejussioni.

# <span id="page-30-0"></span>**26. CONTROLLI EX POST**

I controlli ex post vengono effettuati per le misure che prevedono il **mantenimento di impegni** da parte dei beneficiari dopo il pagamento del saldo del contributo, ai sensi del Regolamento (UE) 809/2014 (articolo 52) e ss.mm.ii, tenendo conto del periodo di impegno previsto nelle disposizioni attuative delle singole misure/operazioni.

OPR esegue un'estrazione delle domande da sottoporre a controllo ex post e comunica all'OD interessata le domande estratte e da controllare.

Nell'ambito del controllo ex post, i controllori devono effettuare una verifica sul mantenimento degli impegni, in particolare di quelli per cui è richiesto il mantenimento durante tutto il periodo di impegno. Inoltre, devono essere verificati ulteriori elementi in base alla tipologia di progetto finanziato (es: assenza di modifiche sostanziali che alterano la destinazione, la funzionalità o l'utilizzo dell'investimento, assenza di doppio finanziamento, assenza di sconti ribassi o restituzioni delle spese, etc.).

Il controllo ex post include di norma un **sopralluogo** e la **verifica della documentazione** comprovante l'esistenza e/o l'attività dell'impresa o di altra documentazione necessaria a dimostrare il rispetto degli obblighi sottoscritti.

Al termine del controllo vengono redatte: la check list di controllo ex post, la relazione per la verifica in situ e la relazione di controllo ex post.

# <span id="page-30-1"></span>**27. DECADENZA DAL CONTRIBUTO**

La domanda ammessa a finanziamento decade a seguito di **irregolarità** accertate o **rinuncia** da parte del beneficiario.

La domanda ammessa a finanziamento decade **totalmente** a seguito di:

- perdita dei requisiti di ammissibilità;
- mancato rispetto degli **impegni essenziali** di cui al paragrafo 28.1 Impegni essenziali;
- violazione del divieto di cumulo come stabilito al precedente paragrafo 9 Divieto di cumulo degli aiuti;
- non veridicità delle dichiarazioni presentate;
- esito negativi dei **controlli in loco** e dei **controlli ex post** nei casi previsti, secondo quanto disciplinato dal D.d.s. n. 11972 del 4/10/2017.

La domanda ammessa a finanziamento decade **parzialmente** a seguito di mancato rispetto degli impegni accessori di cui al successivo paragrafo 28.2 – Impegni accessori.

La domanda ammessa a finanziamento, inoltre, decade totalmente o parzialmente a seguito del mancato rispetto delle procedure previste dal d.lgs. 50/2016, in relazione alle irregolarità o agli impegni non rispettati, così come disciplinato dal provvedimento regionale D.d.s. 29/09/2017 n. 11824.

Si fa comunque specifico riferimento al "Manuale Unico PSR" relativamente al cap. 5 "Decadenza del contributo"

### <span id="page-31-0"></span>**27.1 PROCEDIMENTO DI DECADENZA**

Qualora sia accertata l'esistenza di fattispecie previste al paragrafo precedente, viene avviato il procedimento finalizzato alla pronuncia della decadenza dai benefici previsti dall'Operazione.

Se il mancato rispetto di quanto previsto al paragrafo precedente è accertato antecedentemente alla prima domanda di pagamento, il procedimento è avviato **dal GAL**, mentre se è accertato nell'ambito dell'istruttoria di una domanda di pagamento o successivamente, il procedimento è avviato **dall'Organismo Pagatore Regionale**.

Se si tratta di decadenza per **rinuncia**, si rimanda al successivo paragrafo 30.

L'avvio del procedimento di decadenza avviene attraverso l'invio tramite PEC al beneficiario di apposita comunicazione prevista dall'articolo 7 della legge 241/90.

Nella comunicazione di avvio del procedimento s'invita il beneficiario a fornire controdeduzioni entro e non oltre **15 giorni** dalla data di ricevimento.

Alla conclusione delle fasi di verifica del riesame sarà inviato all'interessato, tramite PEC:

- Il provvedimento definitivo di decadenza totale dal contributo nel caso in cui il riesame confermi almeno parzialmente il permanere dei presupposti della decadenza,
- La comunicazione di accoglimento delle controdeduzioni e la revoca del provvedimento di decadenza

Qualora siano state erogate somme a titolo di SAL o saldo, l'Organismo Pagatore Regionale richiede la restituzione delle somme già ricevute dal beneficiario, aumentate degli interessi legali maturati, fatte salve le cause di forza maggiore riconosciute.

Per ulteriori dettagli relativi alle procedure di Decadenza fare riferimento al "Manuale Unico PSR" cap. 5 "Decadenza del contributo".

### <span id="page-31-1"></span>**28. IMPEGNI**

Gli impegni assunti dal beneficiario sono distinti in essenziali ed accessori e implicano, rispettivamente, la decadenza totale o parziale dai benefici concessi.

La decadenza non si determina qualora siano intervenute cause di forza maggiore o circostanze eccezionali riconosciute.

#### <span id="page-31-2"></span>**28.1 IMPEGNI ESSENZIALI**

Il mancato rispetto degli impegni essenziali comporta la decadenza totale dal contributo e la restituzione delle eventuali somme percepite, maggiorate degli interessi maturati.

Gli impegni consistono nel:

- consentire il regolare svolgimento dei controlli in loco e ex post e/o dei sopralluoghi o "visite in situ" effettuati dai soggetti incaricati;
- mantenere la destinazione d'uso, la funzionalità o l'utilizzo dell'investimento, per i quali è stato approvato il finanziamento, per 10 anni dalla data di comunicazione di concessione del saldo del contributo nel caso di opere e 5 anni dalla data di comunicazione di concessione del saldo del contributo nel caso di strumentazioni, impianti, attrezzature;
- raggiungere gli obiettivi collegati a punteggi di priorità previsti dall'intervento ammesso a finanziamento; in questo caso la decadenza dal contributo si verifica solo se il mancato raggiungimento degli obiettivi incide sull'ammissione a finanziamento della domanda;
- realizzare gli interventi ammessi a finanziamento, fatte salve le variazioni autorizzate;
- realizzare gli interventi nei tempi indicati nel paragrafo 19, fatte salve le eventuali proroghe autorizzate;
- realizzare gli investimenti ammessi a finanziamento con spesa ammissibile superiore alla soglia minima e che rispondono a requisiti di funzionalità e completezza;
- in caso di realizzazione parziale del progetto, realizzare almeno il 70% degli interventi previsti;
- in caso di realizzazione parziale degli interventi collegati a punteggi di priorità, raggiungere gli obiettivi collegati a punteggi di priorità previsti dall'intervento ammesso a finanziamento; in questo caso la decadenza dal contributo si verifica solo se il mancato raggiungimento degli obiettivi incide sull'ammissione a finanziamento della domanda;
- presentare la domanda di saldo del contributo entro il novantesimo giorno continuativo dalla data di scadenza per il completamento degli interventi;
- presentare tutta la documentazione prevista per l'erogazione del saldo nei termini stabiliti;
- non percepire per il medesimo investimento ulteriori finanziamenti pubblici, ad eccezione di altri contributi a sostegno della produzione di energia nei limiti previsti dalle norme nazionali vigenti:
- mantenere la destinazione di pubblica utilità delle strutture oggetto di finanziamento;
- rispettare gli impegni essenziali previsti per l'Operazione 7.04.01 assunti con la sottoscrizione dell'accordo per la realizzazione del Progetto integrato d'area.

#### <span id="page-32-0"></span>**28.2 IMPEGNI ACCESSORI**

Il mancato rispetto degli impegni accessori comporta la decadenza parziale dal contributo e la restituzione delle eventuali somme percepite, maggiorate degli interessi maturati. L'entità della riduzione del contributo derivante dalla pronuncia di decadenza parziale sarà definita con successivi provvedimenti.

Sono impegni accessori:

- informare e pubblicizzare circa il ruolo del FEASR attraverso l'esposizione di apposita cartellonistica;
- presentare domanda di saldo del contributo tra il sessantunesimo e il novantesimo giorno continuativo dalla data di scadenza per il completamento degli interventi, così come stabilito dal paragrafo 24.3;

#### <span id="page-32-1"></span>**28.3 IMPEGNI INTEGRATIVI GAL**

In caso di sottoscrizione di impegni integrativi previsti nel presente bando, da effettuarsi con specifico atto sottoscritto preferibilmente in forma digitale, il GAL o altri enti di controllo provvederà a verificare la veridicità degli obblighi sottoscritti.

Gli impegni integrativi sottoscritti, collegati a punteggi di priorità, sono considerati "impegni essenziali"e il mancato rispetto sarà considerata una realizzazione parziale degli interventi; in questo caso la decadenza dal contributo e la restituzione delle eventuali somme percepite, maggiorate degli interessi maturati, si verifica solo se il mancato raggiungimento degli obiettivi integrativi sottoscritti incide sulla graduatoria di ammissione a finanziamento della domanda.

# <span id="page-33-0"></span>**29. CAUSE DI FORZA MAGGIORE E CIRCOSTANZE ECCEZIONALI**

Sono cause di forza maggiore e di circostanze eccezionali gli eventi indipendenti dalla volontà dei beneficiari, che non possono essere da questi previsti, pur con la dovuta diligenza, di cui all'art. 2 del Regolamento (UE) n. 1306/2013 e che impediscono loro di adempiere, in tutto o in parte, agli obblighi e agli impegni derivanti dalle presenti disposizioni attuative.

Le cause di forza maggiore e le circostanze eccezionali trovano applicazione principalmente nelle seguenti fattispecie:

- rinuncia senza restituzione del contributo per quanto riguarda le spese già sostenute;
- ritardo nella realizzazione degli interventi e nella richiesta di erogazione del saldo;
- ritardo nella presentazione di integrazioni, istanze previste dalle presenti disposizioni o richieste dall'Amministrazione;
- proroghe ulteriori rispetto alla unica proroga prevista.

In generale, le cause di forza maggiore e la relativa documentazione probante sono:

- 1. Il decesso del beneficiario:
	- Certificato di morte;
- 2. L'impossibilità a svolgere l'attività lavorativa da parte del beneficiario per lungo periodo (almeno sei mesi) per malattie, incidenti, ecc.:
	- Eventuale denuncia di infortunio, certificazione medica attestante lungo degenza e attestante che le malattie invalidanti non consentono lo svolgimento della specifica attività professionale;
- 3. L'esproprio, non prevedibile al momento della domanda, di superficie assoggettate all'impegno o parte rilevante dell'azienda, tale da comprometterne la redditività economica o la redditività dell'investimento:
	- Provvedimento dell'autorità pubblica che attesta lo stato di somma urgenza e dispone l'esproprio o l'occupazione indicando le particelle catastali interessate;
- 4. Le calamità naturali che coinvolgano superfici assoggettate all'impegno o parte rilevante dell'azienda tale da comprometterne la redditività economica o la redditività dell'investimento o che coinvolgano i territori interessati dalle opere oggetto dei lavori o che comportino variazioni dell'assetto territoriale, idraulico e geologico tali da pregiudicare la funzionalità dell'intervento:
	- Provvedimento dell'autorità competente che accerta lo stato di calamità, con individuazione del luogo interessato o in alternativa;
	- Certificato rilasciato da autorità pubbliche;
- 5. La provata distruzione fortuita di fabbricati aziendali a uso agricolo o il furto di attrezzature, strumenti e macchinari:
	- Denuncia alle forze dell'ordine;
- 6. L'epizoozia che colpisce la totalità o una parte del patrimonio zootecnico dell'imprenditore agricolo:
	- Certificato dall'autorità sanitaria competente o di un veterinario riconosciuto ai sensi del decreto legislativo n. 196 del 22 maggio 1999, che attesta la presenza dell'epizoozia;
- 7. Le fitopatie che colpiscano in tutto o in parte la superficie aziendale:
	- Ordine di estirpazione da parte dell'autorità competente.

In caso di richiesta di riconoscimento di cause di forza maggiore, la documentazione relativa deve essere notificata per iscritto all'**OPR** e al **GAL**, tramite **PEC**, entro 10 giorni lavorativi a decorrere dal momento in cui l'interessato è in grado di provvedervi, pena il mancato riconoscimento della causa di forza maggiore.

Si precisa che anche in presenza di cause di forza maggiore riconosciute, le somme erogate possono essere trattenute dal beneficiario solamente se è dimostrata attraverso idonea documentazione probatoria una spesa sostenuta per l'intervento finanziato.

Non possono essere riconosciute cause di forza maggiore al di fuori di quelle stabilite dall'art. 2 del Regolamento (UE) 1306/2013 e sopra riportate.

#### Il **riconoscimento delle cause di forza maggiore** e delle circostanze eccezionali **è di competenza dell'OPR.**

La comunicazione di accoglimento/non accoglimento della cause di forza maggiore o delle circostanze eccezionali deve essere trasmessa da OPR al richiedente e per conoscenza al GAL.

Si fa comunque specifico riferimento al "Manuale Unico PSR" relativamente al cap. 6.2 "Cause di forza maggiore".

# **PARTE III – DISPOSIZIONI COMUNI**

### <span id="page-35-1"></span><span id="page-35-0"></span>**30. ERRORI PALESI**

Gli errori palesi, ai sensi dell'art. 4 del Reg. UE n. 809/2014, sono errori di compilazione della domanda di aiuto (oppure della domanda di pagamento), compiuti in buona fede dal richiedente, che possono essere rilevati agevolmente nella domanda stessa.

Si considerano errori palesi:

- errori di compilazione della domanda, che risultano evidenti in base ad un esame minimale della stessa, quali, ad esempio, codice statistico o bancario errato;
- errori derivanti da verifiche di coerenza (informazioni contraddittorie) che emergono tra l'importo della spesa richiesta in domanda e la documentazione allegata.

Dopo la data di chiusura per la presentazione delle domande di cui al precedente paragrafo 14.1, il richiedente deve presentare la domanda di riconoscimento di errore palese tramite PEC al GAL, che ne valuta l'ammissibilità e, qualora ne ricorrano le condizioni, autorizza la presentazione della domanda di correzione.

Dopo la concessione del contributo, il richiedente deve presentare la domanda di riconoscimento di errore palese tramite PEC all'Organismo Pagatore Regionale, che ne valuta l'ammissibilità e, qualora ne ricorrano le condizioni, autorizza la presentazione della domanda di correzione.

La domanda di correzione di errore palese deve essere presentata secondo le modalità di cui ai paragrafi 12.2 e 12.3.

Il richiedente può presentare solo una domanda di correzione di errore palese per ciascuna domanda di aiuto o di pagamento.

<span id="page-35-2"></span>L'errore palese può essere riconosciuto solo fino all'erogazione del primo pagamento richiesto.

# **31. RINUNCIA**

I soggetti beneficiari che intendano rinunciare in tutto o in parte al contributo ovvero in tutto o in parte alla realizzazione del progetto, devono darne immediata comunicazione all'OPR e al GAL.

**La rinuncia totale** deve essere comunicata tramite la compilazione di specifico modulo disponibile in SIS.CO. o, in alternativa, mediante PEC inviata all'OPR e al GAL. La procedura di rinuncia totale va presentata in SISCO direttamente dal richiedente o suo delegato.

Qualora siano già state erogate quote di contributo, i beneficiari devono restituire le somme già ricevute, aumentate degli interessi legali maturati, fatte salve le cause di forza maggiore riconosciute, di cui al precedente paragrafo 29.

La rinuncia non è ammessa qualora le Amministrazioni competenti abbiano già:

- 1. informato il beneficiario circa la presenza di irregolarità nella domanda, riscontrate a seguito di un controllo amministrativo o in loco, quando la rinuncia riguarda gli interventi che presentano irregolarità;
- 2. comunicato al beneficiario la volontà di effettuare un controllo in loco.

**La rinuncia parziale** dagli impegni assunti, in assenza di cause di forza maggiore, è ammissibile fino al 30% della spesa ammessa. Oltre tali limiti di riduzione, il contributo è revocato e comporta l'eventuale restituzione delle somme già percepite, maggiorate degli interessi legali.

Per approfondimenti relativi alla procedura di decadenza per rinuncia, fare riferimento al "Manuale Unico PSR" - cap. 6.1 "Recesso/rinuncia dagli impegni".
# **32. REGIME DI AIUTO**

Le disposizioni di cui al presente bando sono redatte nel rispetto del regime Aiuti di Stato/Italia (Lombardia) SA.45075 (2016/XA) "Investimenti in tecnologie silvicole e nella trasformazione, mobilitazione e commercializzazione dei prodotti delle foreste" e in toto del Reg. UE n. 702/2014.

Non saranno concessi aiuti alle imprese in difficoltà cosi come definite dall'art. 2, paragrafo 14, del Reg. UE n. 702/2014, né saranno liquidati contributi alle imprese su cui pende un ordine di recupero di un aiuto illegittimo dichiarato incompatibile da una precedente decisione della Commissione.

Il beneficiario del presente bando deve compilare obbligatoriamente la dichiarazione sostitutiva per la concessione di Aiuti di Stato, dichiarando quali Aiuti di Stato ha richiesto/percepito, in quale posizione si trova rispetto alla definizione di impresa in difficoltà e per quanto attiene alla dichiarazione sugli aiuti illegali.

Per quanto riguarda gli obblighi derivanti dall'applicazione dell'art. 52 della legge 234/2015 e del D.M. 115/2017, il Responsabile di Operazione è individuato quale soggetto responsabile della verifiche propedeutiche alla concessione degli aiuti e della registrazione dei beneficiari e dei contributi nel Registro nazionale degli Aiuti di Stato.

L'OPR provvede, per quanto di competenza, alle verifiche relative alle erogazioni degli aiuti e alle loro registrazioni nel registro di competenza, a termini di legge.

# **33. MONITORAGGIO DEI RISULTATI**

## **33.1 INDICATORI**

Al fine di misurare l'effettivo livello di raggiungimento degli obiettivi di risultato collegati a questa Operazione, gli indicatori individuati sono i seguenti:

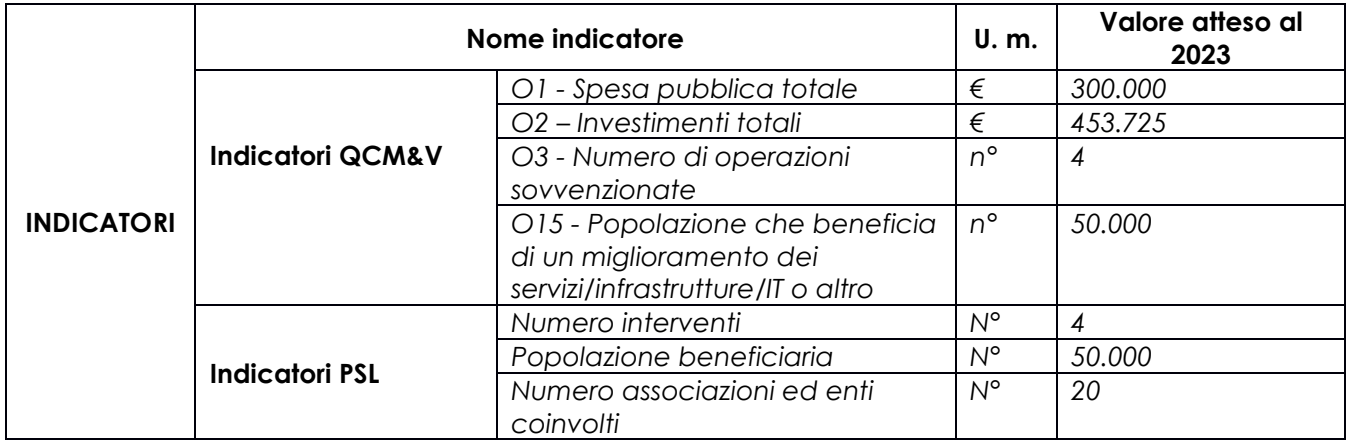

## **33.2** *CUSTOMER SATISFACTION*

In attuazione del disposto normativo nazionale e regionale (articolo 7 del D. Lgs. 7 marzo 2005, n. 82 e articolo 32, comma 2 bis, lettera c della l.r. 1/02/2012, n. 1), è possibile compilare un questionario di customer satisfaction, sia nella fase di 'adesione' che di 'rendicontazione'. Tutte le informazioni saranno raccolte ed elaborate in forma anonima dal soggetto responsabile delle disposizioni attuative, che le utilizzerà in un'ottica di miglioramento costante delle performance al fine di garantire un servizio sempre più efficace, chiaro ed apprezzato da parte dei potenziali beneficiari.

## **34 RIMEDI AMMINISTRATIVI E GIURISDIZIONALI**

Avverso gli atti con rilevanza esterna emanati dalla Regione relativi all'istruttoria, all'accertamento e al controllo per l'erogazione di premi e integrazioni al reddito previsti dalla normativa comunitaria, nazionale e regionale, l'interessato può presentare ricorso o alternativamente esercitare azione, secondo le modalità di seguito indicate.

## **34.1 RIMEDI AMMINISTRATIVI**

Ricorso straordinario al Presidente della Repubblica, ai sensi del D.P.R. n. 1199/1971 "Semplificazione dei procedimenti in materia di ricorsi amministrativi".

Il ricorso deve essere presentato per motivi di legittimità da parte di chi vi abbia interesse nel termine di 120 giorni dalla data della notificazione o della comunicazione dell'atto impugnato o da quando l'interessato ne abbia avuto piena conoscenza.

### oppure in alternativa

## **34.2 RIMEDI GIURISDIZIONALI**

Relativamente ai rimedi giurisdizionali, si evidenzia che la giurisprudenza ormai costante opera il seguente riparto di giurisdizione:

- relativamente a contestazioni al provvedimento di non ricevibilità, non ammissibilità, non finanziabilità della domanda è ammesso il ricorso al Tribunale Amministrativo Regionale competente per territorio entro 60 giorni dalla data della notificazione o della comunicazione in via amministrativa dell'atto impugnato o da quando l'interessato ne abbia avuto piena conoscenza;
- relativamente a contestazioni per provvedimenti di decadenza o di riduzione del contributo, intervenuti dopo l'ammissione a finanziamento, è ammessa azione avanti al giudice ordinario nei termini e secondo le modalità previste dall'ordinamento.

## **35 SANZIONI**

Secondo quanto previsto dagli articoli 2 e 3 della legge 23 dicembre 1986, n. 898 (Conversione in legge, con modificazioni, del decreto-legge 27 ottobre 1986, n. 701, recante misure urgenti in materia di controlli degli aiuti comunitari alla produzione dell'olio di oliva. Sanzioni amministrative e penali in materia di aiuti comunitari al settore agricolo), ove il fatto non configuri il più grave reato previsto dall'articolo 640-bis del codice penale, chiunque, mediante l'esposizione di dati o notizie falsi, consegue indebitamente, per se' o per altri, aiuti, premi, indennità, restituzioni, contributi o altre erogazioni a carico totale o parziale del Fondo europeo agricolo di garanzia e del Fondo europeo agricolo per lo sviluppo rurale, è punito con la reclusione da sei mesi a tre anni nonché è tenuto al pagamento di una sanzione amministrativa pecuniaria e comunque alla restituzione dell'indebito.

La competenza a recuperare la somma indebitamente percepita è attribuita all'Organismo Pagatore regionale, mentre la competenza all'irrogazione della sanzione amministrativa è attribuita a Regione Lombardia – Direzione Generale Agricoltura. I recuperi e l'irrogazione delle sanzioni avvengono secondo le modalità e con i criteri individuati nel vigente Manuale delle procedure, dei controlli e delle sanzioni approvato da OPR, per quanto applicabile alla luce degli aggiornamenti intervenuti nella normativa comunitaria e nazionale di riferimento.

# **36 INFORMATIVA SUL TRATTAMENTO DEI DATI PERSONALI E PUBBLICITÀ**

La tutela delle persone e di altri soggetti rispetto al trattamento dei dati personali sono disciplinati dal Reg. UE 679/2016 (Regolamento relativo alla protezione delle persone fisiche con riguardo al trattamento dei dati personali) e dalla dgr n.7837 del 12/02/2018 "Regole per il governo e applicazione dei principi di privacy by design e by default ai trattamenti di dati personali di titolarità di Regione Lombardia" Secondo la normativa vigente, tale trattamento è improntato ai principi di correttezza, liceità, pertinenza, trasparenza e tutelando la riservatezza e i diritti dei dichiaranti/richiedenti.

A tal fine, forniamo le seguenti informazioni:

## **Finalità e modalità del trattamento**

L'informativa è resa a coloro che interagiscono con i servizi online del sistema informativo Sis.Co. (richiedente dei contributi e soggetti autorizzati alla compilazione della domanda per conto del richiedente). La consultazione dei servizi online di questo sistema informativo e la presentazione della domanda a valere sul regime d'aiuto ai sensi del Reg. UE n.1305/2013 relativo allo sviluppo rurale FEASR comporta, per la registrazione e l'accesso, il rilascio di informazioni e dati personali, che possono essere verificati, anche a fini di controllo, con i dati presenti nelle banche dati del sistema.

I dati personali conferiti per la richiesta delle credenziali di accesso al sistema sono strettamente necessari per le finalità di gestione delle utenze e per i servizi necessari a garantire l'operatività del sistema. I dati contenuti nel sistema, possono anche essere utilizzati per attività di ricerca e programmazione direttamente svolte da Enti Pubblici o affidate dagli stessi ad Enti convenzionati che ne garantiscano l'anonimato statistico. Possono inoltre essere utilizzati da strutture di controllo pubblico e/o organismi privati, autorizzati da atti ministeriali e/o regionali.

I dati sono trattati con modalità cartacee ed elettroniche e possono essere comunicati ad altri Enti o società collegati ed interconnessi al Sistema Informativo Agricolo Nazionale (SIAN), sia per comunicazioni di flussi anagrafici che per obblighi derivanti da procedure e/o normative sulla trasparenza o sicurezza delle informazioni.

In particolare, ai sensi dell'art. 111 del Reg. UE n. 1306/2013, è pubblicato l'elenco di beneficiari del sostegno allo sviluppo rurale da parte del FEASR, indicante il nominativo, il Comune di residenza, gli importi del finanziamento pubblico totale corrispondente ad ogni misura/azione finanziata nell'esercizio finanziario, la natura e la descrizione delle misure/azioni finanziate. Tali informazioni sono pubblicate su un sito Internet unico per Stato membro. Esse restano disponibili per 2 anni dalla pubblicazione iniziale.

## **Natura obbligatoria - conseguenze del mancato conferimento dei dati**

Se i dati richiesti sono obbligatori, in caso di mancato conferimento degli stessi, l'interessato non può godere del servizio/beneficio richiesto. Qualora il conferimento dei dati non risulti obbligatorio ai sensi di legge, la mancata produzione degli stessi comporta l'improcedibilità dell'istanza, il parziale accoglimento della stessa o l'impossibilità di beneficiare di tutti i servizi offerti dall'Amministrazione.

## **Titolari del trattamento**

Titolari del trattamento sono il Lago di Como GAL con sede in Canzo (CO), Via Vittorio Veneto n. 16, la Giunta Regionale della Lombardia, nella persona del suo Presidente, con sede in Milano, Piazza Città di Lombardia 1 e l'Organismo Pagatore Regionale, con sede in Milano, Piazza Città di Lombardia 1.

## **Responsabile del trattamento**

Il responsabile del trattamento interno è il Direttore del Lago di Como GAL**,** che potrà autorizzare i membri del Nucleo Tecnico di Valutazione al trattamento dei dati raccolti per la sola finalità di cui alle presenti disposizioni attuative.

Il responsabile del trattamento esterno è Lombardia informatica S.p.A., nella persona del legale rappresentante.

I dati possono essere trattati anche da altre Amministrazioni pubbliche e ad Enti e soggetti pubblici o privati incaricati di svolgere gli adempimenti previsti dalla normativa. I dati personali sono soggetti a diffusione soltanto nei casi specificamente previsti dalle normative.

## **Diritti dell'interessato**

In relazione al presente trattamento il dichiarante può rivolgersi al responsabile del trattamento per far valere i suoi diritti cosi come previsti dalla normativa vigente.

# **39. RIEPILOGO DELLA TEMPISTICA (CRONOPROGRAMMA)**

Nella seguente tabella è riportato il crono–programma per il periodo di applicazione delle presenti disposizioni attuative, il quale tra l'altro stabilisce i termini di conclusione del procedimento,

determinati nel rispetto dell'articolo 2 della Legge 7 Agosto 1990, n. 241, tenendo conto della sostenibilità dei tempi sotto il profilo dell'organizzazione amministrativa, della natura degli interessi pubblici tutelati e della particolare complessità del procedimento.

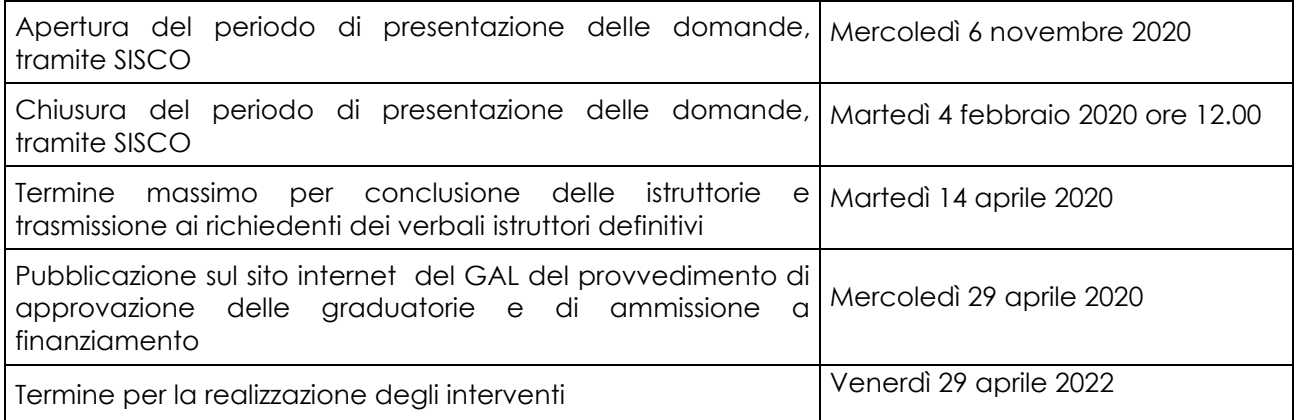

## **LISTA DEGLI ALLEGATI**

**Allegato 01** – Elenco Comuni

**Allegato 02** – Modello di autocertificazione da allegare alla domanda di contributo

**Allegato 03** – Varianti

**Allegato 04** – Modello di autocertificazione da allegare alla domanda di saldo

**Allegato 05** – Dichiarazione sostitutiva per la concessione di aiuti in de minimis (art. 47 D.P.R. 28/12/2000, n. 445)

**Allegato 06** – Modello impresa controllante/controllata

**Allegato 07** – Modello di dichiarazione liberatoria fatture

**Allegato 08** – Schema di fideiussione

**Allegato 09** - Schema di conferma validità della polizza fideiussoria

**Allegato 10** – Modello fideiussione enti pubblici

**Allegato 11** – Modello di timesheet per la rendicontazione delle spese di personale interno e per lavori in amministrazione diretta

**Allegato A** – Moduli procedura generali per appalti pubblici

# **ALLEGATO 01 – ELENCO COMUNI NEL TERRITORIO DEL GAL E SUDDIVISIONE IN FASCE ALTIMETRICHE – DATI ISTAT**

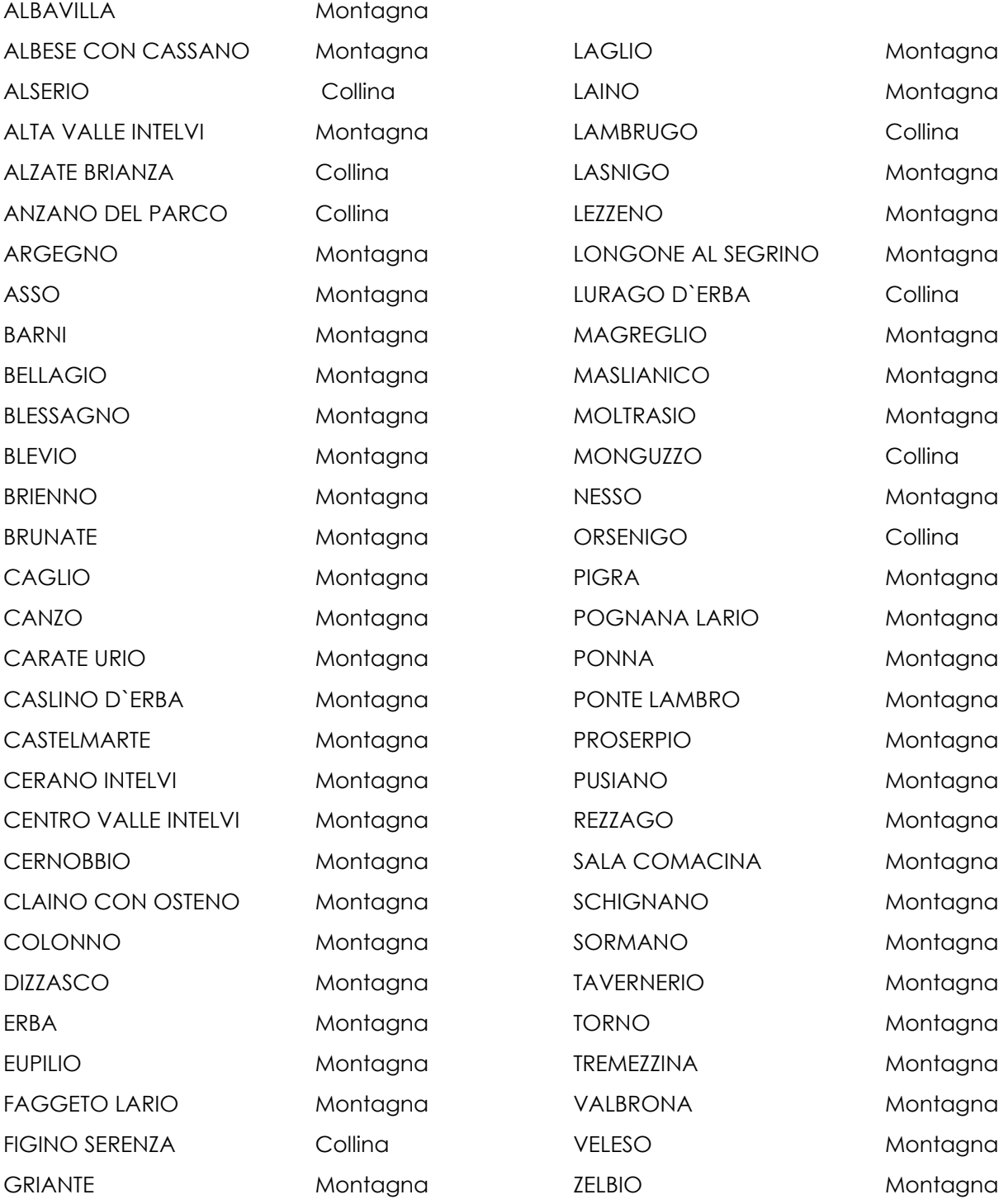

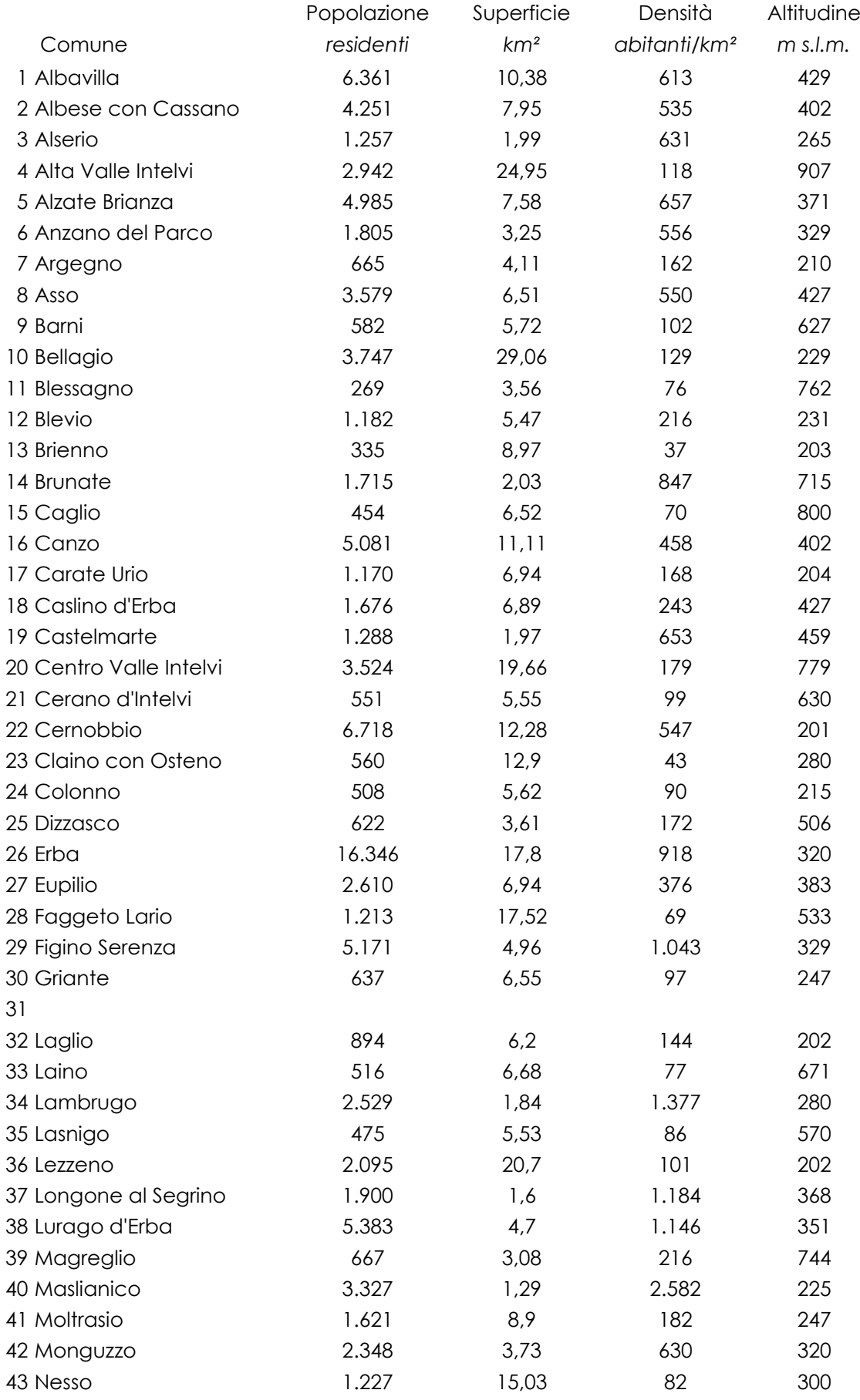

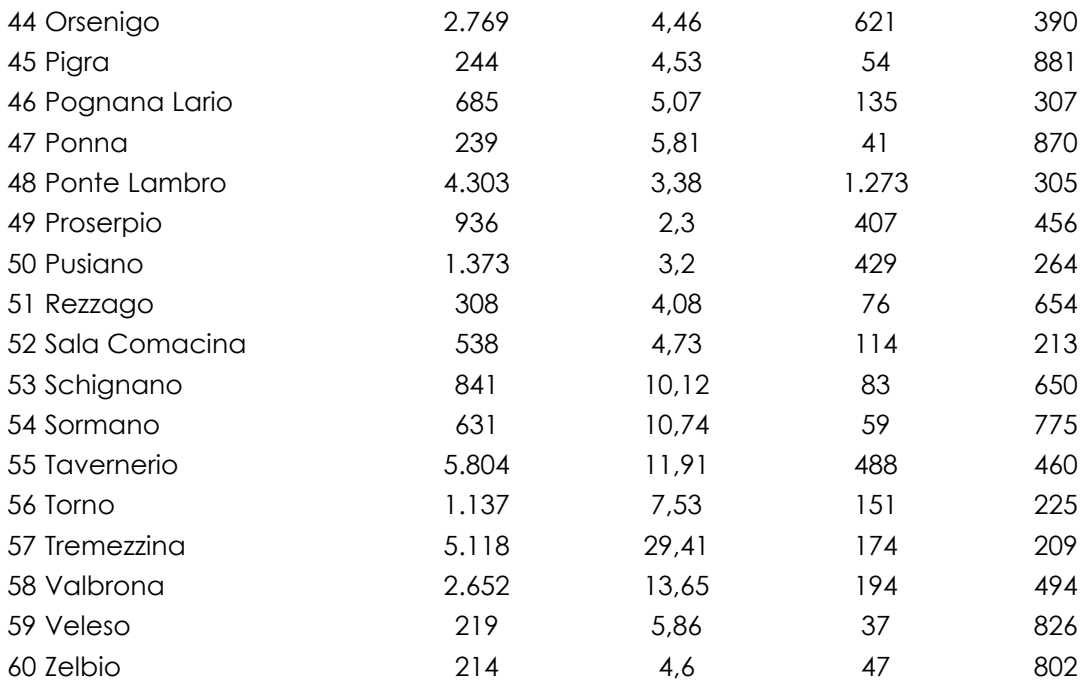

*Fonte Istat 01/01/2018*

## **PROGRAMMA DI SVILUPPO RURALE 2014 – 2020. MISURA 7**

### **MODULO DI AUTOCERTIFICAZIONE DA ALLEGARE ALLA DOMANDA DI CONTRIBUTO**

Al Lago di Como GAL

#### *Oggetto:* **Regolamento (UE) n. 1305/2013 – Programma di Sviluppo Rurale 2014-2020. Misura 7 - Operazione 7.4.01**   $\mathbb{Z}_2$  and  $\mathbb{Z}_2$  and  $\mathbb{Z}_2$  a

#### **DICHIARAZIONE SOSTITUTIVA DI ATTO DI NOTORIETÀ**

(art. 47 del D.P.R. 28 dicembre 2000 n. 445)

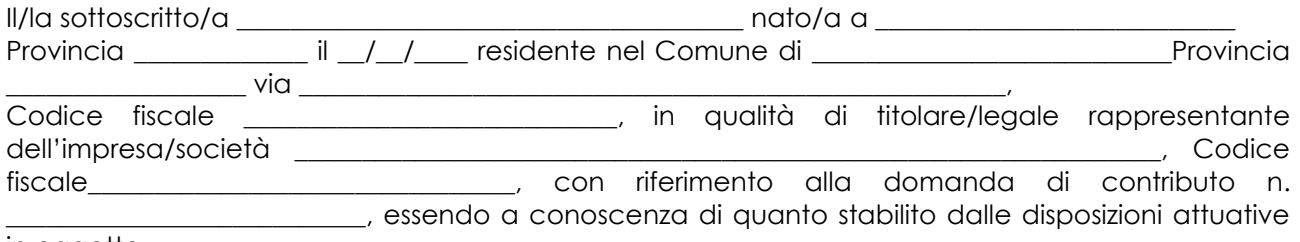

in oggetto,

*consapevole delle sanzioni penali nel caso di dichiarazioni non veritiere, di formazione o uso di atti falsi, richiamate dall'art. 76 del D.P.R. n. 445/2000 e della decadenza dai benefici conseguenti al provvedimento eventualmente emanato sulla base di dichiarazione non veritiera, ai sensi dell'art. 75 dello stesso D.P.R.*

#### **DICHIARA**

di:

- avere
- non avere

richiesto un contributo per la realizzazione degli interventi finalizzati al miglioramento della redditività, competitività e sostenibilità **anche con altre "Fonti di aiuto" diverse dal Programma di Sviluppo Rurale 2014-2020 o agevolazioni fiscali**.

*Il sottoscritto dichiara inoltre ai sensi dell'art. 13 del D.Lgs.30 giugno 2003 n. 196, di essere stato informato che i dati personali contenuti nella presente dichiarazione saranno trattati, anche con strumenti informatici, esclusivamente nell'ambito del procedimento per il quale la presente dichiarazione viene resa.*

Luogo,

Firma del dichiarante

\_\_\_\_\_\_\_\_\_\_\_\_\_\_\_\_\_\_\_\_\_\_\_\_\_

data, \_\_\_\_\_\_\_\_\_\_\_\_\_\_

## **ALLEGATO 3**

## **PROSPETTO VARIANTE**

Quadro di confronto tra la situazione prevista al momento della presentazione della domanda di aiuto e quella che si determina a seguito della richiesta di variante

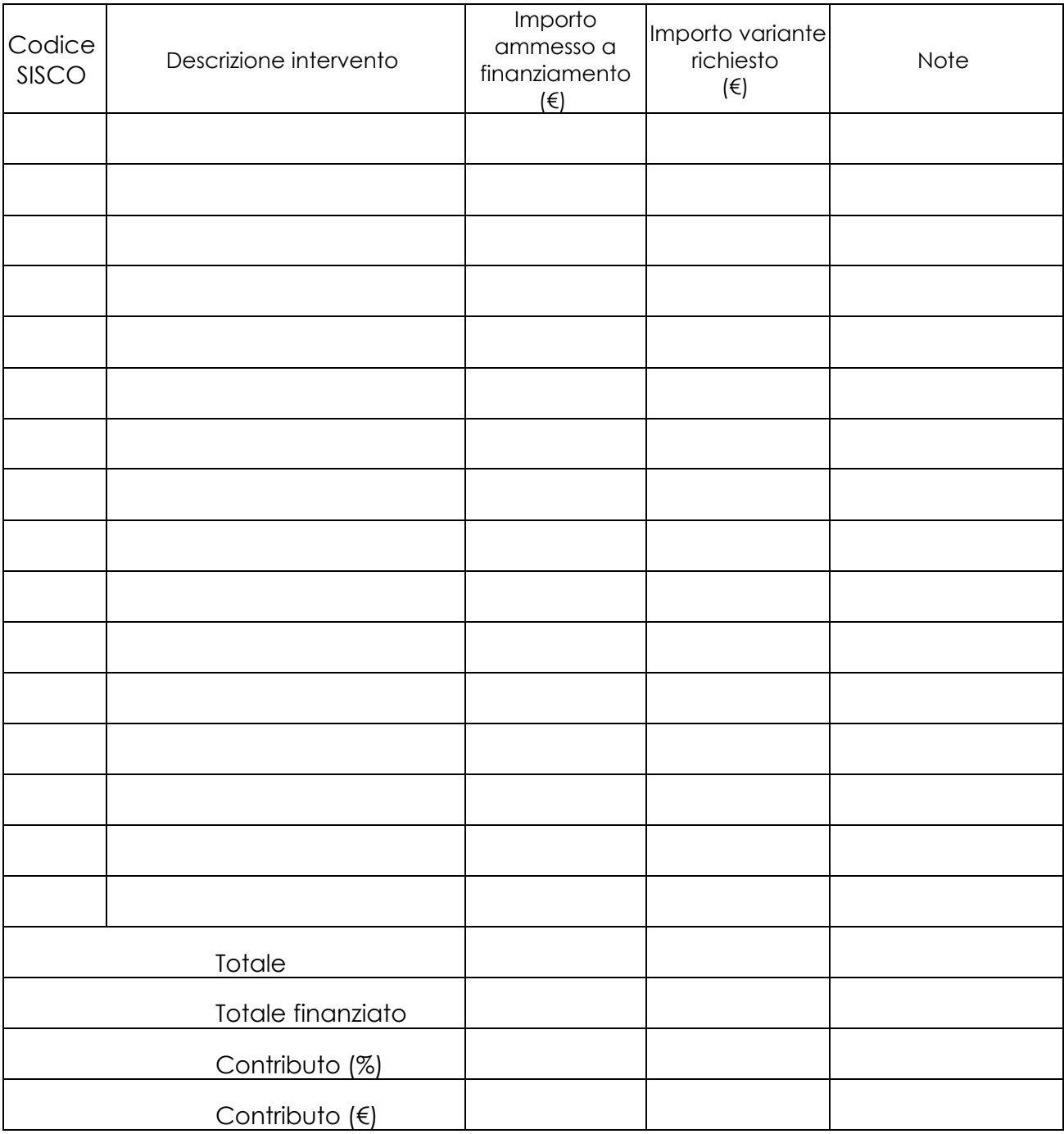

**ALLEGATO 4**

## **PROGRAMMA DI SVILUPPO RURALE 2014 – 2020. MISURA 7**

## **MODULO DI AUTOCERTIFICAZIONE DA ALLEGARE ALLA DOMANDA DI SALDO DEL CONTRIBUTO**

Al Lago di Como GAL

### *Oggetto***: Regolamento (UE) n. 1305/2013 – Programma di Sviluppo Rurale 2014-2020. Misura 7 - Operazione \_\_\_\_\_\_\_\_\_\_\_ "\_\_\_\_\_\_\_\_\_\_\_\_\_\_\_\_\_\_\_\_\_\_\_\_\_\_\_\_\_\_\_\_\_\_\_\_\_\_\_\_\_\_\_\_\_\_\_\_\_\_\_\_\_\_\_\_\_\_\_\_\_\_\_\_\_\_\_\_\_".**

#### **DICHIARAZIONE SOSTITUTIVA DI ATTO DI NOTORIETA'**

(art. 47 del D.P.R. 28 dicembre 2000 n. 445)

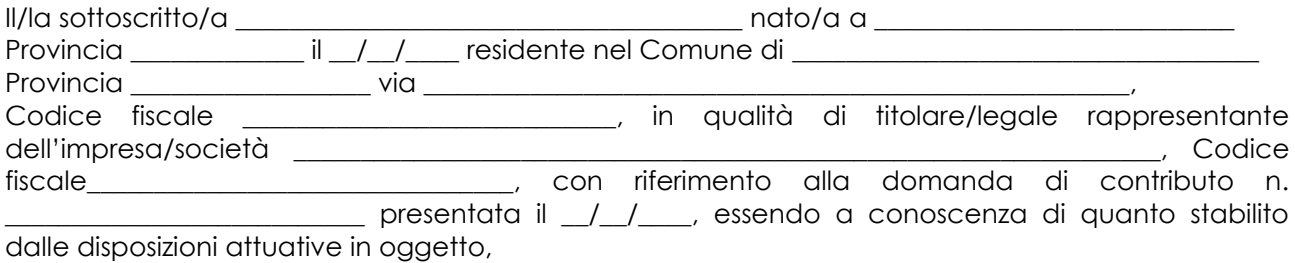

*consapevole delle sanzioni penali nel caso di dichiarazioni non veritiere, di formazione o uso di atti falsi, richiamate dall'art. 76 del D.P.R. n. 445/2000, e della decadenza dai benefici conseguenti al provvedimento eventualmente emanato sulla base di dichiarazione non veritiera, ai sensi dell'art. 75 dello stesso D.P.R.*

#### **DICHIARA**

di non avere percepito un contributo per la realizzazione degli interventi finalizzati al miglioramento della redditività, competitività e sostenibilità attraverso altre fonti di aiuto corrispondenti diverse dal Programma di Sviluppo Rurale 2014 - 2020.

*Il sottoscritto dichiara inoltre ai sensi dell'art. 13 del D.Lgs.30 giugno 2003 n. 196, di essere stato informato che i dati personali contenuti nella presente dichiarazione saranno trattati, anche con strumenti informatici, esclusivamente nell'ambito del procedimento per il quale la presente dichiarazione viene resa.*

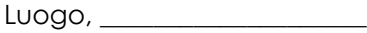

Firma del dichiarante

data, \_\_\_\_\_\_\_\_\_\_\_\_\_\_

## **PROGRAMMA DI SVILUPPO RURALE 2014 – 2020. MISURA 7**

## **MODULO DI AUTOCERTIFICAZIONE DE MINIMIS**

## Al Lago di Como GAL

### **Oggetto: Regolamento (UE) n. 1305/2013 – Programma di Sviluppo Rurale 2014-2020. Operazione 6.4.01 "Sostegno alla realizzazione e allo sviluppo di attività agrituristiche". DICHIARAZIONE SOSTITUTIVA PER LA CONCESSIONE DI AIUTI IN 'DE MINIMIS' (ART. 47 D.P.R. 28/12/2000, N.445)**

Il/la sottoscritto/a:

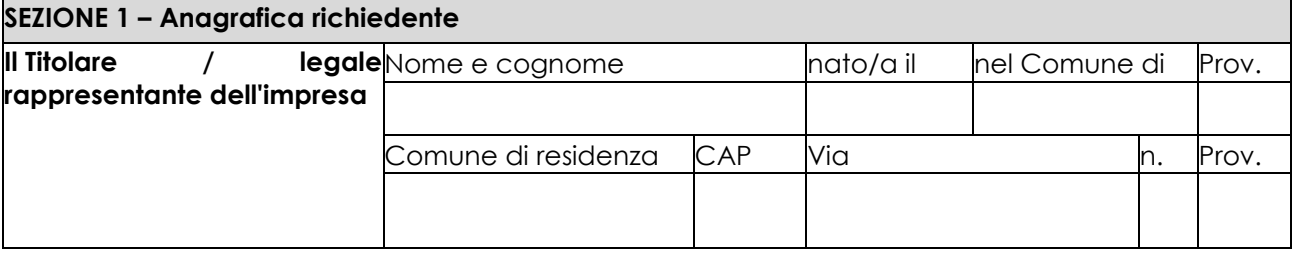

In qualità di titolare/legale rappresentante dell'impresa:

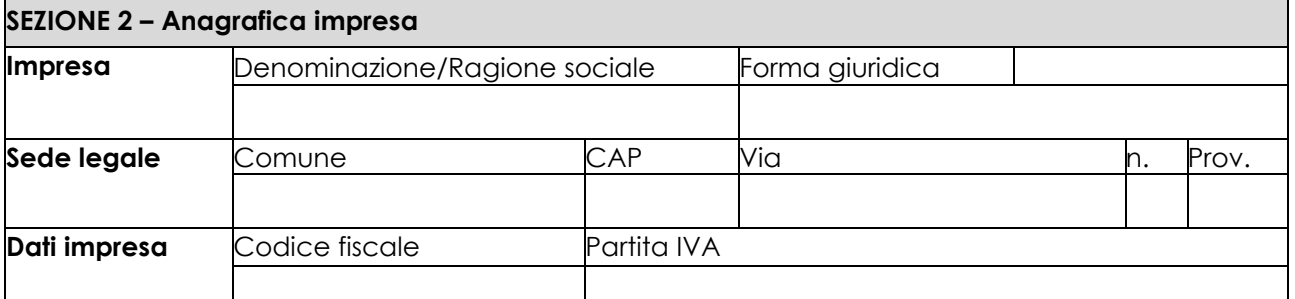

In relazione a quanto previsto dall'Avviso Pubblico

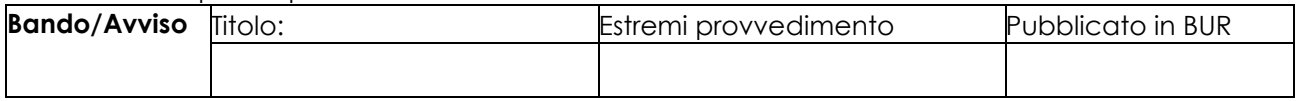

Per la concessione di aiuti '*de minimis'* di cui al Regolamento (UE) n. 1407/2013 della Commissione del 18 dicembre 2013 (pubblicato sulla Gazzetta Ufficiale dell'Unione europea n. L.352 del 24 dicembre 2013), nel rispetto di quanto previsto dai seguenti Regolamenti della Commissione:

- Regolamento n. 1407/2013 '*de minimis'* generale
- Regolamento n. 1408/2013 '*de minimis'* nel settore agricolo
- Regolamento n. 717/2014 '*de minimis'* nel settore pesca
- Regolamento n. 360/2012 '*de minimis'* SIEG

**PRESA VISIONE** delle istruzioni per la predisposizione della presente dichiarazione (Allegato 5 bis);

**CONSAPEVOLE** delle responsabilità anche penali assunte in caso di rilascio di dichiarazioni mendaci, formazione di atti falsi e loro uso, e della conseguente decadenza dai benefici concessi sulla base di una dichiarazione non veritiera, ai sensi degli articoli [75](http://bd01.leggiditalia.it/cgi-bin/FulShow?TIPO=5&NOTXT=1&KEY=01LX0000144828ART87) e [76](http://bd01.leggiditalia.it/cgi-bin/FulShow?TIPO=5&NOTXT=1&KEY=01LX0000144828ART88) del [decreto del](http://bd01.leggiditalia.it/cgi-bin/FulShow?TIPO=5&NOTXT=1&KEY=01LX0000144828)  [Presidente della Repubblica 28 dicembre 2000, n. 445](http://bd01.leggiditalia.it/cgi-bin/FulShow?TIPO=5&NOTXT=1&KEY=01LX0000144828) *(Testo unico delle disposizioni legislative e regolamentari in materia di documentazione amministrativa)*;

#### **DICHIARA**

Sezione A – Natura dell'impresa

☐ che **l'impresa non è controllata né controlla**, direttamente o indirettamente1, altre imprese.

☐ che **l'impresa controlla**, anche indirettamente, le imprese seguenti aventi sede legale in Italia, per ciascuna delle quali presenta la dichiarazione di cui all'allegato 6:

*(Ragione sociale e dati anagrafici) (ripetere tabella se necessario)*

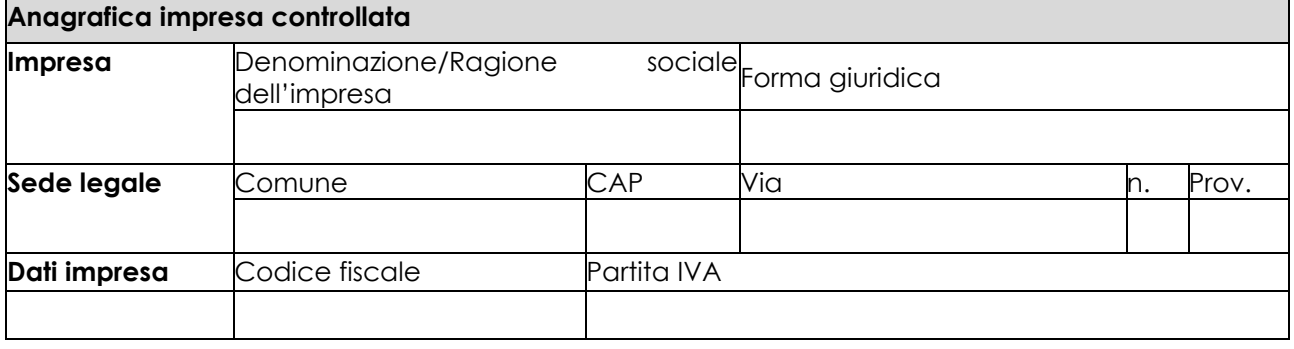

☐ che l'impresa è controllata, anche indirettamente, dalle imprese seguenti aventi sede legale o unità operativa in Italia, per ciascuna delle quali presenta la dichiarazione di cui all'allegato 6: *(Ragione sociale e dati anagrafici) (ripetere tabella se necessario)*

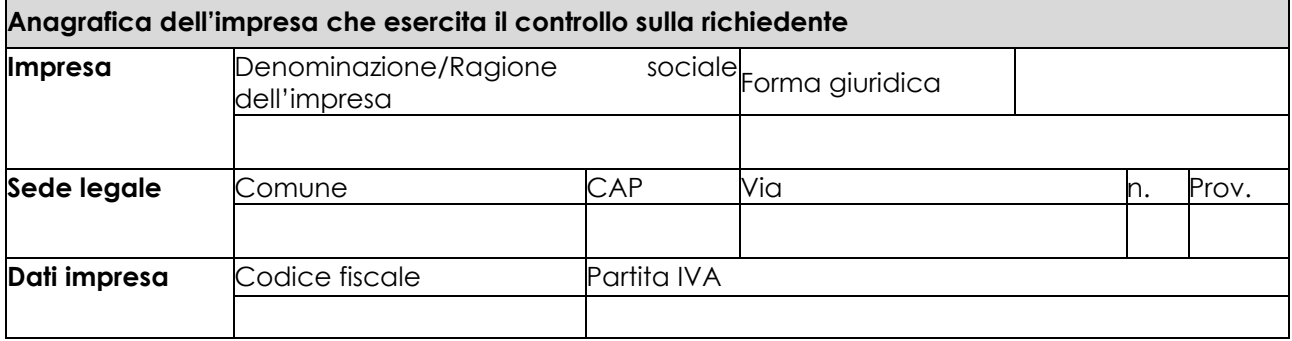

Sezione B - Rispetto del massimale

che l'esercizio finanziario *(anno fiscale)* dell'impresa rappresentata inizia il \_\_\_/\_\_\_/\_\_\_ e termina il  $\frac{1}{2}$   $\frac{1}{2}$  ;

☐ **2.1** - che all'impresa rappresentata **NON È STATO CONCESSO** nell'esercizio finanziario corrente e nei due esercizi finanziari precedenti alcun aiuto *'de minimis'*, tenuto conto anche delle disposizioni relative a fusioni/acquisizioni o scissioni2;

☐ **2.2** - che all'impresa rappresentata **SONO STATI CONCESSI** nell'esercizio finanziario corrente e nei due esercizi finanziari precedenti i seguenti aiuti *'de minimis'*, tenuto conto anche delle disposizioni relative a fusioni/acquisizioni o scissioni3.

Interruzione pagina

*(Aggiungere righe se necessario)*

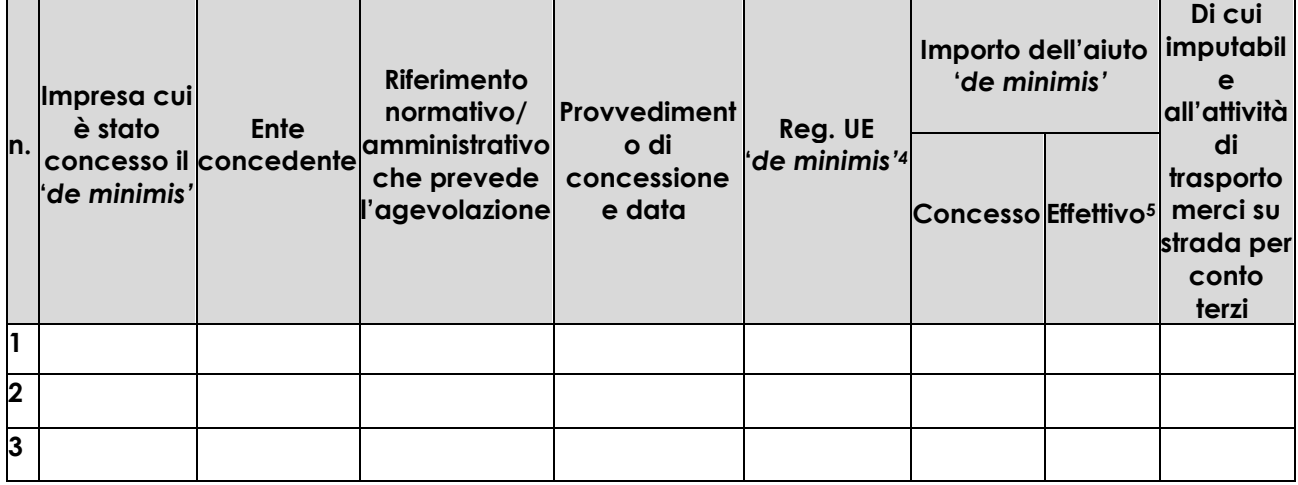

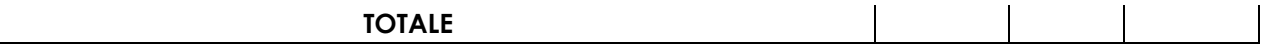

Sezione C – settori in cui opera l'impresa

☐ che l'impresa rappresentata opera solo nei settori economici ammissibili al finanziamento;

☐ che l'impresa rappresentata opera anche in settori economici esclusi, tuttavia dispone di un sistema adeguato di separazione delle attività o distinzione dei costi;

☐ che l'impresa rappresentata opera anche nel settore economico del «trasporto merci su strada per conto terzi», tuttavia dispone di un sistema adeguato di separazione delle attività o distinzione dei costi.

Luogo, \_\_\_\_\_\_\_\_\_\_\_\_\_\_\_\_\_\_\_\_

data, \_\_\_\_\_\_\_\_\_\_\_\_\_\_\_\_\_\_\_\_\_

Firma del dichiarante

 $\_$ 

## **ALLEGATO 6**

## **PROGRAMMA DI SVILUPPO RURALE 2014 – 2020. MISURA 7**

## **MODELLO DA COMPILARSI DA PARTE DELL'IMPRESA CONTROLLANTE O CONTROLLATA**

#### Il/la sottoscritto/a:

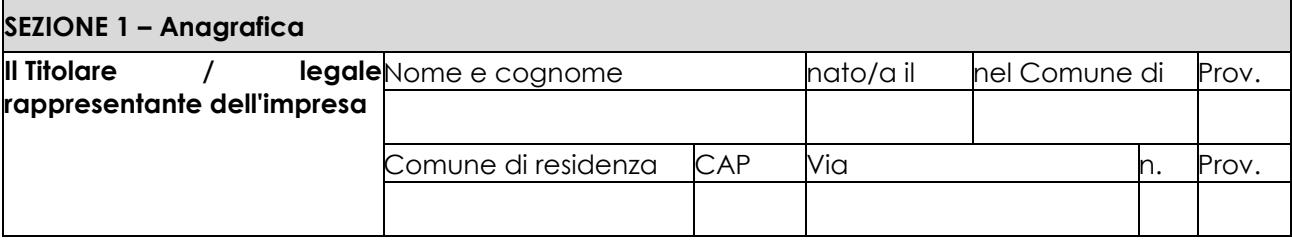

In qualità di titolare/legale rappresentante dell'impresa:

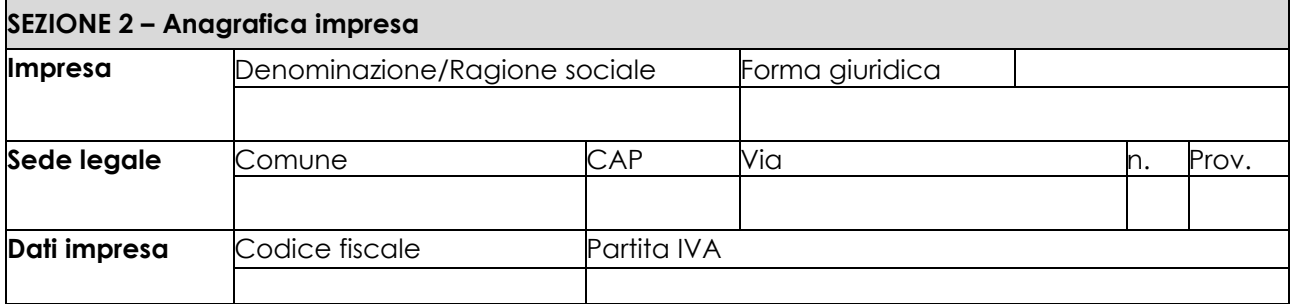

## **CONTROLLATA o CONTROLLANTE** dell'impresa richiedente \_\_\_\_\_\_\_\_\_\_\_\_\_\_\_\_\_\_\_\_\_\_\_\_\_\_\_\_\_\_\_

*(denominazione/ragione sociale, forma* 

*giuridica)*

in relazione a quanto previsto dall'Avviso Pubblico

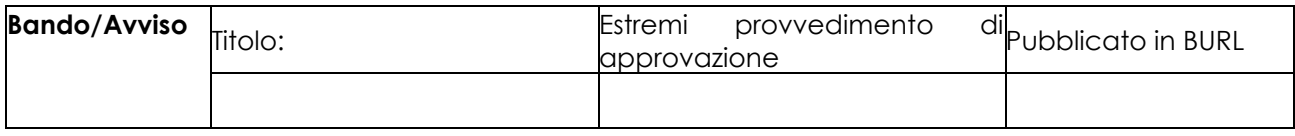

Per la concessione di aiuti '*de minimis*' di cui al Regolamento (UE) n. 1407/2013 della Commissione del 18 dicembre 2013 (pubblicato sulla Gazzetta ufficiale dell'Unione europea n. L.352 del 24 dicembre 2013), nel rispetto di quanto previsto dai seguenti Regolamenti della Commissione:

- Regolamento n. 1407/2013 '*de minimis'* generale
- Regolamento n. 1408/2013 '*de minimis'* nel settore agricolo
- Regolamento n. 717/2014 '*de minimis'* nel settore pesca
- Regolamento n. 360/2012 '*de minimis'* SIEG

**PRESA VISIONE** delle istruzioni per la predisposizione della presente dichiarazione;

**CONSAPEVOLE** delle responsabilità anche penali assunte in caso di rilascio di dichiarazioni mendaci, formazione di atti falsi e loro uso, e della conseguente decadenza dai benefici concessi sulla base di una dichiarazione non veritiera, ai sensi degli articoli [75](http://bd01.leggiditalia.it/cgi-bin/FulShow?TIPO=5&NOTXT=1&KEY=01LX0000144828ART87) e [76](http://bd01.leggiditalia.it/cgi-bin/FulShow?TIPO=5&NOTXT=1&KEY=01LX0000144828ART88) del [decreto del](http://bd01.leggiditalia.it/cgi-bin/FulShow?TIPO=5&NOTXT=1&KEY=01LX0000144828)  [Presidente della Repubblica 28 dicembre 2000, n. 445](http://bd01.leggiditalia.it/cgi-bin/FulShow?TIPO=5&NOTXT=1&KEY=01LX0000144828) *(Testo unico delle disposizioni legislative e regolamentari in materia di documentazione amministrativa)*;

## **DICHIARA<sup>1</sup>**

☐ **1.1** - che all'impresa rappresentata **NON È STATO CONCESSO** nell'esercizio finanziario corrente e nei due esercizi finanziari precedenti alcun aiuto *'de minimis'.*

☐ **2.2** - che all'impresa rappresentata **SONO STATI CONCESSI** nell'esercizio finanziario corrente e nei due esercizi finanziari precedenti i seguenti aiuti *'de minimis'. (Aggiungere righe se necessario)*

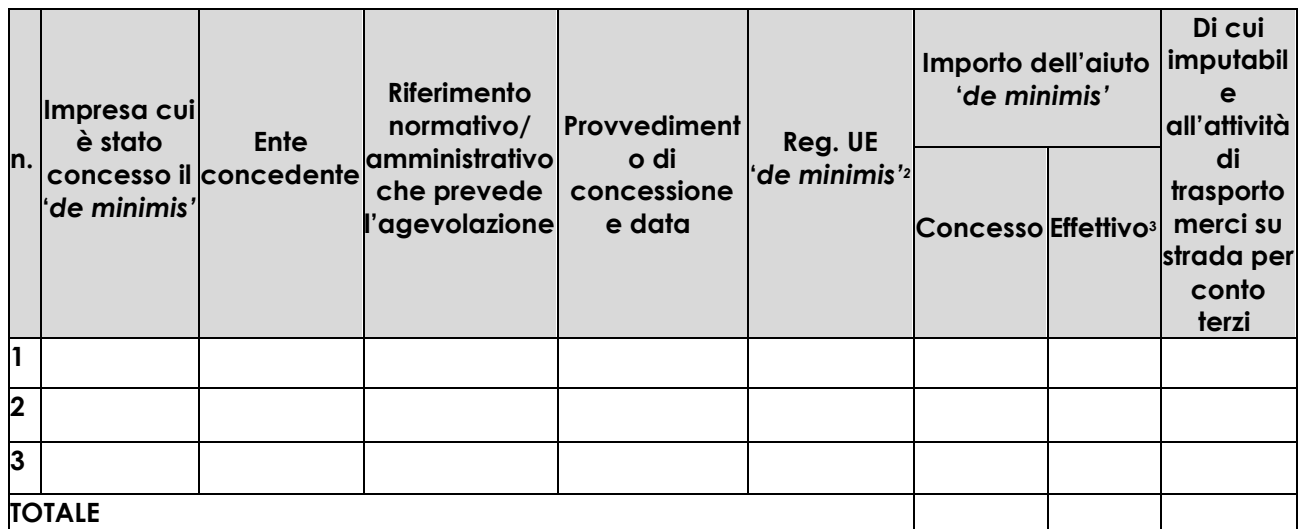

**Il sottoscritto**, infine, tenuto conto di quanto dichiarato, ai sensi dell'art. 13 del D. Las. 30 giugno 2003, n. 196 *(Codice in materia di protezione di dati personali)* e successive modifiche ed integrazioni:

## **AUTORIZZA**

l'Amministrazione concedente al trattamento e all'elaborazione dei dati forniti con la presente dichiarazione, per finalità gestionali e statistiche, anche mediante l'ausilio di mezzi elettronici o automatizzati, nel rispetto della sicurezza e della riservatezza e ai sensi dell'articolo 38 del citato DPR n. 445/2000 allegando alla presente dichiarazione, copia fotostatica di un documento di identità.

Luogo, \_\_\_\_\_\_\_\_\_\_\_\_\_\_\_\_\_\_\_\_

Firma del dichiarante

\_\_\_\_\_\_\_\_\_\_\_\_\_\_\_\_\_\_\_\_\_\_\_\_\_

data, \_\_\_\_\_\_\_\_\_\_\_\_\_\_

## **ALLEGATO 07 – Modello di dichiarazione liberatoria fatture**

\_\_\_\_\_\_\_\_\_\_\_\_\_\_\_\_\_\_\_\_\_\_\_\_\_\_\_\_\_\_\_\_\_\_\_\_\_\_\_\_\_\_\_\_\_

# **Dichiarazione Liberatoria Da redigere su carta intestata della Ditta fornitrice**

Si dichiara che le opere e/o le forniture di cui alle sotto elencate fatture, riferite all'intervento cofinanziato dal PSR 2014-2020 della Regione Lombardia avente codice CUP:

sono state interamente pagate e la Ditta sottoscritta non vanta alcun credito o patto di riservato dominio o prelazione sulle stesse.

Si dichiara altresì che per le stesse forniture non sono state emesse note di credito a favore della ditta

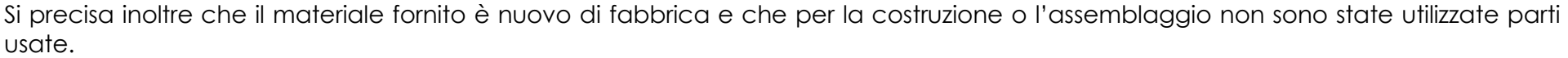

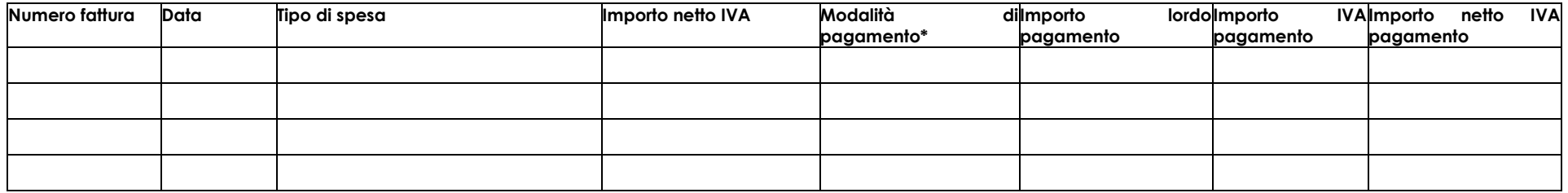

\*) Bonifico, Ricevuta bancaria, home banking, altro (specificare)

Data e Timbro della ditta e internationale anno 1992 a controllo del legale rappresentante

ALLEGARE: fotocopia della carta di identità o di un documento equipollente

E' possibile la sottoscrizione con firma digitale: in questo caso non allegare la fotocopia del documento di identità Interruzione pagina

## **Allegato 08 – Schema di fideiussione**

#### **FIDEIUSSIONE PER L'EROGAZIONE DI CONTRIBUTI CONCESSI NELL'AMBITO DELLE MISURE DEL PROGRAMMA DI SVILUPPO RURALE 2014-2020**

**Misura \_ – Sottomisura \_.\_ - OPERAZIONE \_.\_.\_\_ "\_\_\_\_\_\_\_\_\_\_\_\_\_\_\_\_\_\_\_\_\_\_\_\_\_\_\_\_\_\_\_\_\_\_"**

**All'Organismo Pagatore Regionale Regione Lombardia Palazzo Lombardia Piazza Città di Lombardia n. 1 20124 MILANO**

Fideiussione n.

Luogo e data \_\_\_\_\_\_\_\_\_\_\_\_\_\_\_\_\_\_

## **P R E M E S S O**

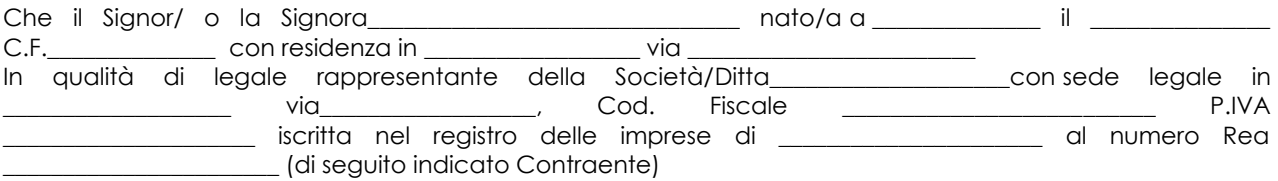

a. con riferimento alla domanda di sostegno n. ………………………….. ha richiesto all'Organismo Pagatore Regionale – Regione Lombardia il pagamento dell'Anticipazione pari a euro…………………….…. *(in cifre e in lettere )* corrispondente al 50% del contributo concesso di euro ………………. (in cifre e in lettere) per l'investimento relativo all'operazione \_.\_.\_\_ prevista dal Programma di Sviluppo Rurale 2014-2020 della Regione Lombardia;

b. che detto pagamento relativo all'Anticipazione sul contributo concesso è condizionato alla preventiva costituzione di una cauzione per un importo complessivo di euro *..………….(in cifra e in lettere)* pari al 100% dell'Anticipazione richiesta, a garanzia dell'eventuale restituzione dell'importo erogato ove risultasse che la Ditta non aveva titolo a richiederne il pagamento in tutto o in parte;

c. che qualora risulti accertata dagli Organi di controllo, da Amministrazioni pubbliche o da corpi di Polizia giudiziaria l'insussistenza totale o parziale del diritto al contributo, l'Organismo Pagatore Regionale – Regione Lombardia, ai sensi delle disposizioni di cui al Regolamento (CE) n. 2220/85 e successive modifiche e integrazioni, deve procedere all'immediato incameramento delle somme corrispondenti al sostegno non riconosciuto.

#### **CIÒ PREMESSO**

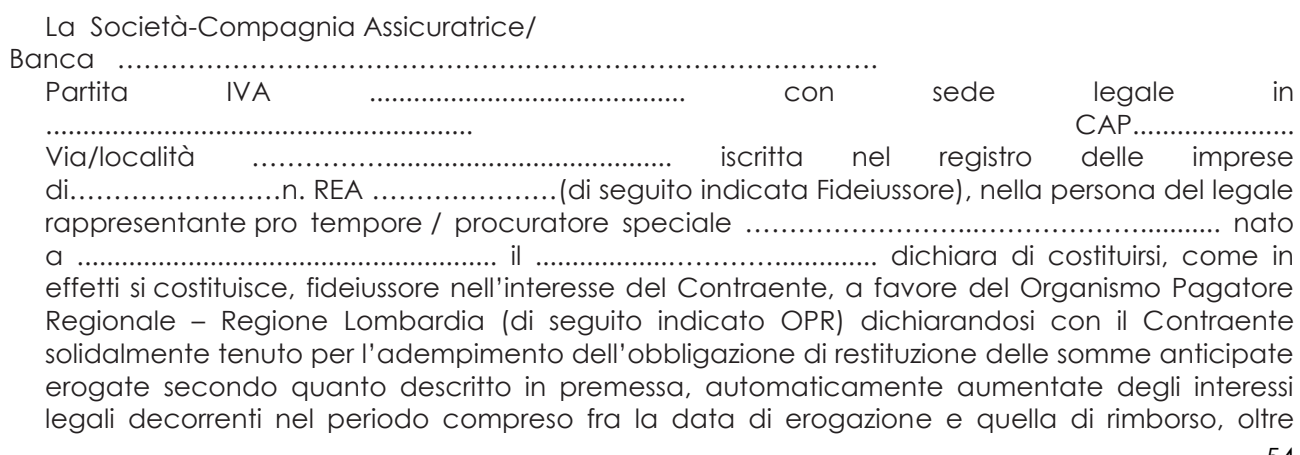

imposte, tasse ed oneri di qualsiasi natura sopportati dal OPR in dipendenza del recupero, secondo le condizioni oltre specificate, fino a concorrenza della somma massima di euro ……........................ *(in cifra e in lettere).*

1. Qualora il Contraente non abbia provveduto, entro 30 giorni dalla data di ricezione dell'apposito invito, comunicato per conoscenza al Fideiussore, a rimborsare ad OPR quanto richiesto, la garanzia potrà essere escussa, anche parzialmente, facendone richiesta al Fideiussore mediante raccomandata con ricevuta di ritorno.

2. Il pagamento dell'importo richiesto da OPR sarà effettuato dal Fideiussore a prima e semplice richiesta scritta, in modo automatico ed incondizionato, entro e non oltre 30 giorni dalla ricezione di questa, senza possibilità per il Fideiussore di opporre ad OPR alcuna eccezione anche nell'eventualità di opposizione proposta dal Contraente o da altri soggetti comunque interessati ed anche nel caso che il Contraente nel frattempo sia stato dichiarato fallito ovvero sottoposto a procedure concorsuali ovvero posto in liquidazione, ed anche nel caso di mancato pagamento dei premi o di rifiuto a prestare eventuali controgaranzie da parte del Contraente.

3. La presente garanzia viene rilasciata con espressa rinuncia al beneficio della preventiva escussione di cui all'art. 1944 del C.C., e di quanto contemplato agli artt. 1955- 1957 del C.C. volendo ed intendendo il Fideiussore rimanere obbligato in solido con il Contraente fino alla estinzione del credito garantito, nonché con espressa rinuncia ad opporre eccezioni ai sensi degli artt. 1242-1247 del C.C. per quanto riguarda crediti certi, liquidi ed esigibili che il Contraente abbia, a qualunque titolo, maturato nei confronti di OPR.

4. La presente garanzia avrà durata pari al periodo di tempo concesso per la realizzazione dell'intervento/investimento (1) e pertanto fino al …………………………… maggiorato di tre rinnovi semestrali automatici più eventuali ulteriori rinnovi semestrali richiesti espressamente dall'OPR (2).

5. Lo svincolo della fideiussione è di competenza dell'OPR ed avviene con apposita dichiarazione scritta e comunicata alla società.

6. In caso di controversie fra OPR e il Fideiussore, il foro competente sarà esclusivamente quello di Milano.

IL CONTRAENTEIL FIDEJUSSORE

Timbro e firma Timbro e firma

**(1)** Riportare la data indicata nella comunicazione formale di ammissione a finanziamento inviata dall'amministrazione delegata competente alla gestione dell'operazione interessata. Nel caso di operazione con durata temporale predefinita e ove la data non fosse indicata nella comunicazione di ammissione a finanziamento riportare la data corrispondente alla durata massima prevista dalla specifica operazione.

**(2)** In alternativa è possibile prevedere l'automatica rinnovazione di sei mesi in sei mesi.

## **Allegato 9 – Schema di conferma di validità della polizza fideiussoria**

c.a Dirigente Ramo Cauzioni / Ufficio Fidi (Sede Centrale) ASSICURAZIONE / BANCA  $V$ ia  $\overline{\phantom{a}}$ 

\_\_\_\_\_\_\_\_\_\_\_\_\_\_\_\_\_\_\_\_\_\_\_\_\_\_\_\_\_\_\_\_\_

**OGGETTO: Conferma validità Polizza fideiussoria n. \_\_\_\_\_\_\_\_\_\_\_\_\_\_\_\_\_del \_\_\_\_\_\_\_\_\_\_\_\_\_**

Spettabile Assicurazione / Banca \_\_\_\_\_\_\_\_\_\_\_\_\_\_\_\_\_\_\_\_\_\_\_\_\_\_\_\_\_ abbiamo ricevuto la garanzia in oggetto emessa dall'Agenzia / Filiale \_\_\_\_\_\_\_\_\_\_\_\_\_\_\_\_\_\_\_\_\_\_\_ a favore dell'Organismo Pagatore Regionale – Regione Lombardia (OPR) su richiesta di\_\_\_\_\_\_\_\_\_\_\_\_\_\_\_\_\_\_\_\_

per l'importo complessivo di euro \_\_\_\_\_\_\_\_\_\_\_\_\_\_\_\_\_\_\_ *(cifre)* con scadenza \_\_\_\_\_\_\_\_\_\_\_\_\_\_\_\_\_\_\_ valida per mesi \_\_\_\_ con rinnovo automatico di tre semestralità più altre eventuali semestralità su richiesta di OPR *(oppure)* con rinnovo automatico di sei mesi in sei mesi.

In merito a quanto sopra si chiede conferma della validità della polizza fideiussoria in questione e del potere dell'Agente firmatario ad impegnare codesto Ente tramite la trasmissione della presente compilata nello spazio sottostante entro e non oltre 3 giorni dal ricevimento.

Al riguardo si fa presente che il mancato rispetto del termine assegnato, determina l'esclusione d'inserimento del nominativo del Vs. Cliente dall'elenco dei beneficiari da inviare entro il termine perentorio del \_\_\_\_\_\_\_\_\_\_\_\_\_\_ all'OPR cui spetta il pagamento dell'aiuto.

Distinti saluti.

IL DIRIGENTE

\_\_\_\_\_\_\_\_\_\_\_\_\_\_\_\_\_\_\_\_\_\_\_\_\_\_\_\_

 $\overline{\phantom{a}}$  , where  $\overline{\phantom{a}}$ 

Da restituire in originale, oppure a mezzo fax o via PEC.

responsabilità direttamente da parte di questo Ente garante.

In ogni caso va allegata copia di un documento d'identità del firmatario della conferma di validità della garanzia.

## **Dichiarazione resa ai sensi del DPR 445/2000**

Si conferma che la polizza fideiussoria n. \_\_\_\_\_\_\_\_\_\_\_\_\_\_\_\_\_\_\_\_\_\_del \_\_\_\_\_\_\_\_\_\_\_\_

emessa da Agenzia / Filiale \_\_\_\_\_\_\_\_\_\_\_\_\_\_\_\_\_\_\_\_\_\_\_\_\_\_\_\_\_\_\_\_\_\_\_\_\_\_\_\_\_\_\_\_\_\_ su richiesta di \_\_\_\_\_\_\_\_\_\_\_\_\_\_\_\_\_\_\_\_\_\_\_\_\_\_\_\_\_\_\_\_\_\_\_\_\_\_\_\_\_\_\_\_\_\_\_\_ risulta valida ed operante per l'importo di euro \_\_\_\_\_\_\_\_\_\_\_\_\_\_\_\_\_\_\_\_\_\_\_\_\_\_\_\_\_\_\_\_\_\_(cifre) Tale comunicazione è valida per la conferma della garanzia in questione ai fini dell'assunzione di

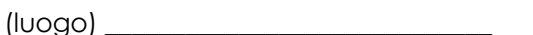

(luogo) \_\_\_\_\_\_\_\_\_\_\_\_\_\_\_\_\_\_\_\_\_\_\_\_\_\_\_\_\_ Direzione Generale Assicurazione / Banca

(data) \_\_\_\_\_\_\_\_\_\_\_\_\_\_\_\_\_\_\_\_\_\_\_\_\_\_\_\_\_\_

Firma

**Dichiarazione di impegno a garanzia dell'aiuto previsto per gli enti pubblici ai sensi dell'art. 63 del Regolamento Unionale n. 1305/2013 per il sostegno allo sviluppo rurale**.

> **All'Organismo Pagatore Regionale Regione Lombardia Palazzo Lom bardia Piazza Città di Lombardia n. 1 20124 MILANO**

### **REGOLAMENTO (UE) 1305/2013, ART. 63 PROGRAMMA DI SVILUPPO RURALE 2014 – 2020 REGIONE LOMBARDIA DICHIARAZIONE DI IMPEGNO A GARANZIA DELL'AIUTO PREVISTO PER GLI ENTI PUBBLICI DAL REG. UE N. 1305/2013 PER IL SOSTEGNO ALLO SVILUPPO RURALE**

PREMESSO CHE:

Per l'investimento relativo all'Operazione prevista dal Programma di sviluppo Rurale della regione Lombardia 2014\_2020 è stato concesso un contributo di euro……………con decreto n. ………… del…………., calcolato sull'importo della spesa ammessa di euro relativa al progetto esecutivo di cui alla domanda di aiuto n.

beneficiario finale dell'aiuto è l'Ente pubblico Codice CUAA

Ai sensi del bando approvato con decreto n del relativo alla operazione

l'erogazione di eventuale anticipo è subordinata alla presentazione di idonea garanzia fideiussoria che, per le amministrazioni pubbliche, può essere sostituita da *una dichiarazione della Tesoreria dell'Ente beneficiario, che si impegna a versare all'Organismo Pagatore Regionale l'importo erogato.*

Il beneficiario pubblico intende richiedere, a titolo di anticipo, all'Organismo Pagatore Regionale della Lombardia (OPLO), il $p$ agamento di Euro , pari al 50% del contributo concesso per il progetto esecutivo relativo all'investimento finanziato con l'operazione, del PSR regionale approvato ai sensi del Reg. UE n. 1305/2013.

Detto pagamento è condizionato al preventivo rilascio di garanzia scritta per un importo complessivo di Euro pari al 100% dell'anticipo richiesto, a garanzia dell'eventuale restituzione dell'importo erogato, ove risultasse che il beneficiario pubblico non aveva titolo a richiederne il pagamento

in tutto o in parte. Qualora infatti risulti accertata dagli Organi competenti l'insussistenza totale o parziale del diritto al sostegno, OPLO, ai sensi delle disposizioni di cui ai Regolamenti UE n. 907/2014 e n. 908/2014 e successive modifiche e integrazioni, procederà all'immediata richiesta di restituzione delle somme corrispondenti al sostegno non riconosciuto.

**CIO' PREMESSO**

Il sottoscritto nato a electronic and il established in the intervalse in qualità di legale rappresentante/ della Banca/ TESORIERE DELL'ENTE BENEFICIARIO, autorizzato con atto del (indicare denominazione beneficiario) n.del, allegato alla presente dichiarazione,

#### **SI IMPEGNA**

• a restituire, in tutto o in parte, con risorse proprie di bilancio, le somme erogate secondo quanto descritto in premessa, fino a concorrenza della somma di Euro , pari al 100% dell'importo dell'anticipazione richiesta, maggiorato degli interessi legali relativi **al periodo compreso tra il 61 giorno successivo alla data di richiesta di rimborso e la data di effettivo rimborso qualora non fosse rispettato il termine di cui al successivo punto**, nonché imposte, tasse ed oneri di qualsiasi natura sopportati da OPLO in dipendenza del recupero.

• a versare le somme richieste in restituzione dall'Ente erogante entro 60 giorni dal ricevimento della richiesta inviata a mezzo lettera raccomandata con ricevuta di ritorno o posta elettronica certificata (PEC).

La restituzione dell'importo anticipato da OPLO sarà effettuata a prima e semplice richiesta scritta, in modo automatico ed incondizionato*, senza possibilità per il beneficiario pubblico o per altri soggetti comunque interessati di opporre ad OPLO alcuna eccezione.*

Il presente impegno ha validità fino alla liquidazione del saldo finale del contributo spettante in relazione al progetto approvato con decreto citato nelle premesse previa comunicazione liberatoria da parte di OPLO.

Luogo e data **IL TESORIERE DELL'ENTE BENEFICIARIO** 

## **ALLEGATO 11–Modello di timesheet per la rendicontazione delle spese di personale interno e per lavori in amministrazione diretta**

PSR 2014-2020 - OPERAZIONE: \_\_\_\_\_\_\_\_\_\_\_\_\_\_\_\_\_\_\_\_\_\_\_\_\_\_\_\_\_\_\_

TIPOLOGIA DI INTERVENTO: \_\_\_\_\_\_\_\_\_\_\_\_\_\_\_\_\_\_\_\_\_\_\_\_\_\_\_\_\_\_\_\_\_

NOME DEL PROGETTO: \_\_\_\_\_\_\_\_\_\_\_\_\_\_\_\_\_\_\_\_\_\_\_\_\_\_\_\_\_\_\_\_\_\_\_\_\_

NUMERO DOMANDA: \_\_\_\_\_\_\_\_\_\_\_\_\_\_\_\_\_\_\_\_\_\_\_\_\_\_\_\_\_\_\_\_\_\_\_\_\_\_\_\_

CODICE UNICO DI PROGETTO (CUP): \_\_\_\_\_\_\_\_\_\_\_\_\_\_\_\_\_\_\_\_\_\_\_\_\_\_

## **PROSPETTO RENDICONTAZIONE SPESE PERSONALE INTERNO E PER LAVORI IN AMMINISTRAZIONE DIRETTA**

## MESE XXXXXX ANNO XXXX

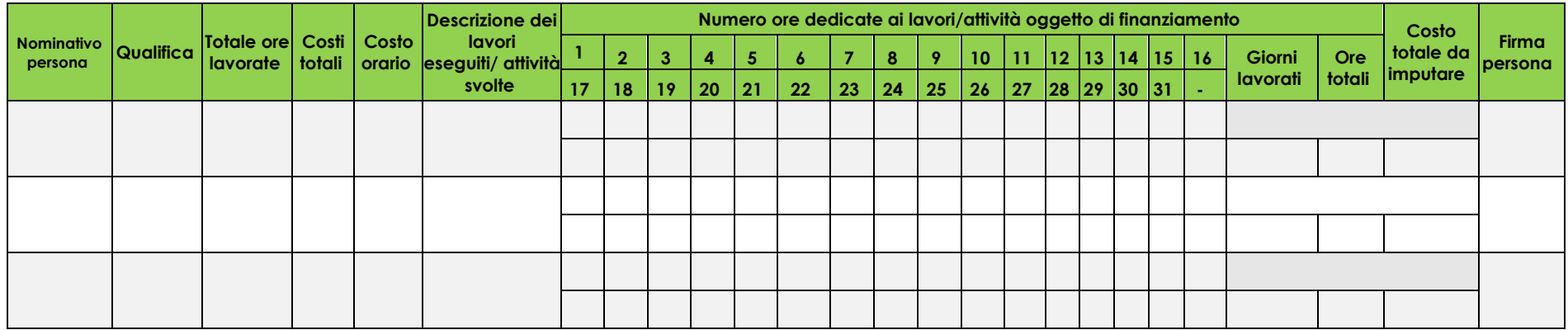

**Firma del responsabile dell'Ente beneficiario**

\_\_\_\_\_\_\_\_\_\_\_\_\_\_\_\_\_\_\_\_\_\_\_\_\_\_\_\_\_\_\_\_\_

## **ALLEGATO A** MODULO GENERALE VALORE E PROCEDURA

Dati identificativi della domanda / PROGETTO

Operazione

Domanda di aiuto n.

Ragione sociale

Desc

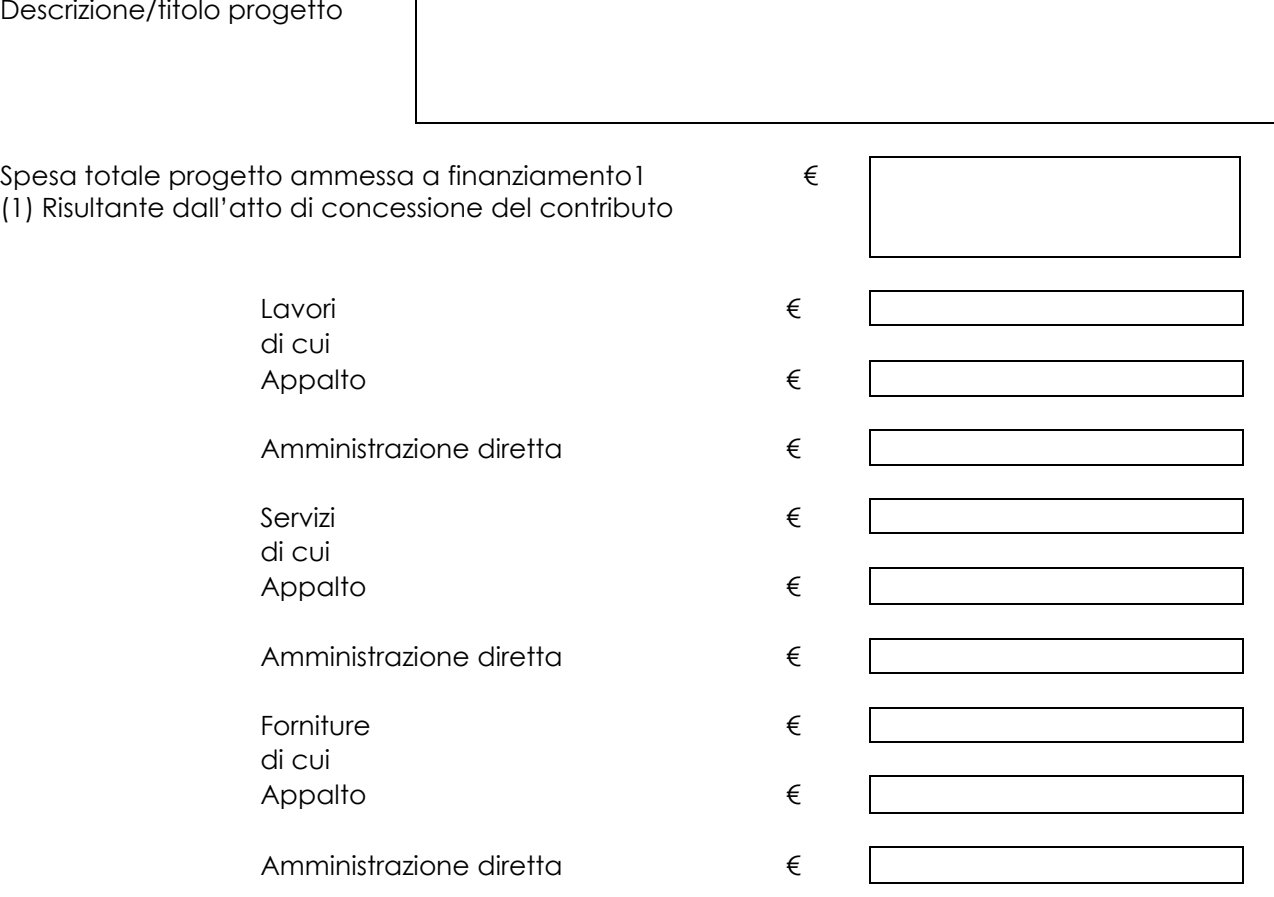

## AFFIDAMENTO DI LAVORI PUBBLICI

### VALORE DELL'APPALTO2

(2) Indicare il valore dell'appalto a base d'asta e se trattasi di appalto sopra o sotto soglia comunitaria

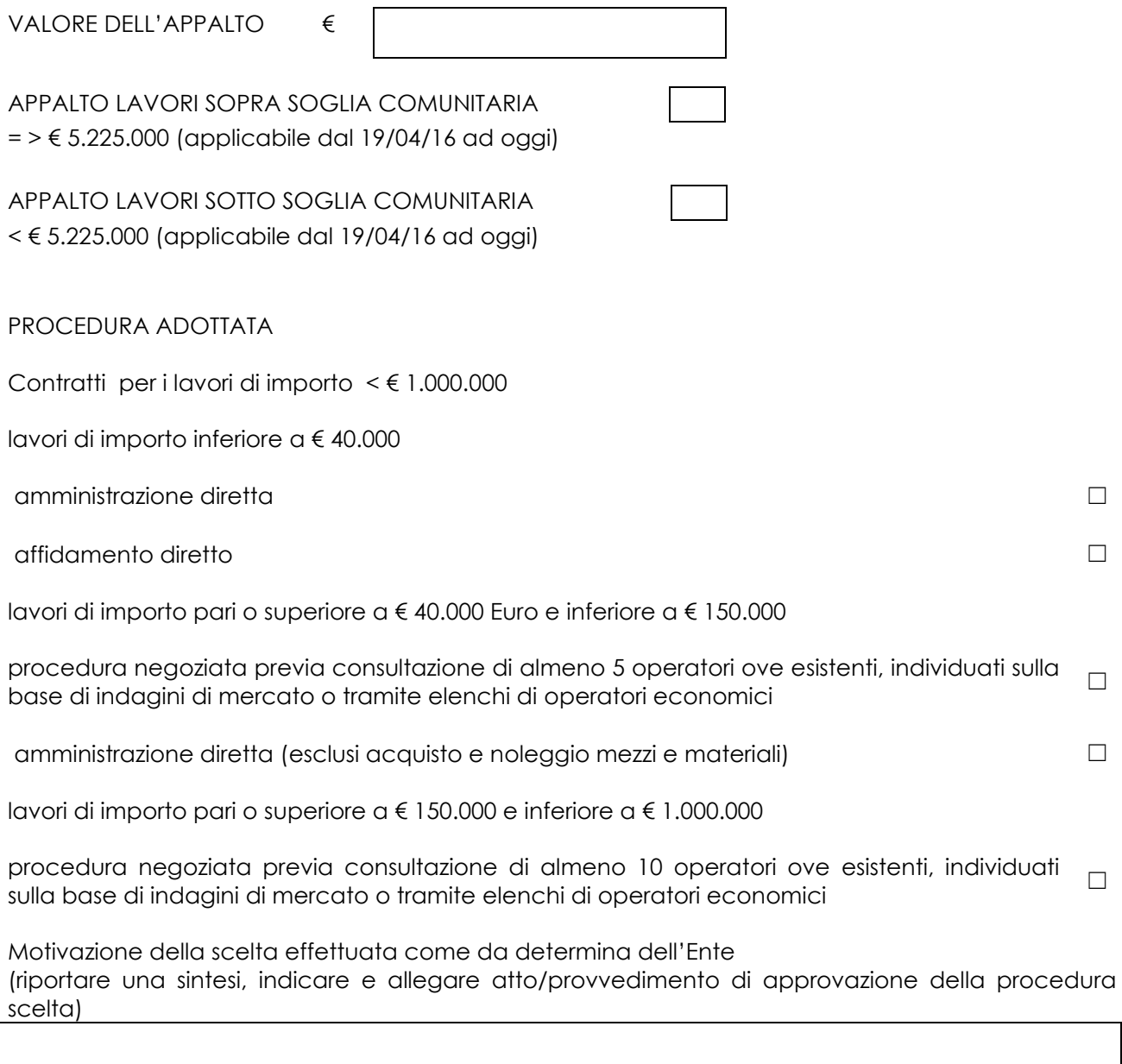

DATA FIRMA DEL RUP

\_\_\_\_\_\_\_\_\_\_\_\_\_\_\_\_\_\_ \_\_\_\_\_\_\_\_\_\_\_\_\_\_\_\_\_\_\_\_\_\_\_\_\_\_\_

## AFFIDAMENTO DI SERVIZI

VALORE DELL'APPALTO3

(3) Indicare il valore dell'appalto a base d'asta e se trattasi di appalto sopra o sotto soglia comunitaria

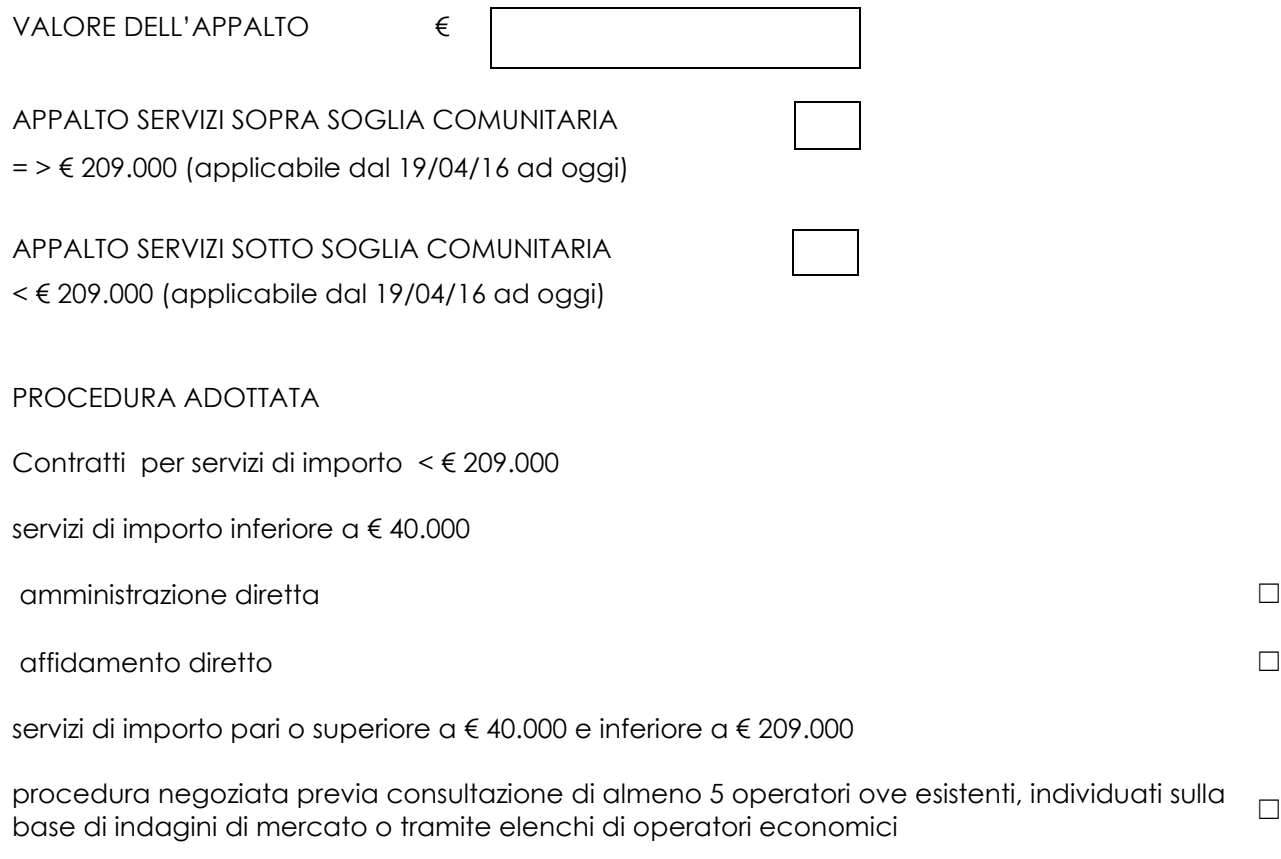

Motivazione della scelta effettuata come da determina dell'Ente (riportare una sintesi, indicare e allegare atto/provvedimento di approvazione della procedura scelta)

DATA FIRMA DEL RUP

\_\_\_\_\_\_\_\_\_\_\_\_\_\_\_\_\_\_ \_\_\_\_\_\_\_\_\_\_\_\_\_\_\_\_\_\_\_\_\_\_\_\_\_\_\_

## AFFIDAMENTO DI FORNITURE

VALORE DELL'APPALTO4

(4) Indicare il valore dell'appalto a base d'asta e se trattasi di appalto sopra o sotto soglia comunitaria

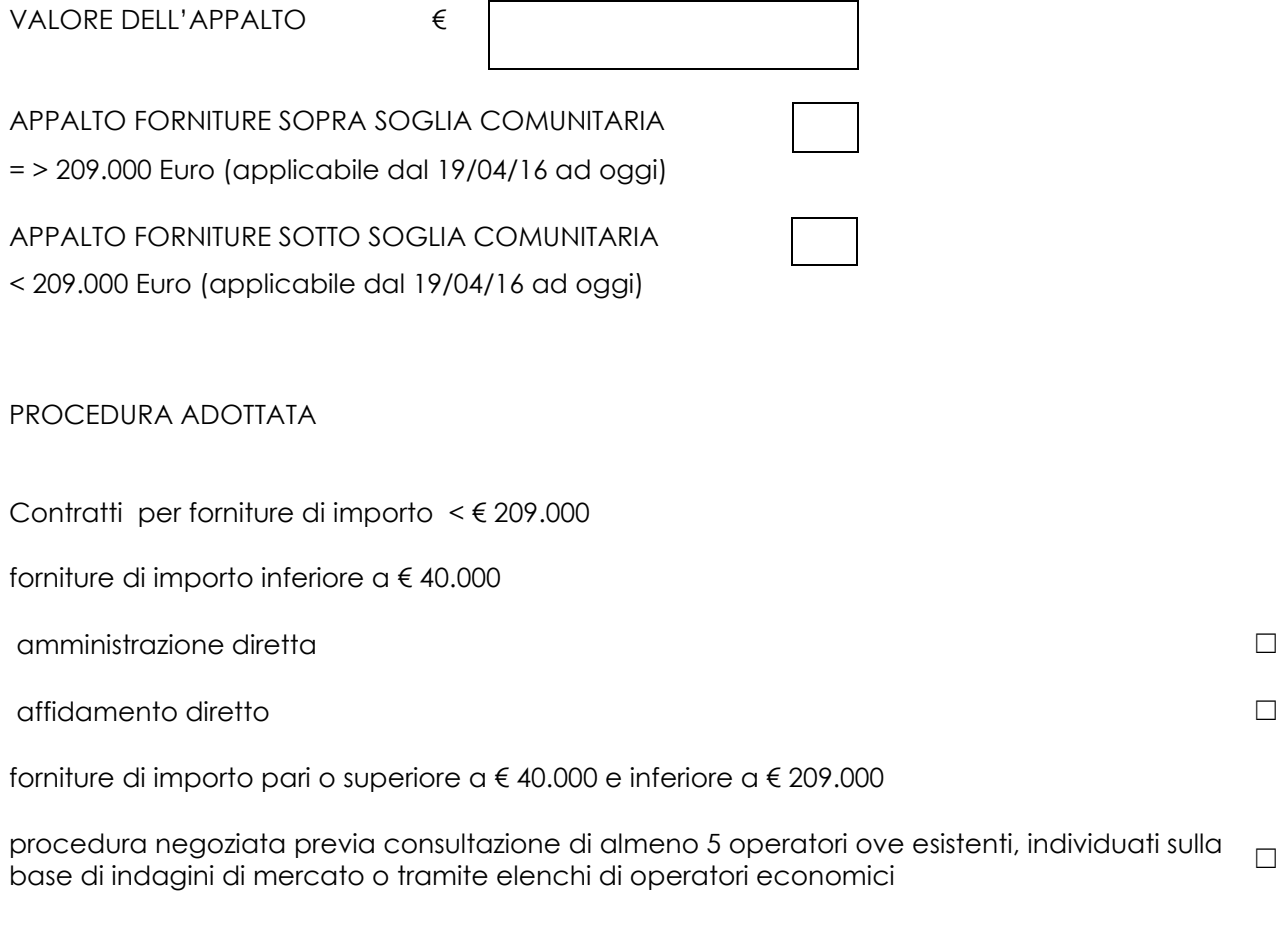

Motivazione della scelta effettuata come da determina dell'Ente (riportare una sintesi, indicare e allegare atto/provvedimento di approvazione della procedura scelta)

DATA FIRMA DEL RUP

\_\_\_\_\_\_\_\_\_\_\_\_\_\_\_\_\_\_ \_\_\_\_\_\_\_\_\_\_\_\_\_\_\_\_\_\_\_\_\_\_\_\_\_\_\_

## Allegato A1 – Lavori affidamento diretto

APPALTI DI LAVORI PUBBLICI - affidamento diretto (importo inferiore a  $\in$  40.000)

Operazione \_\_\_\_\_\_\_\_\_\_\_\_\_\_\_\_\_\_\_\_\_\_\_\_\_\_\_\_\_\_\_ Domanda di aiuto n. \_\_\_\_\_\_\_\_\_\_\_\_\_\_\_\_\_\_\_\_\_\_\_

Beneficiario \_\_\_\_\_\_\_\_\_\_\_\_\_\_\_\_\_\_\_\_\_\_\_\_\_\_\_\_\_\_\_ Importo dell'appalto (IVA esclusa)  $\epsilon$ 

Comune capoluogo di provincia (se del caso): Procedura di gara espletata tramite centrale di committenza/soggetto aggregatore (se del caso):

 $SI$   $\square$   $NO$   $\square$   $SI$   $\square$   $NO$   $\square$ 

Centrale di committenza/soggetto aggregatore (se del caso): \_\_\_\_\_\_\_\_\_\_\_\_\_\_\_\_\_\_\_\_ RUP \_\_\_\_\_\_\_\_\_\_\_\_\_\_\_\_\_\_\_\_\_\_\_\_\_\_\_\_\_\_\_\_\_

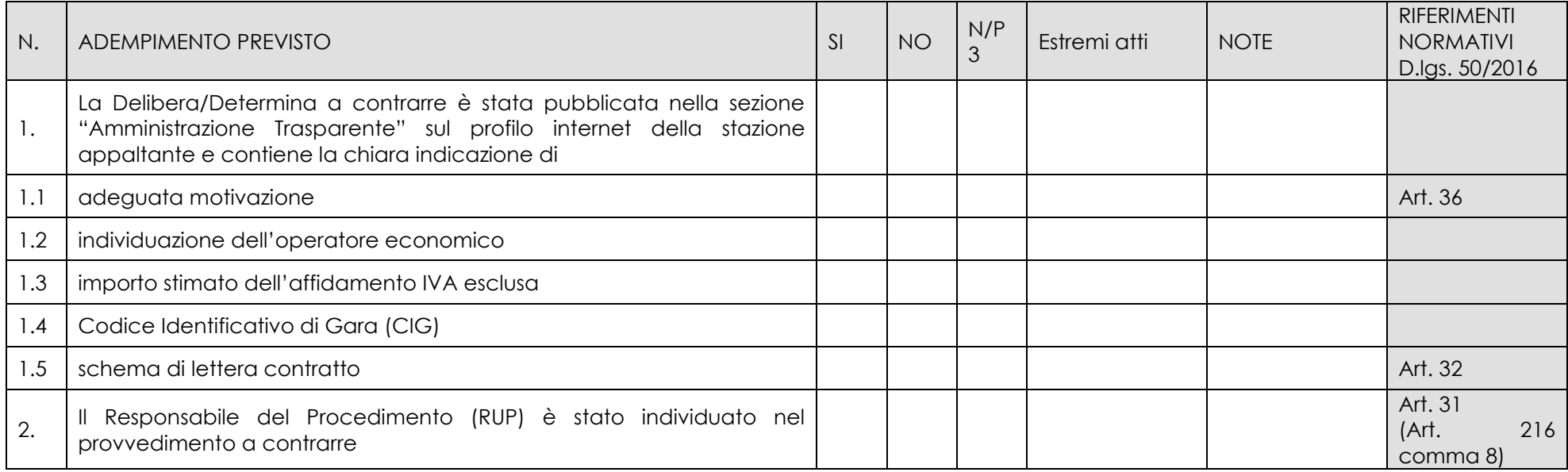

<sup>3</sup> "Adempimento Non Previsto"

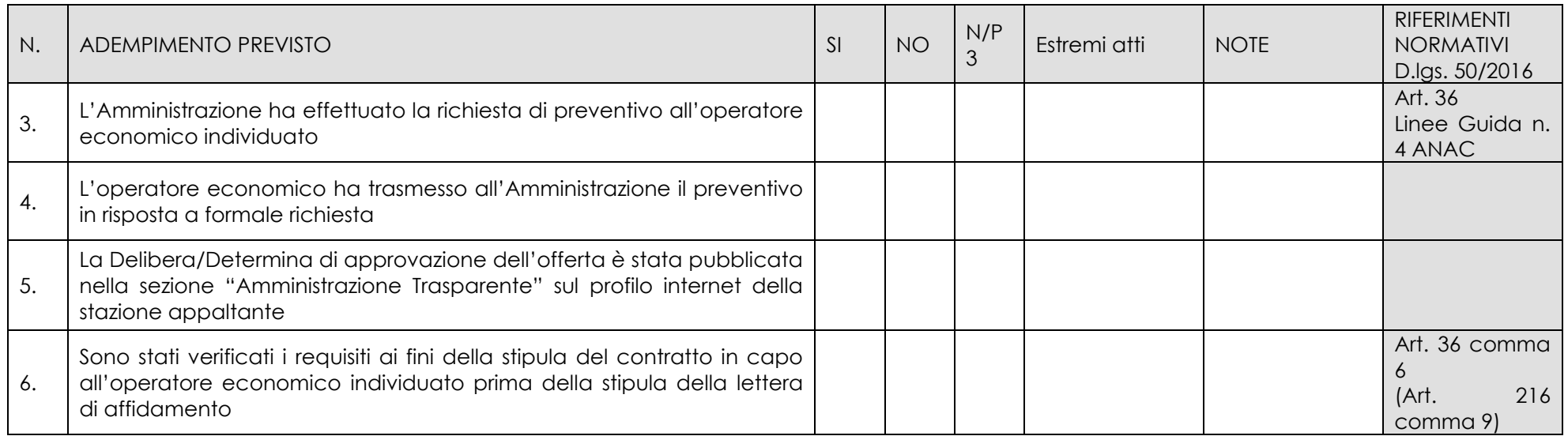

Data Firma RUP

\_\_\_\_\_\_\_\_\_\_\_\_\_\_\_\_\_\_\_\_\_\_\_\_\_ \_\_\_\_\_\_\_\_\_\_\_\_\_\_\_\_\_\_\_\_\_\_\_\_\_\_\_\_\_\_

## ALLEGATO A2 – LAVORI PROCEDURA NEGOZIATA

APPALTI PUBBLICI DI LAVORI – PROCEDURA NEGOZIATA (importo pari o superiore a  $\epsilon$  40.000 ed inferiore a  $\epsilon$  1.000.000)

Operazione \_\_\_\_\_\_\_\_\_\_\_\_\_\_\_\_\_\_\_\_\_\_\_\_\_\_\_\_\_\_\_ Domanda di aiuto n. \_\_\_\_\_\_\_\_\_\_\_\_\_\_\_\_\_\_\_\_\_\_\_ Beneficiario \_\_\_\_\_\_\_\_\_\_\_\_\_\_\_\_\_\_\_\_\_\_\_\_\_\_\_\_\_\_\_

Importo dell'appalto (IVA esclusa)  $\xi$ 

Comune capoluogo di provincia (se del caso): Procedura di gara espletata tramite centrale di committenza/soggetto aggregatore (se del caso):

 $SI$   $\square$   $NO$   $\square$   $SI$   $\square$   $NO$   $\square$ 

Centrale di committenza/soggetto aggregatore (se del caso): \_\_\_\_\_\_\_\_\_\_\_\_\_\_\_\_\_\_\_\_ RUP \_\_\_\_\_\_\_\_\_\_\_\_\_\_\_\_\_\_\_\_\_\_\_\_\_\_\_\_\_\_\_\_\_

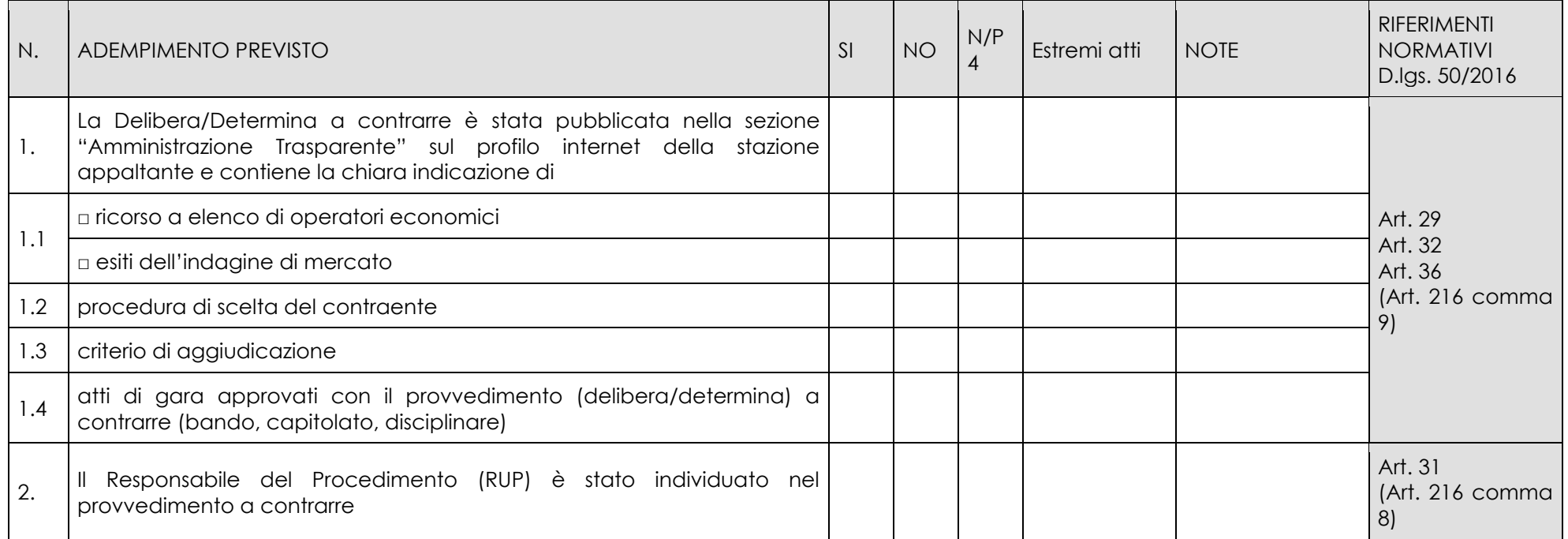

4 "Adempimento Non Previsto"

| N.   | ADEMPIMENTO PREVISTO                                                                                                  | SI | <b>NO</b> | N/P<br>4 | Estremi atti | <b>NOTE</b> | <b>RIFERIMENTI</b><br><b>NORMATIVI</b><br>D.lgs. 50/2016 |
|------|----------------------------------------------------------------------------------------------------|----|-----------|----------|--------------|-------------|----------------------------------------------------------|
| 3.   | L'affidamento è avvenuto previa consultazione di almeno:                                                              |    |           |          |              |             | Art. 36<br>(Art. 216 comma<br>9)                         |
| 3.1  | 5 operatori economici5                                                                                                |    |           |          |              |             |                                                          |
| 3.2  | 10 operatori economició                                                                                               |    |           |          |              |             |                                                          |
| 4.   | Le lettere di invito sono state spedite mezzo PEC                                                                     |    |           |          |              |             | Art. 75 comma 3                                          |
| 5.   | All'interno dell'invito sono presenti i seguenti elementi:                                                            |    |           |          |              |             |                                                          |
| 5.1  | l'elenco dei lavori e delle somministrazioni                                                                          |    |           |          |              |             |                                                          |
| 5.2  | prezzi unitari o il prezzo a corpo                                                                                    |    |           |          |              |             |                                                          |
| 5.3  | le condizioni di esecuzione                                                                                           |    |           |          |              |             |                                                          |
| 5.4  | il termine di ultimazione dei lavori                                                                                  |    |           |          |              |             |                                                          |
| 5.5  | le modalità e termini di pagamento (se non inserite nel Contratto)                                                    |    |           |          |              |             |                                                          |
| 5.6  | le penalità (se non inserite nel Contratto)                                                                           |    |           |          |              |             |                                                          |
| 5.7  | il Codice Identificativo di Gara (CIG)                                                                                |    |           |          |              |             |                                                          |
| 5.8  | il termine per la presentazione delle offerte                                                                         |    |           |          |              |             |                                                          |
| 5.9  | in caso di offerta economicamente più vantaggiosa, la ponderazione<br>relativa degli elementi                         |    |           |          |              |             |                                                          |
| 5.10 | in caso di offerta economicamente più vantaggiosa, la tabella dei<br>punteggi con relativi sub criteri e sub punteggi |    |           |          |              |             |                                                          |

<sup>5</sup> Importo dell'appalto superiore a € 40.000 ed inferiore a € 150.000

<sup>6</sup> Importo dell'appalto pari o superiore a € 150.000 ed inferiore a € 1.000.000

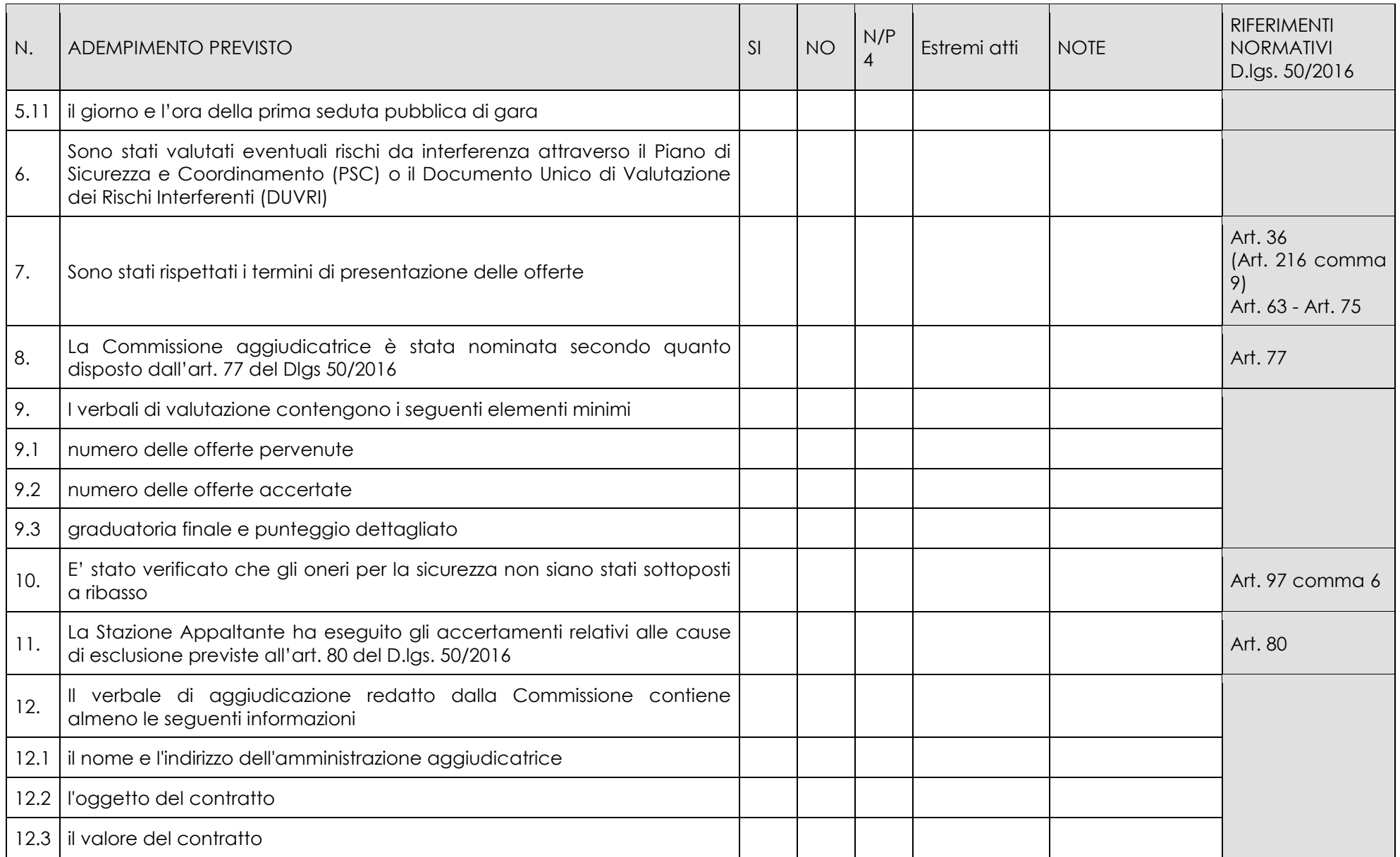

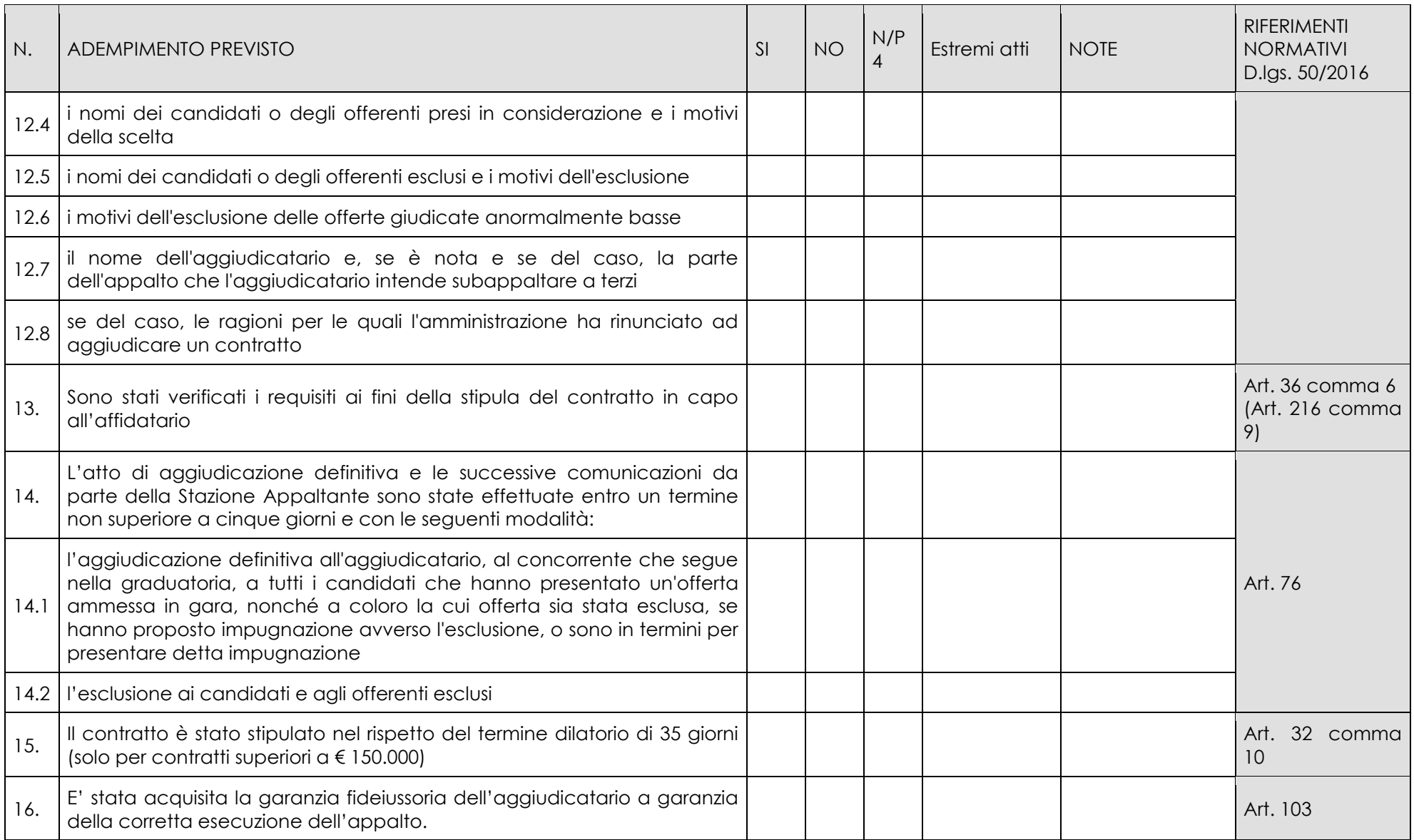

Data Firma RUP

 $\sim$ 

### ALLEGATO A3 – LAVORI AMMINISTRAZIONE DIRETTA

APPALTI PUBBLICI DI LAVORI – AMMINISTRAZIONE DIRETTA (importo inferiore  $a \notin 150.000$ )

Operazione \_\_\_\_\_\_\_\_\_\_\_\_\_\_\_\_\_\_\_\_\_\_\_\_\_\_\_\_\_\_\_ Domanda di aiuto n. \_\_\_\_\_\_\_\_\_\_\_\_\_\_\_\_\_\_\_\_\_\_\_

Beneficiario \_\_\_\_\_\_\_\_\_\_\_\_\_\_\_\_\_\_\_\_\_\_\_\_\_\_\_\_\_\_\_ Importo dell'appalto (IVA esclusa)  $\xi$ 

Comune capoluogo di provincia (se del caso): Procedura di gara espletata tramite centrale di committenza/soggetto aggregatore (se del caso):

 $SI$   $\square$   $NO$   $\square$   $SI$   $\square$   $NO$   $\square$ 

Centrale di committenza/soggetto aggregatore (se del caso): \_\_\_\_\_\_\_\_\_\_\_\_\_\_\_\_\_\_\_\_ RUP \_\_\_\_\_\_\_\_\_\_\_\_\_\_\_\_\_\_\_\_\_\_\_\_\_\_\_\_\_\_\_\_\_

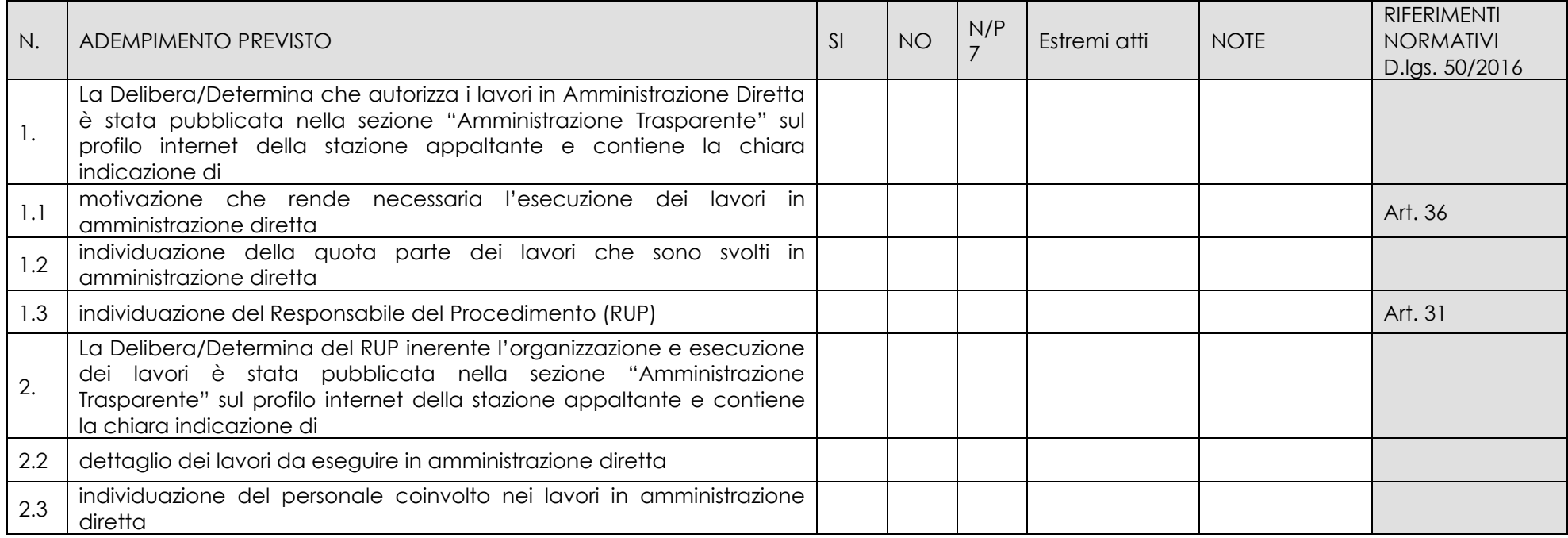

7 "Adempimento Non Previsto"

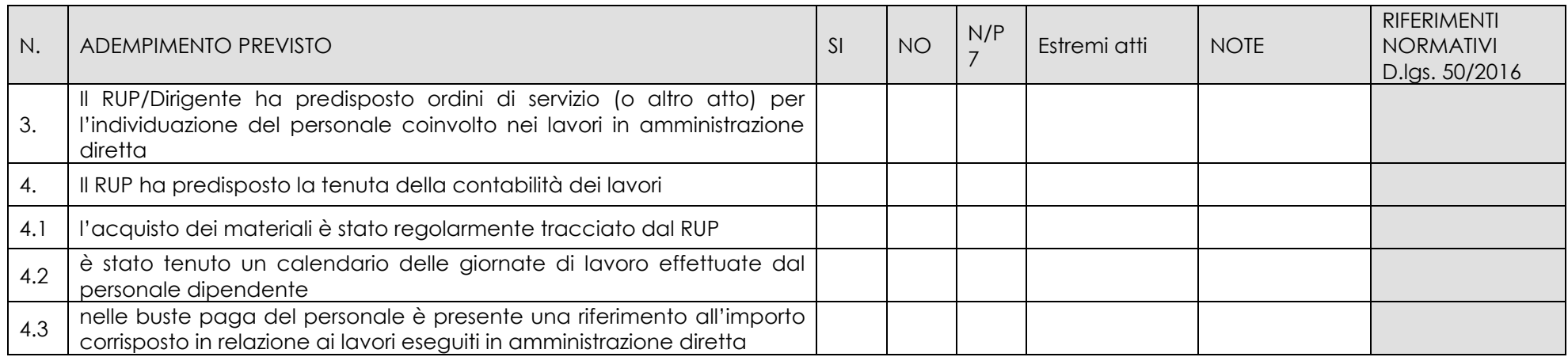

Data Firma RUP

\_\_\_\_\_\_\_\_\_\_\_\_\_\_\_\_\_\_\_\_\_\_\_\_\_ \_\_\_\_\_\_\_\_\_\_\_\_\_\_\_\_\_\_\_\_\_\_\_\_\_\_\_\_\_\_
# ALLEGATO A4 – SERVIZI E FORNITURE AFFIDAMENTO DIRETTO

APPALTI SERVIZI / FORNITURE - affidamento diretto (importo inferiore a  $\in$  40.000)

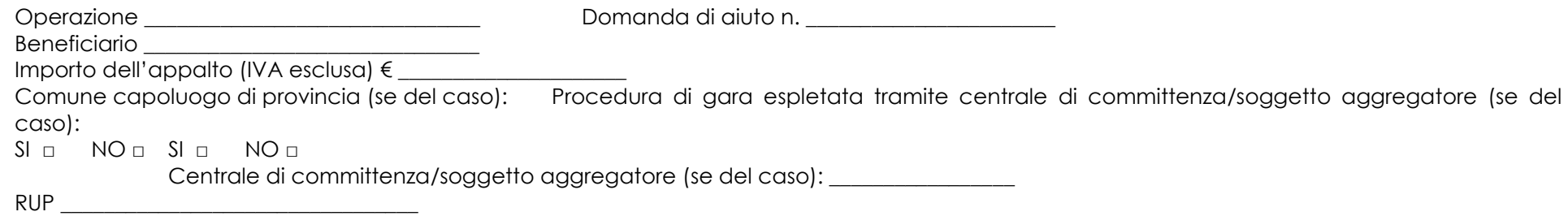

| N.   | ADEMPIMENTO PREVISTO                                                                                                    | SI | <b>NO</b> | N/P<br>8 | Estremi atti | <b>NOTE</b> | <b>RIFERIMENTI</b><br><b>NORMATIVI</b><br>D.lgs. 50/2016 |
|------|----------------------------------------------------------------------------------------------------|----|-----------|----------|--------------|-------------|----------------------------------------------------------|
| Ι.   | La Delibera/Determina a contrarre è stata pubblicata nella sezione<br>"Amministrazione Trasparente" sul profilo internet della stazione<br>appaltante e contiene la chiara indicazione di |    |           |          |              |             |                                                          |
| 1.1  | adeguata motivazione                                                                                                    |    |           |          |              |             | Art. 36                                                  |
| 1.2  | individuazione dell'operatore economico                                                                                                    |    |           |          |              |             |                                                          |
| 1.3  | importo stimato dell'affidamento IVA Esclusa                                                                                                    |    |           |          |              |             |                                                          |
| 1.4  | Codice Identificativo di Gara (CIG)                                                                                                    |    |           |          |              |             |                                                          |
| l .5 | schema di lettera contratto                                                                                                    |    |           |          |              |             | Art. 32                                                  |
| 2.   | Responsabile del Procedimento (RUP) è stato individuato nel<br>$\mathbb{I}$<br>provvedimento a contrarre                                                                                  |    |           |          |              |             | Art. 31<br>(Art. 216 comma<br>8)                         |

<sup>8</sup> "Adempimento Non Previsto"

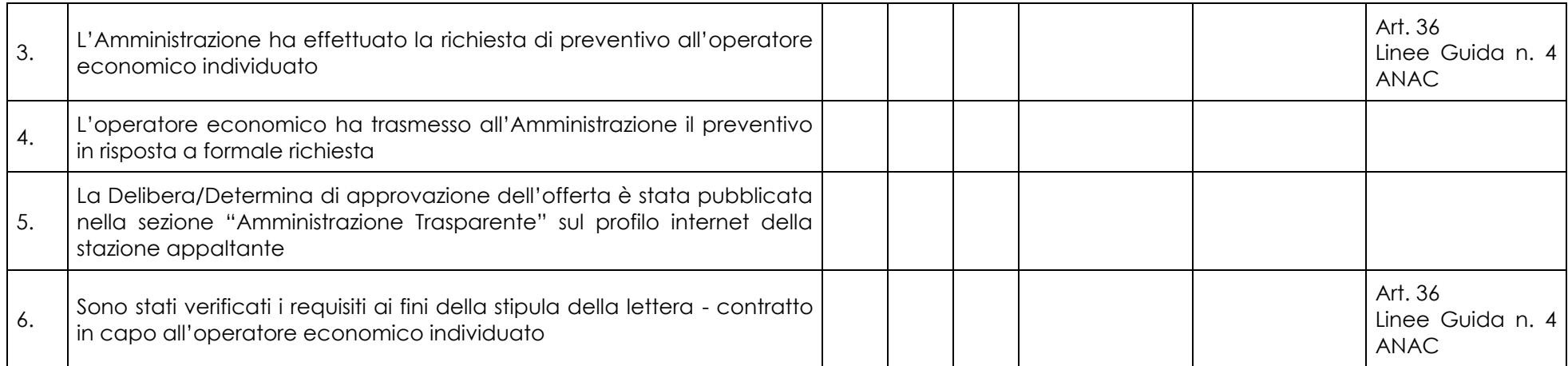

 $\overline{\phantom{a}}$  , and the set of the set of the set of the set of the set of the set of the set of the set of the set of the set of the set of the set of the set of the set of the set of the set of the set of the set of the s

Data Firma RUP

# ALLEGATO A5 – SERVIZI E FORNITURE PROCEDURA NEGOZIATA

APPALTI SERVIZI / FORNITURE – PROCEDURA NEGOZIATA (importo pari o superiore a  $\in$  40.000 ed inferiore a  $\in$  209.000)

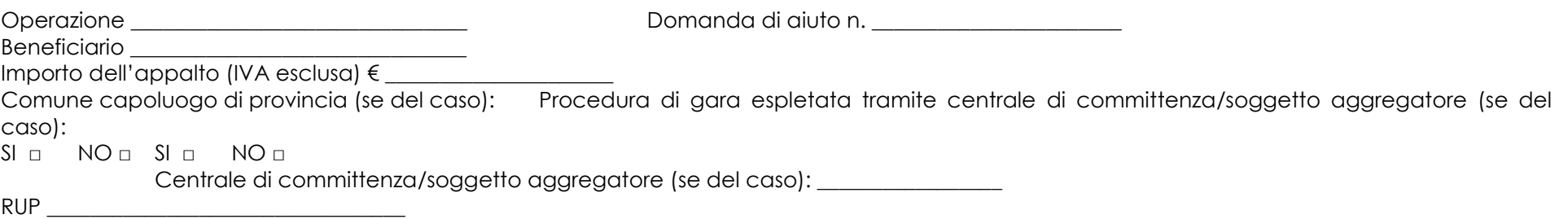

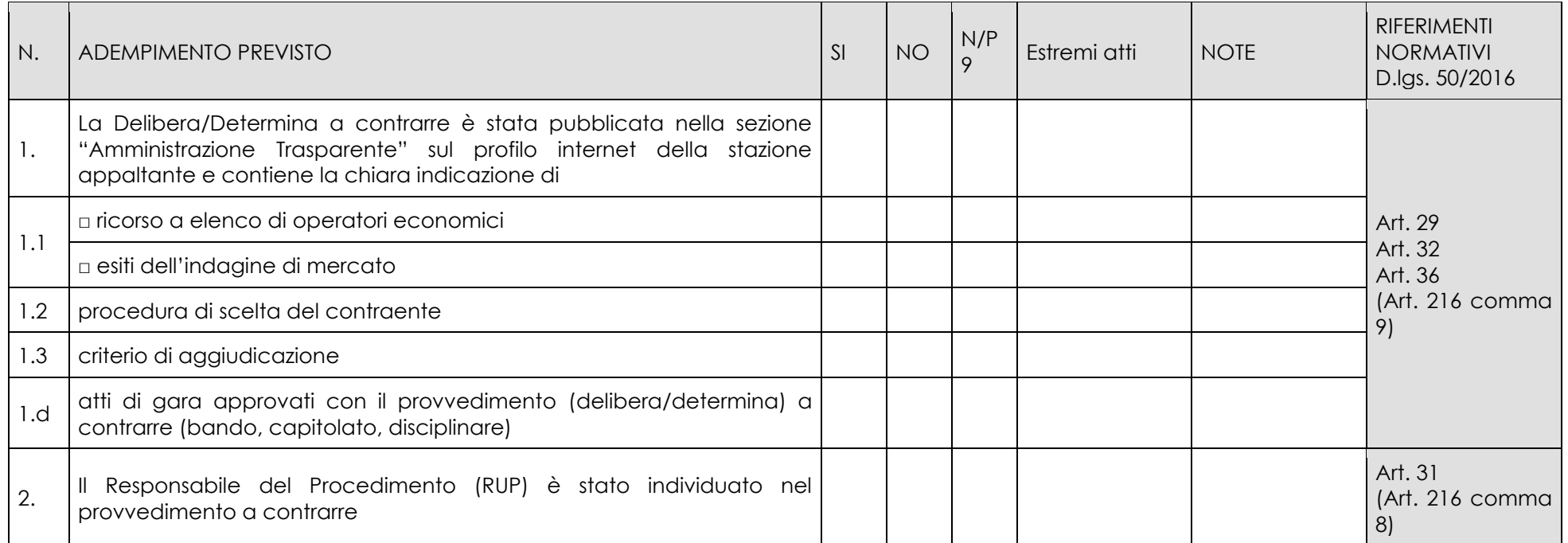

9 "Adempimento Non Previsto"

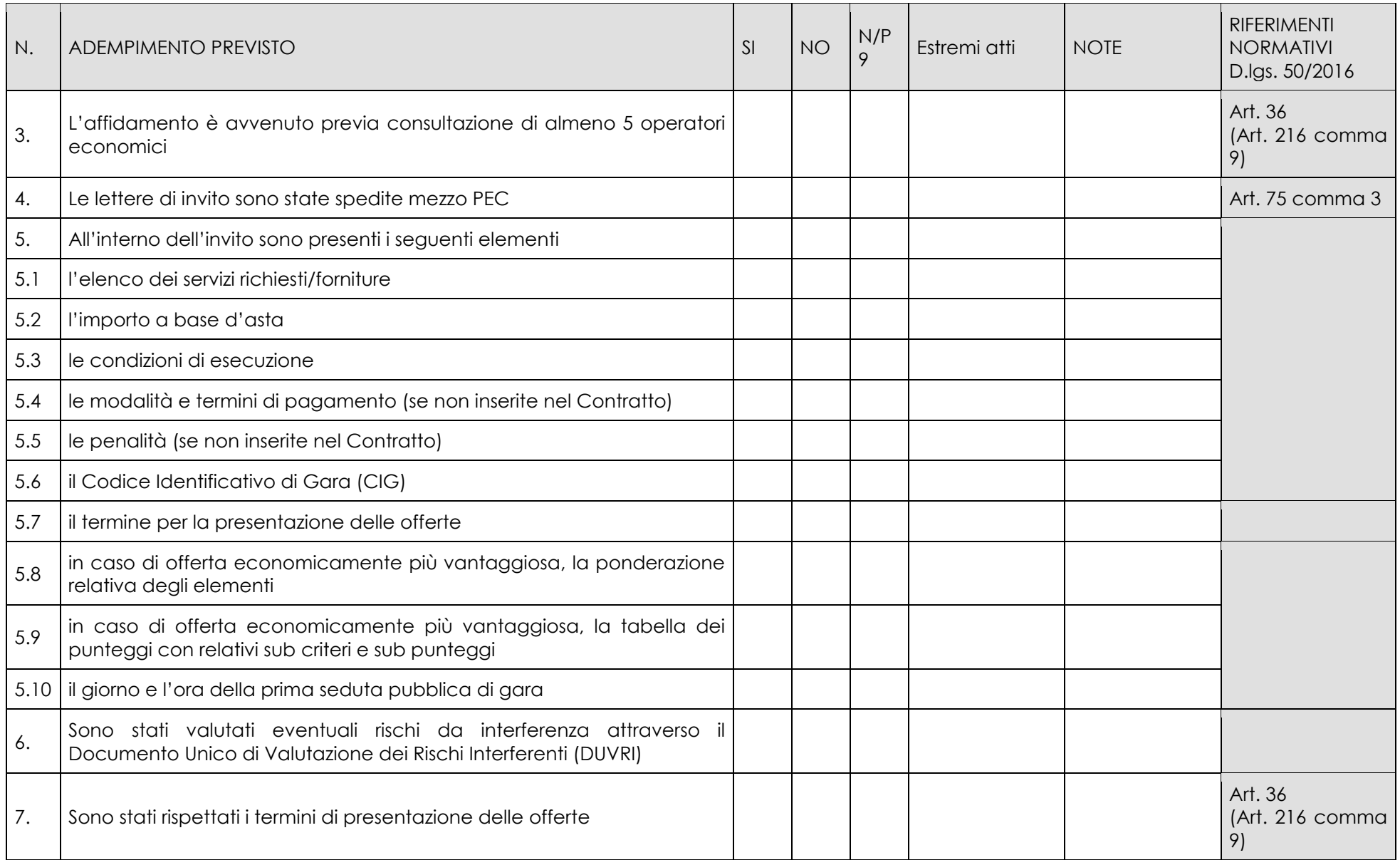

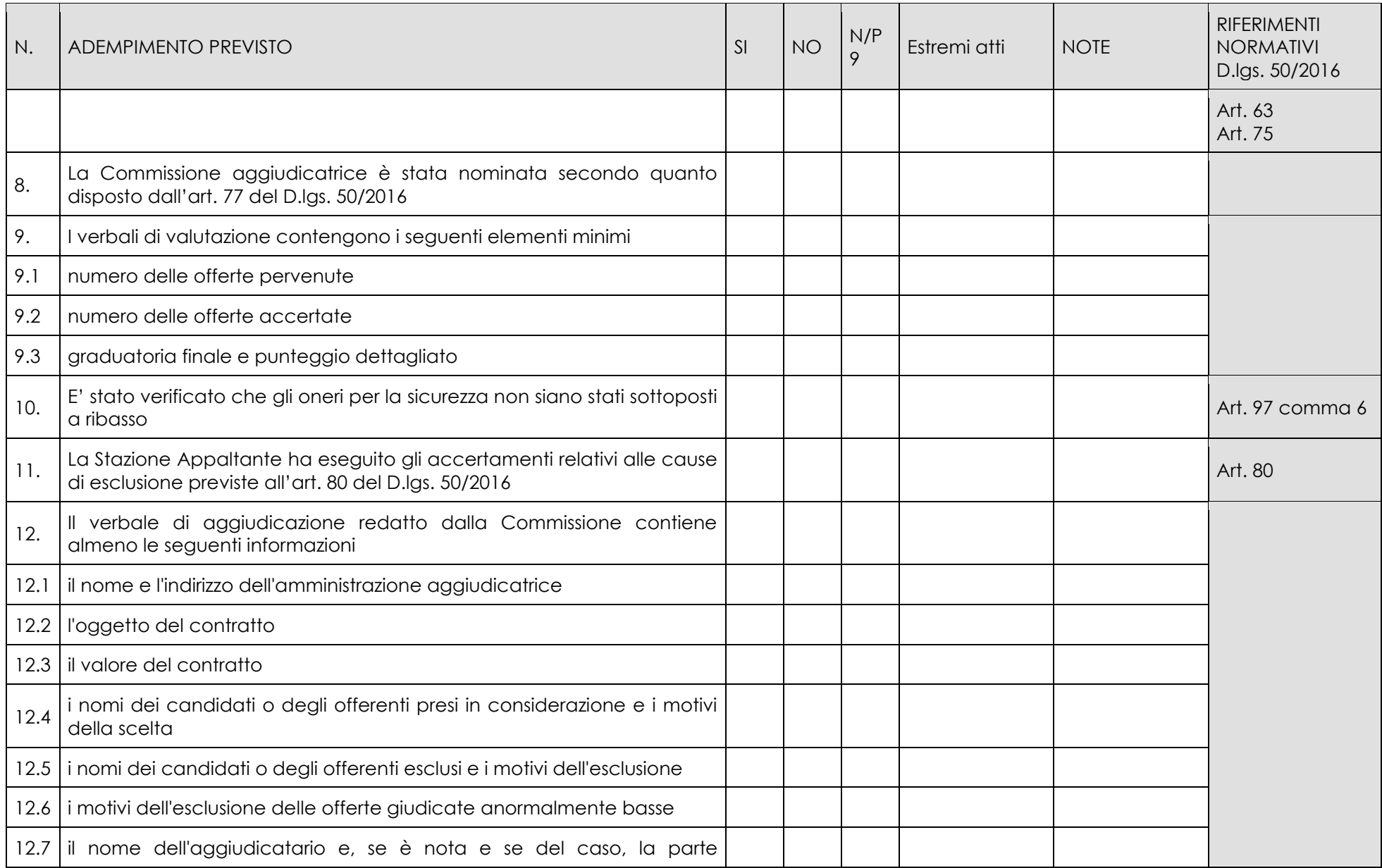

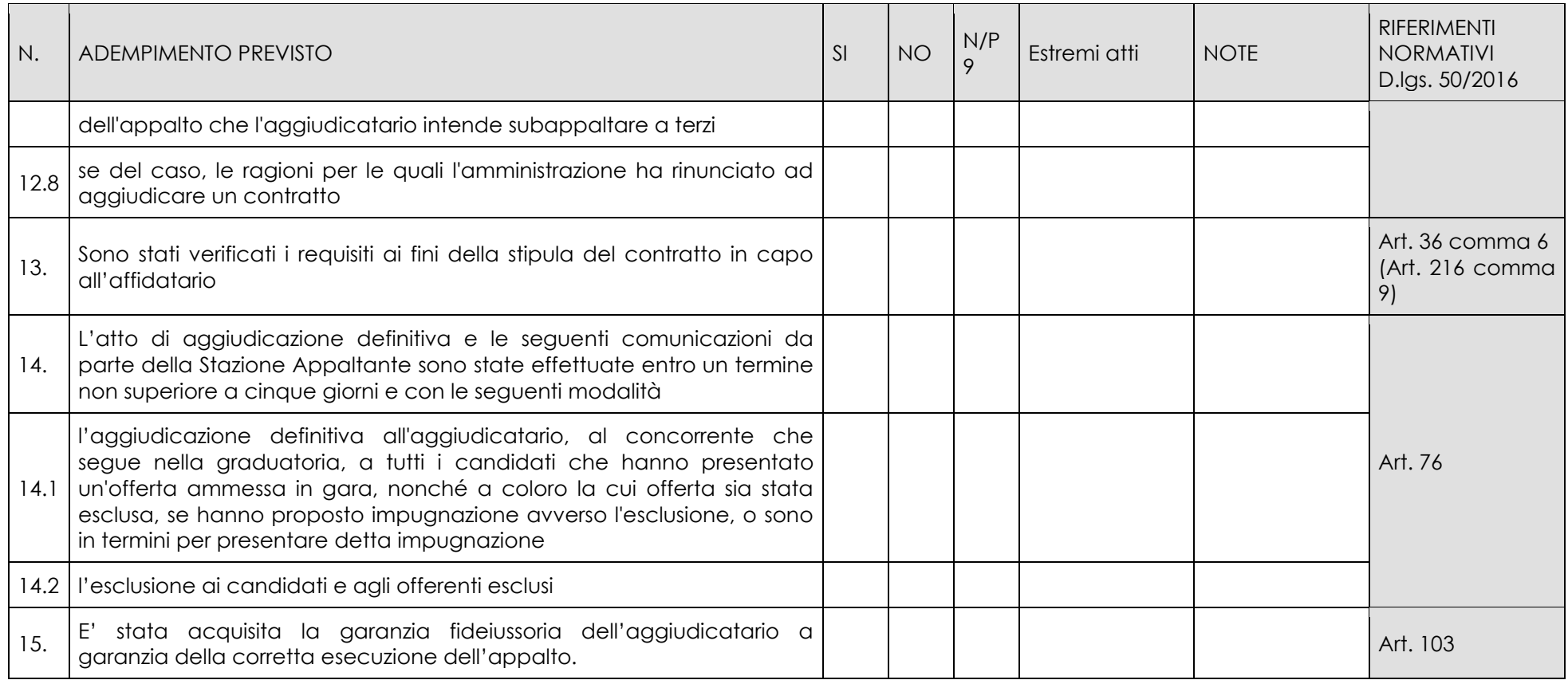

Data Firma RUP

\_\_\_\_\_\_\_\_\_\_\_\_\_\_\_\_\_\_\_\_\_\_\_\_\_ \_\_\_\_\_\_\_\_\_\_\_\_\_\_\_\_\_\_\_\_\_\_\_\_\_\_\_\_\_\_

#### ALLEGATO A6 – SPESE GENERALI

### SPESE GENERALI (FUNZIONI TECNICHE) DELL'ENTE

Operazione \_\_\_\_\_\_\_\_\_\_\_\_\_\_\_\_\_\_\_\_\_\_\_\_\_\_\_\_\_\_\_ Domanda di aiuto n. \_\_\_\_\_\_\_\_\_\_\_\_\_\_\_\_\_\_\_\_\_\_\_

Beneficiario \_\_\_\_\_\_\_\_\_\_\_\_\_\_\_\_\_\_\_\_\_\_\_\_\_\_\_\_\_\_\_

Importo dell'appalto (IVA esclusa)  $\epsilon$ <br>Comune capoluogo di provincia (se del caso): Procedura di gara espletata tramite centrale di committenza/soggetto aggregatore (se del caso):

 $S \cup \cap$  NO  $\cap$   $S \cup \cap$  NO  $\cap$ 

Centrale di committenza/soggetto aggregatore (se del caso): \_\_\_\_\_\_\_\_\_\_\_\_\_\_\_\_\_\_\_\_ RUP \_\_\_\_\_\_\_\_\_\_\_\_\_\_\_\_\_\_\_\_\_\_\_\_\_\_\_\_\_\_\_\_\_

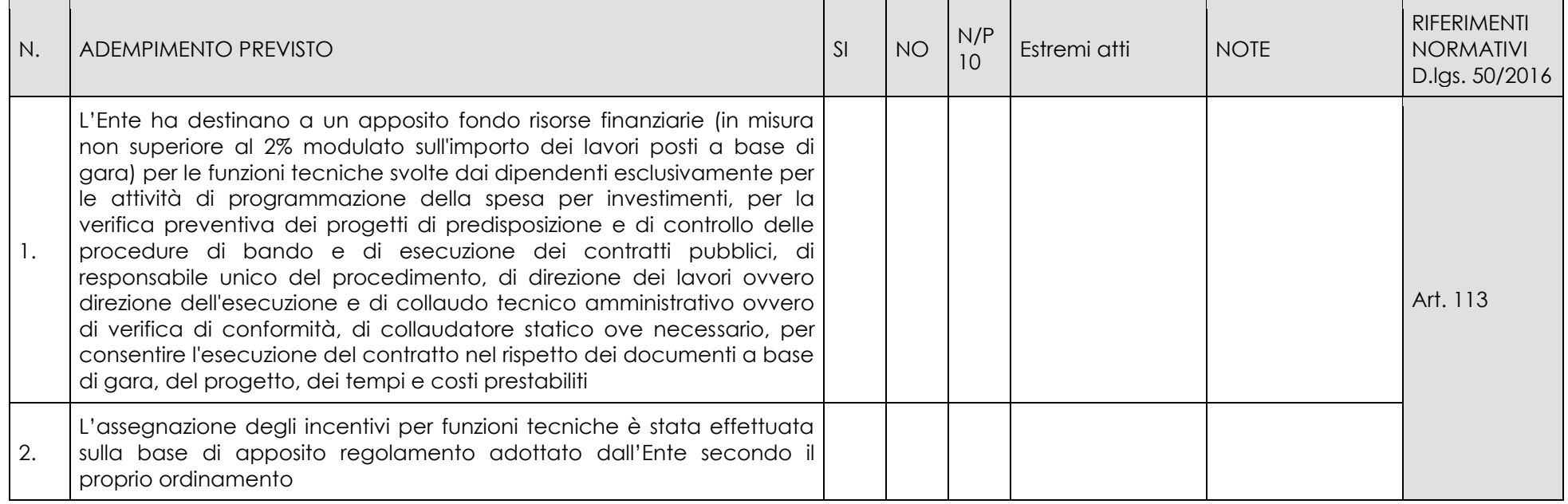

<sup>10</sup> "Adempimento Non Previsto"

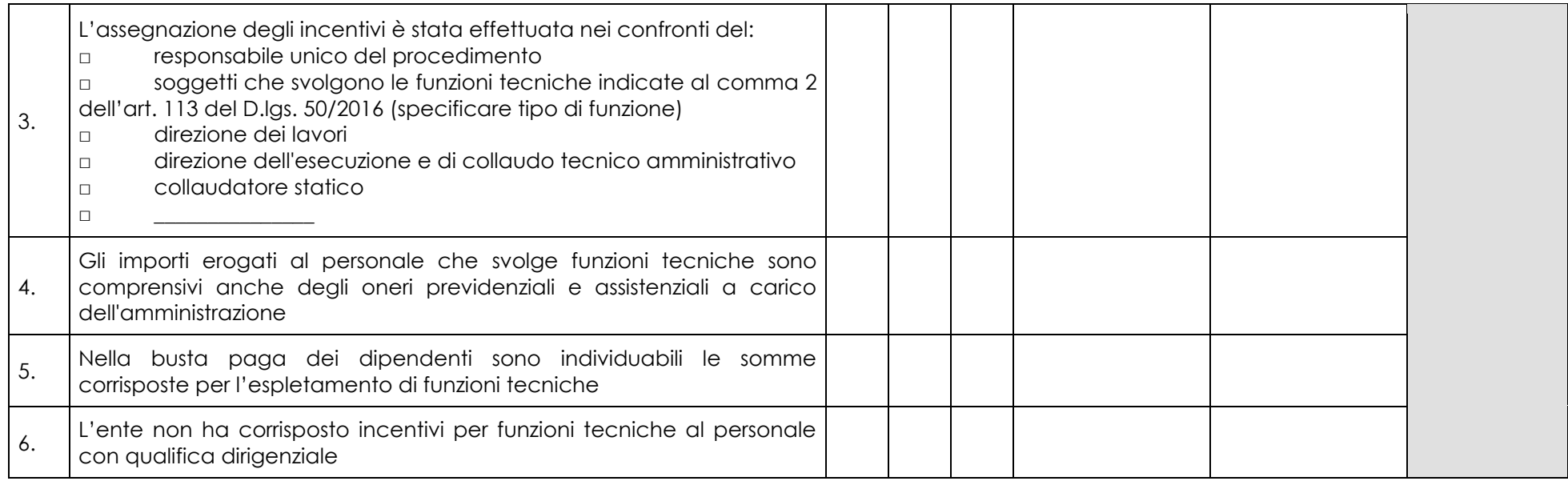

Data \_\_\_\_\_\_\_\_\_\_\_\_\_\_\_\_\_\_\_\_\_\_\_\_\_ Firma RUP \_\_\_\_\_\_\_\_\_\_\_\_\_\_\_\_\_\_\_\_\_\_\_\_\_\_\_\_\_\_

#### Allegato A7 - NOTA ESPLICATIVA DI ACCOMPAGNAMENTO ALLE PISTE DI CONTROLLO SUGLI APPALTI PUBBLICI DI LAVORI, SERVIZI E FORNITURE

La Regione Lombardia è tenuta a garantire il rispetto della normativa comunitaria e nazionale anche in materia di concorrenza e di appalti pubblici. Quindi, al fine di agevolare la propria attività di verifica del rispetto della normativa in questione da parte del beneficiario, sono state predisposte delle liste di controllo in materia di appalti pubblici che individuano tutti gli adempimenti previsti dal D.lgs. 18 aprile 2016, n. 50 "Attuazione delle direttive 2014/23/UE, 2014/24/UE e 2014/25/UE sull'aggiudicazione dei contratti di concessione, sugli appalti pubblici e sulle procedure d'appalto degli enti erogatori nei settori dell'acqua, dell'energia, dei trasporti e dei servizi postali, nonché per il riordino della disciplina vigente in materia di contratti pubblici relativi a lavori, servizi e forniture".

Le liste di controllo che seguono sono state differenziate in funzione dell'importo e della tipologia dell'appalto (lavori o servizi e forniture); è stata predisposta anche la lista di controllo delle spese generali (allegato A6) per le attività tecniche svolte dal personale interno di Enti Pubblici, soggetti di diritto pubblico e Consorzi forestali.

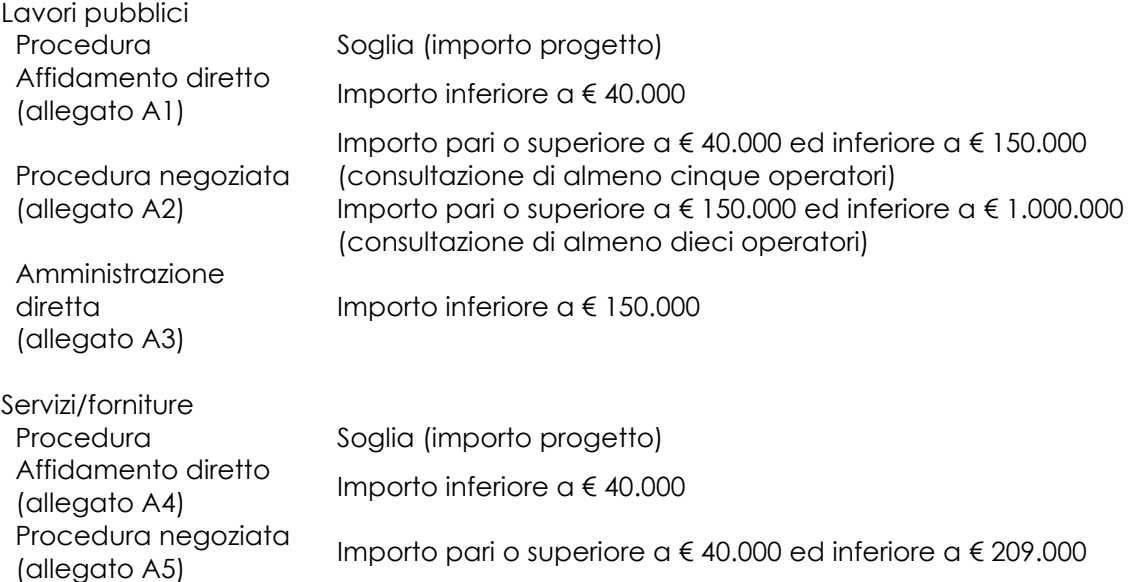

La compilazione delle liste di controllo richiede di barrare le caselle relative agli adempimenti previsti, evidenziando se siano stati seguiti (SI), se non siano stati seguiti (NO) o se gli adempimenti non siano previsti (NP).

Nel caso di più opzioni, va barrato SI o NO per l'opzione seguita e NP per le altre. Ad esempio, la modalità di adempimento relativa all'obbligo di pubblicazione del bando nelle procedure per lavori sotto soglia è diversa a seconda che l'importo dell'appalto sia maggiore o uguale a € 500.000 oppure se inferiore: in tal caso si dovrà barrare SI o NO per l'adempimento previsto e NP per l'altro.

Nel caso in cui un adempimento sia stato seguito e lo stesso preveda iter procedurali alternativi, la compilazione della lista di controllo richiede di barrare la casella SI e di indicare nel campo note la procedura di riferimento. Ad esempio, il termine per la ricezione delle offerte relative a contratti pubblici di lavori varia a seconda che il progetto abbia ad oggetto solamente la progettazione definitiva o anche la progettazione esecutiva; pertanto, se l'adempimento è stato seguito, dovrà essere barrata la casella SI e dovrà essere indicato l'oggetto del progetto nel campo note.

In riferimento a ciascun adempimento rispettato, va indicata la data in cui questo è stato effettuato.

Infine, vanno indicate nelle note le eventuali motivazioni che hanno portato al mancato adempimento dell'iter procedurale seguito o le osservazioni/ulteriori specifiche che possano essere rilevanti per la comprensione del procedimento seguito.